# **Stony Brook University**

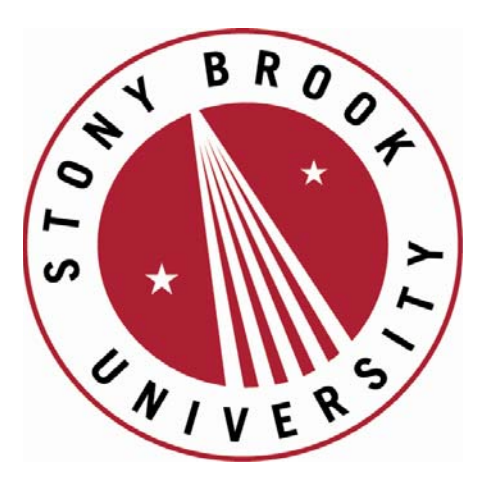

# LCOI OFFICLA

**The official electronic file of this thesis or dissertation is maintained by the University Libraries on behalf of The Graduate School at Stony Brook University.** 

**© All Rights Reserved by Author.** 

**Using Growth Mixture Modeling to identify loci associated with the progression of disease** 

A Dissertation Presented

by

## **TONG SHEN**

to

The Graduate School

in Partial Fulfillment of the

Requirements

for the Degree of

## **Doctor of Philosophy**

in

## **Applied Mathematics and Statistics**

**(Statistics)** 

Stony Brook University

**August 2011**

**Stony Brook University**

The Graduate School

#### **TONG SHEN**

We, the dissertation committee for the above candidate for the

Doctor of Philosophy degree, hereby recommend

acceptance of this dissertation.

## **Stephen Finch, Professor Stony Brook University, Department of Applied Math and Statistics**

## **Nancy Mendell, Professor Stony Brook University, Department of Applied Math and Statistics**

## **Wei Zhu, Deputy Chair, Professor Stony Brook University, Department of Applied Math and Statistics**

## **Derek Gordon, Associate Professor Rutgers University, Department of Genetics**

This dissertation is accepted by the Graduate School

## Lawrence Martin Dean of the Graduate School

## Abstract of the Dissertation

#### **Using Growth Mixture Modeling to identify loci associated with the progression of disease**

by

#### **TONG SHEN**

## **Doctor of Philosophy**

in

#### **Applied Mathematics and Statistics**

#### **(Statistics)**

Stony Brook University

## **2011**

In a genome-wide association study (GWAS) for a longitudinal quantitative trait, the trait is measured at multiple time points. GWAS is the examination of marker loci to identify loci associated with the progression of the quantitative trait.

 I use two models, a single locus model and a multi locus model, to simulate a longitudinal quantitative trait. I use the growth mixture modeling (GMM) method to assign each member of a sample into one of a small number of trajectory groups. The clinically important trajectory group is the one with fastest progression. The Bayesian posterior probability (BPP) of being in the clinically important group is used as a quantitative trait. I test for association with marker loci. I also use the modal BPP in the association test and perform a case/control association analysis. Finally, I compare these methods with the contingency table method. I evaluate the empirical type I error and empirical power using null simulations and power simulations.

The principal results are that: (1) Both the BPP method and modal BPP method maintain the correct type I error rate, but the empirical null rejection rate is increasing less than the nominal rate as the nominal type I error rate increases. (2) Both the BPP and modal BPP methods have very high power to detect the disease locus in the single locus model. (3) Both the BPP and modal BPP methods have significant power to detect the disease loci in the multi locus model. The powers of detecting a specific locus are proportional to minor allele frequency (MAF) of loci. (4) Both the BPP and modal BPP methods are better than the contingency table method with regard to the empirical power and the power of the BPP is essentially equal to the power of the modal BPP.

*To Joey and my parents with all my love*

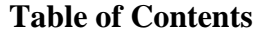

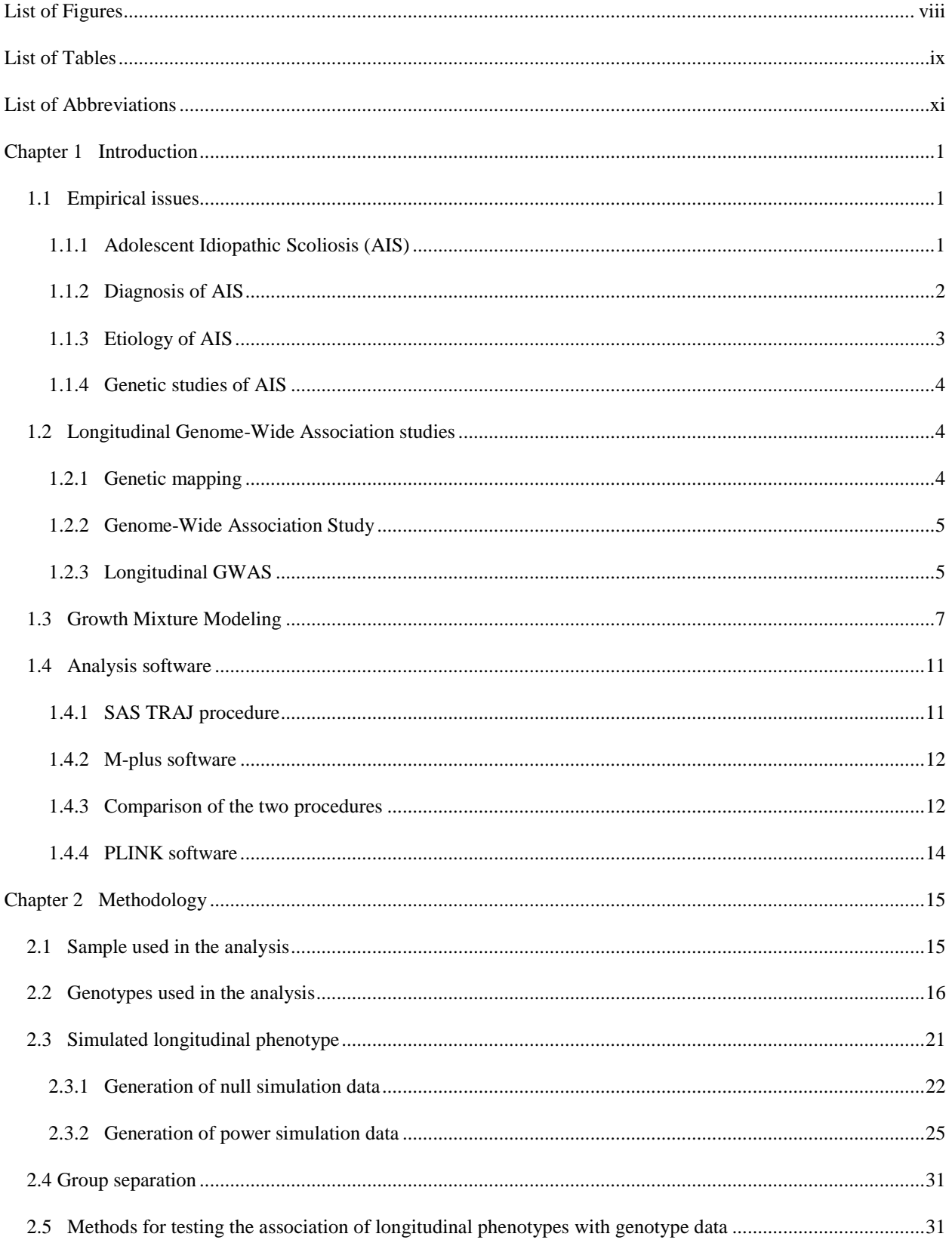

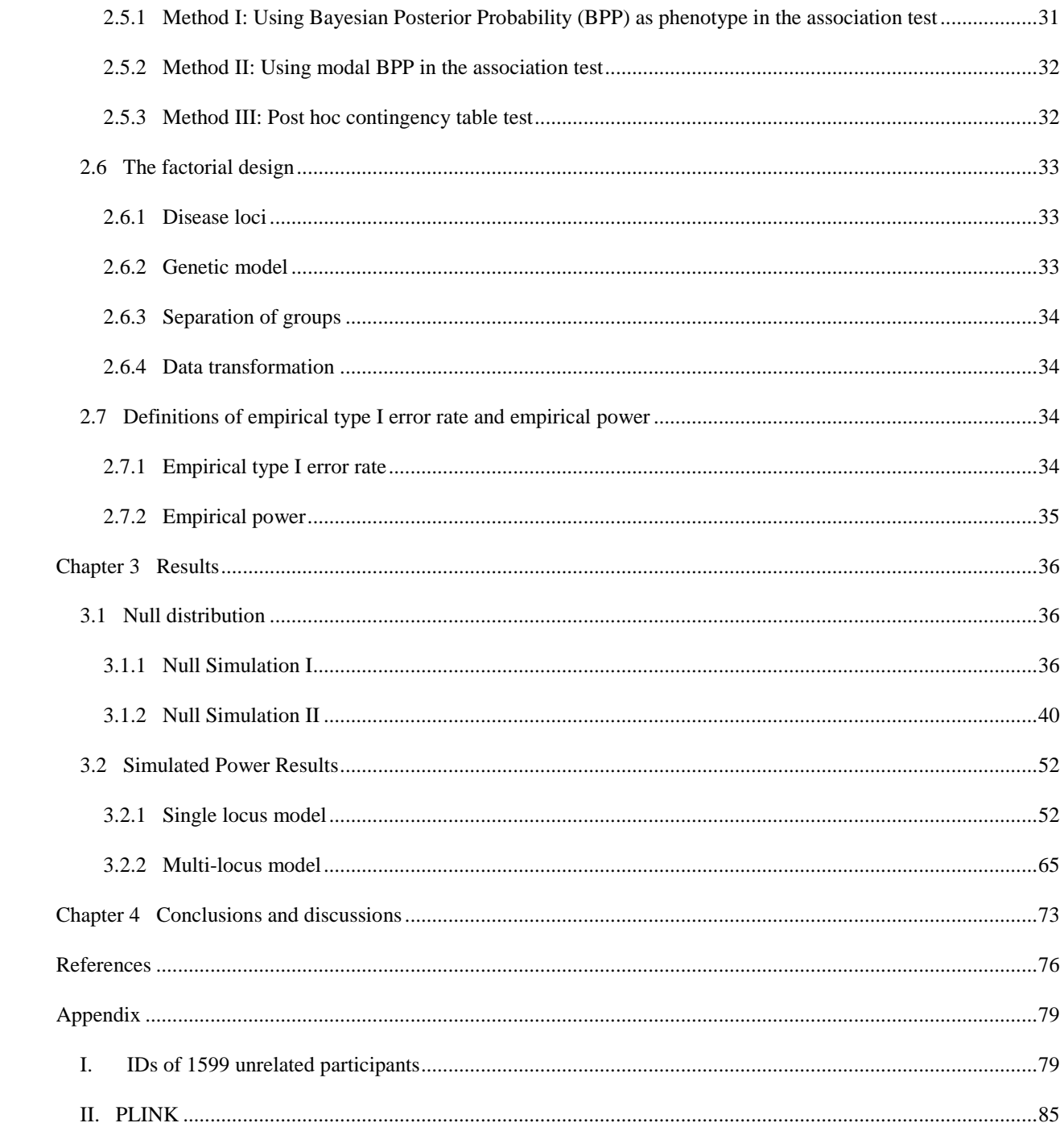

## **List of Figures**

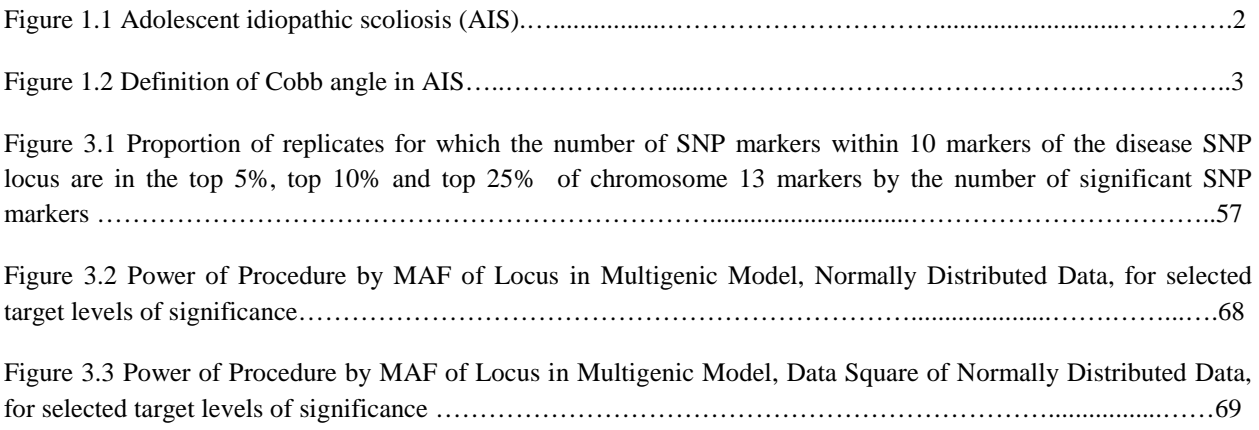

## **List of Tables**

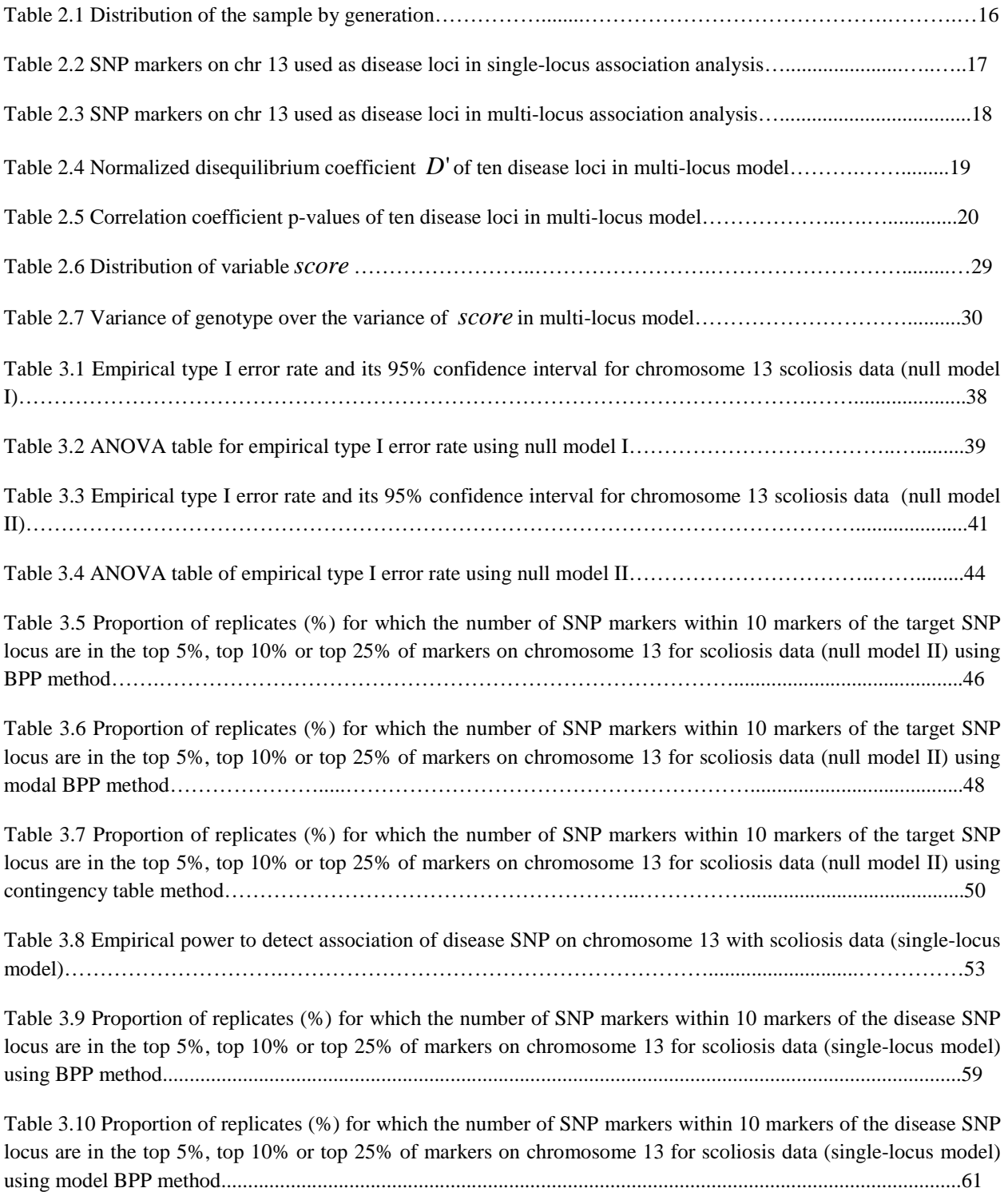

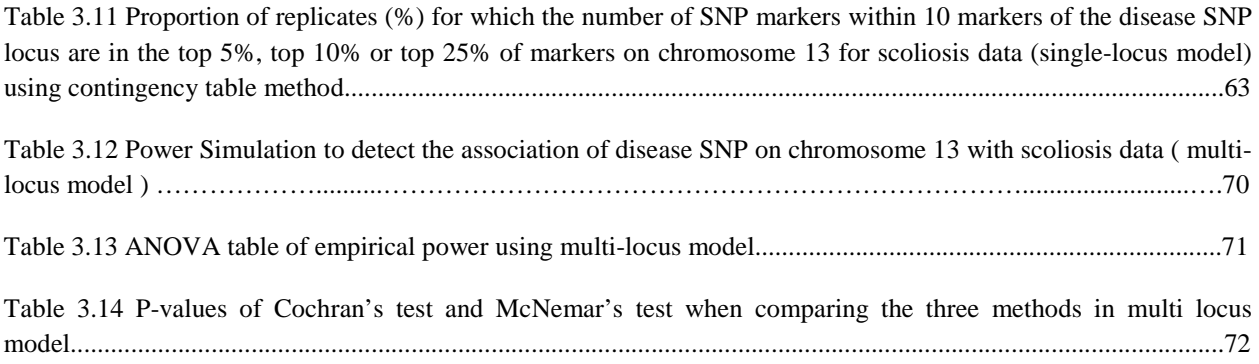

## **List of Abbreviations**

- AIC: Akaike information criterion;
- AIS: adolescent idiopathic scoliosis;
- ANOVA: analysis of variance;
- BIC: Bayesian information criterion;
- BMI: body mass index;
- BPP: Bayesian posterior probability;
- CT: contingency table;
- CVD: cardiovascular disease;
- EM: expectation-maximization;
- FHS: Framingham heart study;
- FIML: full information maximum likelihood imputation;
- GAW: genetic analysis workshop;
- GMM: growth mixture modeling;
- GWAS: genome-wide association study;
- HC: human chromosome;
- HWE: Hardy-Weinberg equilibrium;
- LCGA: latent class growth analysis;
- LD: linkage disequilibrium;
- MAF: minor allele frequency;
- MLE: maximum likelihood estimates;
- QTL: quantitative trait loci;
- SNP: single nucleotide polymorphism;
- TG: trajectory group;
- TVC: time-varying covariates;

#### **Acknowledgments**

I would like to thank my advisor, Professor Stephen Finch, for the exciting topics suggested, for interesting discussions and for his guidance and continuous support.

I would like to thank my dissertation committee members, Professor Derek Gordon, Professor Nancy Mendell, and Professor Wei Zhu for sharing their valuable experience and insights. It is my great honor to have them on my dissertation committee.

I would like to thank all my friends in the department for all their support and help.

## **Chapter 1 Introduction**

## *1.1 Empirical issues*

## **1.1.1 Adolescent Idiopathic Scoliosis (AIS)**

Adolescent Idiopathic Scoliosis (AIS) is the most common spinal deformity in children, affecting about 1-3% of children worldwide<sup>1.2</sup>. Patients with AIS may have one shoulder higher than the other, and their clothes may no longer fit correctly. Some severe cases of scoliosis can lead to diminished lung capacity, which can then put pressure on the heart and lead to restriction of physical activities<sup>3</sup>. Figure 1.1 is a schematic of the disease. I focus on methodological issues derived from research on AIS.

Figure 1.1 Adolescent Idiopathic Scoliosis (AIS)

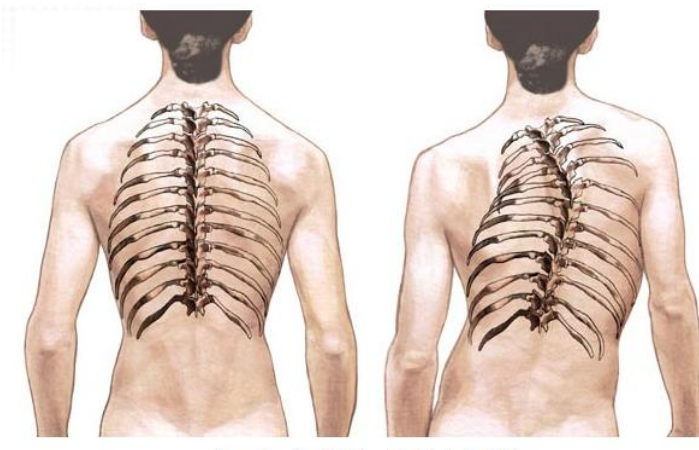

Normal spine (left) - Scoliosis (right)

## **1.1.2 Diagnosis of AIS**

In practice, AIS is diagnosed using standing posteroanterior radiographs of the full spine to assess lateral curvature with the Cobb angle method<sup>4,5</sup>. The Cobb angle is the angle between two lines, drawn perpendicular to the upper endplate of the uppermost vertebrae involved and the lower endplate of the lowest vertebrae involved, as shown in Figure 1.2<sup>6</sup>.

Figure 1.2 Definition of Cobb angle in AIS

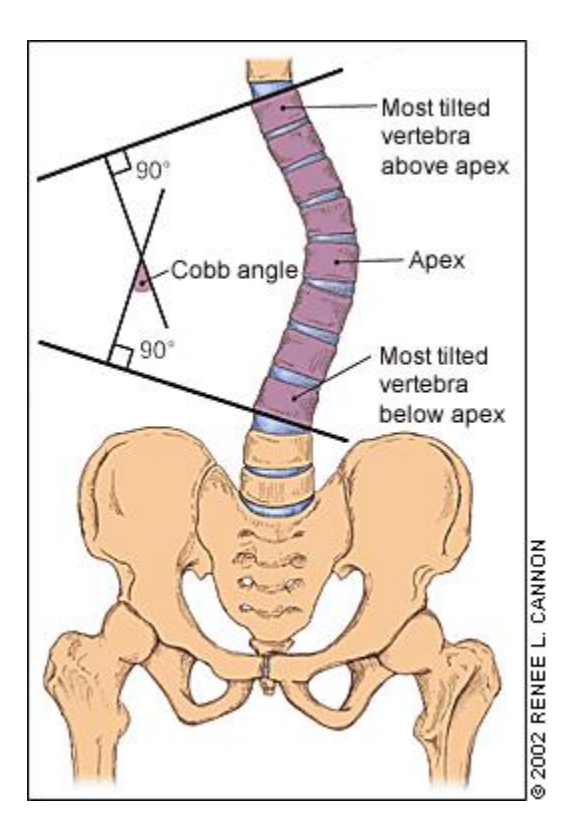

## **1.1.3 Etiology of AIS**

The etiology of AIS is still unknown, but it is believed to be multi-factorial, including complex genetic factors. Single Nucleotide Polymorphism (SNP) markers that are significantly associated with AIS have been identified from Genome-Wide Association Study (GWAS) research<sup>7,8</sup>. Although the genetic model of AIS is complicated, an autosomal dominant inheritance model is generally accepted<sup>9</sup>. Some studies also show an evidence of an X-linked susceptibility in  $AIS^{10}$ .

## **1.1.4 Genetic studies of AIS**

Genetic studies of the progression of AIS are clinically important. After examining how the genetic factors affect the progression of disease and how an individual's genetic inheritance affects the body's response to drugs, physicians may be able to prescribe drugs tailor-made for individuals in the future. Compared with the traditional therapy, the individual customized therapy may enhance both the efficacy and safety of treatments<sup>11</sup>. Early prediction of maximal severity may allow earlier intervention, which may be more effective.

## *1.2 Longitudinal Genome-Wide Association studies*

## **1.2.1 Genetic mapping**

Many quantitative traits or human diseases are controlled by specific loci. When the trait is a quantitative measure such as body mass index (BMI), these loci are called quantitative trait loci (QTL). Genetic mapping can offer evidence that a disease transmitted from parent to child is linked to the QTL. Statistical methods for genetic mapping have been developed using two main approaches: linkage analysis and association analysis. Linkage is the tendency for loci and other genetic markers to be inherited together because of their location near one another on the same chromosome. In the process of meiosis, because there is some crossing over of DNA when the chromosomes segregate, alleles on the same chromosome can be separated and go to different daughter cells. Generally, in the same chromosome, the probability of recombination fraction between two loci near each other is very low. Thus, a low recombination fraction means the two loci are near each other. Linkage analysis can help find the rough position of human disease loci relative to known genetic markers.

Association analysis, also known as association mapping or linkage disequilibrium (LD) mapping, is a method which is based on linkage disequilibrium to study the quantitative traits and genetic polymorphisms. LD is the association between two alleles located near each other on a chromosome, such that they are inherited together more frequently than expected by chance, which decays by recombination distance. So LD will be observed between two loci if they are in tight linkage. If we observe LD between candidate loci and markers, then we can claim that they are nearly located near each other.

## **1.2.2 Genome-Wide Association Study**

In human genetics, a genome-wide association study (GWAS) is an examination of locus variations on a genome to discover loci that have associations with a disease. As of December 2010, over 1200 human GWASs have examined over 200 diseases and traits. Almost 4000 SNP associations have been found<sup>12</sup>.

#### **1.2.3 Longitudinal GWAS**

Longitudinal studies use repeated observations of variables of interest over time. Fields such as psychology, sociology and medical research make extensive use of longitudinal studies. In genetics, there are a number of longitudinal  $GWAS<sup>13</sup>$ . In those studies, quantitative traits are measured at fixed time points. Then an association analysis or linkage analysis is conducted to detect the quantitative trait loci (QTL) in the genome. For example, researchers have found evidence for a disease locus influencing blood pressure on chromosome 17 using a genome scan<sup>14</sup>. GWAS analysis can also be used to detect interactions between the longitudinal traits and  $environment^{15,16}$ .

Wu and colleagues<sup>17,18,19</sup> propose a mapping strategy, call functional mapping, which integrates the mathematical aspects of biological processes into a statistical mapping framework for QTL mapping. The model is constructed within the traditional maximum-likelihood framework implemented with the expectation-maximization (EM) algorithm. A biologically meaningful growth curve, the logistic growth curve, is employed to model time-specific genetic values. An autoregressive model is used to structure the residual variance-covariance matrix among different time points. Because of a reduced number of parameters being estimated and the incorporation of biological principles, the functional mapping model displays increased statistical power to detect QTL. Later, Wu and colleagues generalize the functional mapping framework to more general models of time dependence of residuals. Wu's research group applies functional mapping model to QTL mapping of traits describing trees, as well as an HIV study<sup>20</sup>.

## *1.3 Growth Mixture Modeling*

 Growth Mixture Modeling (GMM) is a method that can classify heterogeneous participants into discrete subgroups. GMM also describes the longitudinal pattern in each subpopulation<sup>21</sup>. GMM applies mixture analysis methods to estimate the number of trajectory components and to estimate the probability that a trait variable (such as a genotype) affects the probability of trajectory component membership. The procedure allows for controlling for timevarying covariates (TVC) as well.

In 1999, Bengt Muthen and Kerby Shedden<sup>22</sup> propose a model that combines the features of conventional growth modeling and latent class growth modeling. Their research discusses a longitudinal study using a random coefficient model to assess the influence of latent growth trajectory class membership on the probability of a binary disease outcome. It is motivated by a study concerned with the longitudinal development of heavy drinking and its relation to alcohol dependence. In their paper, the EM algorithm is used for estimation. They analyze the influence of membership in different growth curve classes for heavy drinking from ages 18 to 25.

Later in 2000, Bengt Muthen and Linda K. Muthen<sup>23</sup> give a brief overview of new methods that integrate variable- and person-centered analyses. A variable-centered approach, such as regression analysis, factor analysis, and structural equation modeling, focuses on relationships among variables. A person-centered approach, such as cluster analysis, finite mixture analysis, latent class analysis, and latent transition analyses, focuses on relationships among individuals. The goal is to group individuals into categories, each one of which contains individuals who are similar to each other and different from individuals in other categories. The methods that they discuss include latent class analysis, latent transition analysis, latent class growth analysis, growth mixture modeling, and general growth mixture modeling. Growth mixture modeling (GMM) is based on conventional growth modeling and combines the features of latent class growth analysis (LCGA). Conventional growth modeling estimates a mean growth curve under the assumption that all individuals in the sample come from a single population. Individual variation around the mean growth curve is captured by the estimation of the growth factor variances. LCGA estimates a mean growth curve for each class. No individual variation around the mean growth curves is allowed. As a result, the variation in the growth factors within each class is assumed to be zero. However, GMM estimates mean growth curves for each class and captures individual variation around these growth curves by the estimation of growth factor variances for each class. GMM can also be incorporated into a more general latent variable framework that allows combinations of the models mentioned above. This is referred to as general growth mixture modeling (GGMM). It is the statistical framework used in M-plus.

In 2002, Bengt Muthen<sup>24</sup> et al. present a novel application of growth mixture modeling to preventive intervention trials in which individuals are randomized into intervention and control groups and measured repeatedly before and after the start of the intervention. They apply four analyses, two of which are GMM. Comparison of models with different numbers of classes, however, is accomplished by a Bayesian information criterion (BIC). The larger the BIC value, the better the model. They conclude that the growth mixture modeling is a powerful analytic tool when applied to randomized trials as well as to non-experimental research.

Daniel S. Nagin<sup>25</sup> proposes a method to analyze developmental trajectories in 1999. It is a semi-parametric, group-based approach for identifying distinctive groups of individual trajectories within the population and for profiling the characteristics of group members. It can handle three data types—count, binary, and psychometric scale data. Four capabilities are demonstrated in their model: the capability to identify distinctive groups of trajectories; the capability to estimate the proportion of the population following each such trajectory group; the capability to relate group membership probability to individual characteristics and circumstances; the capability to use the group membership probabilities for other purposes such as creating profiles of group members. They also discuss two important issues in model selection: determination of the optimal number of groups in the mixture and the determination of the appropriate order of the polynomial used to model each group's trajectory. Here "order" refers to the degree of the polynomial used to model the group's trajectory.

In 2001, Daniel S. Nagin and Richard E. Tremblay<sup>26</sup> demonstrate a group-based method for joining developmental trajectories of distinct but theoretically related behaviors. This method will aid the analysis of comorbidity and heterotypic continuity. It is based on the method Nagin proposed in 1999. First, the statistical model underlying the estimation of a group-based trajectory model for a single behavior is summarized; then, the approach used to link two univariate models to form a joint model is described. They obtain three major outputs: the form of the trajectory of distinctive subpopulations for both measurement series; the probability of membership in each such trajectory group; the joint probability of membership in trajectory groups across behaviors. They apply the model to two examples: one is the data from research in physical aggression and hyperactivity in children; the other is the data from study of criminal behavior. Nagin et al. introduce a new SAS procedure that analyzes longitudinal data (developmental trajectories) by fitting a mixture model. The TRAJ procedure will be discussed later.

 GMM has been applied in alcohol use studies and smoking behavior studies. Li and colleagues<sup>27</sup> examine developmental trajectories in adolescent alcohol using piecewise GMM. Alcohol use typically begins in adolescence. The research about alcohol use suggests distinct developmental periods depending on age. It is assumed that onset and rates of change of adolescent alcohol use are not homogeneous but consist of subgroups that have different growth patterns and social, family and individual influence systems. Li et al. describe their model using the framework for GMM proposed by Muthen in 1999. They examine distinct trajectories from middle school to high school in the development of alcohol use. Two subgroups or trajectories are reported. They also analyze the influences of background variables, such as middle school entry and midpoint time-invariant predictors.

Colder et al.<sup>28</sup> apply GMM to identify trajectories of adolescent smoking. In their article, discrete patterns of smoking are identified on the basis of level of smoking. Analyses reveal considerable heterogeneity in how smoking unfolded over time during adolescence. They show that compared with the traditional growth models, GMM has more power to identify subpopulations on the basis of distinct growth trajectories.

 There has been increasing interest in using GMM to identify the SNPs associated with a longitudinal quantitative trait. In Genetics Analysis Workshop 16, Chang et al.<sup>29</sup> examine the properties of GMM to find longitudinal QTL. She studies the trajectory model's Bayesian posterior probability and tests the association with 17 SNPs on Human Chromosome (HC) 22. Kerner and Muthen<sup>30</sup> apply GMM to longitudinal data of blood pressure in Framingham heart study. They test SNPs on HC 8 for association with the class membership probabilities. Both studies find GMM to be a useful tool to detect subgroups in heterogeneous populations in GWAS.

## *1.4 Analysis software*

There are two computer programs to perform GMM on longitudinal data. One is the SAS TRAJ procedure, and the other is M-plus.

## **1.4.1 SAS TRAJ procedure**

The SAS Trajectory Procedure (Proc Traj)<sup>31,32,33</sup> fits a discrete mixture model to longitudinal data. The model groups data trajectories, with different parameter values for each component. Components may identify distinct subpopulations. Proc Traj estimates a longitudinal regression model for each component group within the population. The focus of this procedure is on group membership and identifying distinct subgroups within the population. SAS PROC TRAJ analysis reports the estimated frequency of each trajectory group, the t-statistic and the maximum likelihood estimates (MLEs) of the trajectory group parameters, the Bayesian posterior probability (BPP) that each subject is member of each trajectory component and Bayesian information criterion (BIC) for model selection. The model which has the largest BIC value and at least 10 subjects estimated to be in each trajectory component is often reported as the best model in actual studies.

#### **1.4.2 M-plus software**

M-plus is another statistical modeling program that provides researchers with a flexible tool to analyze longitudinal data. M-plus takes a multivariate approach to growth modeling. This approach allows flexible modeling of relationships between the outcomes such as correlated residuals over time and regressions among the outcomes over time. M-plus uses the principle of maximum likelihood estimation and employs the EM algorithm for maximization. M-plus program provides three measures of each model: Akaike information criterion (AIC); BIC; a sample-size adjusted BIC (ABIC). Researchers often use BIC to choose the best model. M-plus provides estimates of probabilities of class membership for each individual. For example, in a five-class solution, five probabilities are estimated for each individual in the data, where each estimates the likelihood that an individual is a member of one of the classes. For each individual, these probabilities sum to 1.0. Ideally, for each individual, one of these probabilities would be very high and the others very low, indicating little ambiguity about class membership.

#### **1.4.3 Comparison of the two procedures**

M-plus specifies latent GMM in the context of a general structural equation model. This allows considerable flexibility in model specification. However, M-plus uses full information maximum likelihood imputation (FIML) to deal with missing data. In contrast, Proc Traj in SAS allows for the inclusion of cases with missing data and specification of a variety of distributions

for the observed variables but does not permit specification of latent variables. In growth modeling, M-plus uses random effects to capture individual differences in development. In contrast with the M-plus model, there is no random effect capability within the Proc Traj model.

In each procedure, heterogeneous longitudinal data is classified into a few discrete growth trajectory groups such that there is an estimated probability that an individual belongs to a particular trajectory group. This probability is called the Bayesian posterior probability (BPP). Both programs report the estimated coefficients of the polynomial trajectory functions, their corresponding t-statistics and p-values, the MLE of the trajectory group parameters, the AIC and the BIC for a specified number of trajectory groups.

One major difference between the programs is the treatment of within-class variability. Since the SAS TRAJ procedure assumes no variation in growth parameters within each class, any individual deviations from the class mean trajectories are attributed to random error. M-plus, however, allows for within-class variation in individual trajectories; that is, the coefficients of the M-plus model are random. For example, in SAS TRAJ, one of the trajectory groups in my research is modeled as

$$
Y_{i(\omega),t} = \beta_0 + \beta_1(t - 0.25) + \varepsilon_{i(\omega),t},
$$

here, ω refers to the specific individual, *i* refers to the trajectory group and *t* refers to the time point. The intercept  $\beta_0$  and slope  $\beta_1$  are fixed, and the individual variation  $\varepsilon_{i(\omega),t}$  in this trajectory group is attributed to random error. In M-plus, the parameters  $\beta_0$  and  $\beta_1$  are modeled as random. That is, they differ among individuals in the same trajectory group. In the fixed effects model (growth factor variances and covariance equal to zero), estimation of parameters is

easier, and time to convergence is faster. Muthen (2004) has suggested that use of both approaches may be useful. For example, he suggests using the simpler model group-based trajectory approach as a first step to identify the number of trajectory groups and cut points on the growth factors. Then researchers can use more complex variance/covariance constraints in a growth mixture model.

## **1.4.4 PLINK software**

PLINK (Appendix II) is a whole genome association analysis toolset, designed to perform a range of basic, large-scale analyses in a computationally efficient manner. I used PLINK to test the association between the quantitative trait and 1498 SNPs on chromosome 13.

## **Chapter 2 Methodology**

## *2.1 Sample used in the analysis*

The Framingham heart study  $(FHS)^{34}$ , which started in 1948, aims to identify the common factors or characteristics that contribute to cardiovascular disease (CVD). FHS recruits a large group of participants from the town of Framingham, Massachusetts. The Genetic Analysis Workshop (GAW 16) simulated dataset includes a total of 6,476 participants with actual genotype data from the FHS. The participants are in 936 pedigrees distributed among 3 generations with the 187 singleton subjects; that is, participants not related to any other participant.

My study focuses on the 1599 genetically unrelated participants of the FHS. I first include those who married into the pedigree and the 187 singletons. Next, I build a "family tree" for each pedigree and choose the first generation participants if any are genotyped. In this case, I exclude all of their children and grandchildren. If the first genotyped participants are in the

second generation, then I choose one at random and I exclude all of their children. If the first genotyped participants are in the third generation, then I choose one at random. The distribution of the 1599 unrelated participants extracted from FHS is shown in Table 2.1. Appendix I contains the participant IDs of the 1599 unrelated participants.

| Generation                  | Frequency | Percentage |
|-----------------------------|-----------|------------|
|                             |           |            |
| First generation            | 260       | 16.6       |
|                             |           |            |
| Second generation           | 436       | 27.4       |
| Third generation            | 160       | 10.0       |
| Participants who married-in | 556       | 34.9       |
| Singletons                  | 187       | 11.1       |

Table 2.1 Distribution of the sample by generation

## *2.2 Genotypes used in the analysis*

In my study, I use the genotype data from chromosome 13 for the 1599 genetically unrelated individuals in the FHS. There are 1498 SNP markers on Chromosome 13.

For the single-locus association analysis, I choose two SNP markers on chromosome 13 listed in Table 2.2, as the simulated disease loci. Table 2.2 shows the SNP ID, base pair, major allele, minor allele, MAF, Hardy-Weinberg Equilibrium (HWE) test p-value and missing rate. The null hypothesis of HWE test is that the SNP is in HWE. Both of the SNP markers are apparently in HWE from the table. The missing rate indicates the proportion of missing SNPs in 1599 unrelated participants. The SNP markers I studied have minor allele frequency (MAF) close to 0.5 and 0.15, respectively. I study the two loci separately, as well as other markers on chromosome 13. I use the normalized disequilibrium coefficient *D*' to measure Linkage Disequilibrium (LD). For the two loci in Table 2.2,  $D = 0.046$ .

| <b>SNP</b> | Base-Pair | Major         | Minor  | <b>MAF</b> | <b>HWE</b> test | Missing |
|------------|-----------|---------------|--------|------------|-----------------|---------|
|            |           | Allele        | Allele |            | p-value         | rate    |
| rs4133063  | 39205119  | $\mathcal{C}$ | T      | 0.49       | 0.68            | 0.0044  |
| rs7990928  | 91893219  | $\mathcal{C}$ | A      | 0.15       | 0.42            | 0.0037  |

Table 2.2 SNP markers on chr13 used as disease loci in single-locus association analysis

For the multi-locus association analysis, I select ten SNP markers on chromosome 13 listed in Table 2.3, as the simulated disease loci. All the SNP markers are in HWE based on the chi-square goodness of fit test. They are rare variant loci, with MAF less than 0.05. The measurements of LD are shown in Table 2.4. The association test p-values are shown in Table 2.5. SNP rs17090361 is highly associated with SNP rs16943207; SNP rs7331979 is highly associated with SNP rs12863734.

| <b>SNP</b> | Base-Pair | Major          | Minor        | <b>MAF</b> | HWE test     | <b>Missing</b> |
|------------|-----------|----------------|--------------|------------|--------------|----------------|
|            |           | Allele         | Allele       |            | p-value      | rate           |
| rs9599854  | 71021185  | T              | $\mathbf C$  | 0.026      | $\mathbf{1}$ | 0.0013         |
| rs9542756  | 71309666  | T              | $\mathsf{C}$ | 0.038      | 0.33         | 0.0038         |
| rs9543107  | 72217237  | $\mathcal{C}$  | T            | 0.016      | $\mathbf{1}$ | 0.0006         |
| rs17090361 | 73186500  | $\overline{T}$ | $\mathbf C$  | 0.050      | 0.72         | 0.0013         |
| rs9593132  | 75293621  | $\mathbf C$    | $\mathbf T$  | 0.048      | $\mathbf{1}$ | 0.0006         |
| rs5352     | 77373231  | $\mathcal{C}$  | T            | 0.012      | $\mathbf{1}$ | $\mathbf{0}$   |
| rs7331979  | 78836214  | T              | $\mathbf G$  | 0.033      | 0.22         | 0.0325         |
| rs12863734 | 85268572  | G              | $\mathbf{A}$ | 0.015      | $\mathbf{1}$ | 0.0025         |
| rs9522610  | 89110831  | $\mathbf C$    | $\mathbf T$  | 0.026      | 0.44         | 0.0225         |
| rs16943207 | 89144779  | $\mathbf C$    | G            | 0.031      | $\mathbf{1}$ | 0.0088         |

Table 2.3 SNP markers on chr13 used as disease loci in multi-locus association analysis

| D'         | rs9599854 | rs9542756 | rs9543107 | rs17090361 | rs9593132 | rs5352         | rs7331979 | rs12863734 | rs9522610    | rs16943207 |
|------------|-----------|-----------|-----------|------------|-----------|----------------|-----------|------------|--------------|------------|
|            |           |           |           |            |           |                |           |            |              |            |
| rs9599854  |           |           |           |            |           |                |           |            |              |            |
|            | <b>NA</b> | 0.017     | $1***$    | 0.715      | 0.132     | 0.078          | $1**$     | 0.511      | 0.157        | 0.007      |
|            |           |           |           |            |           |                |           |            |              |            |
| rs9542756  | 0.017     | <b>NA</b> | $1**$     | $1**$      | 0.065     | 0.082          | 0.998*    | 0.003      | 0.016        | 0.001      |
|            |           |           |           |            |           |                |           |            |              |            |
| rs9543107  | $1**$     | $1**$     | <b>NA</b> | 0.581      | 0.481     | $1**$          | $1**$     | 0.007      | 0.023        | 0.787      |
|            |           |           |           |            |           |                |           |            |              |            |
| rs17090361 |           |           |           |            |           |                |           |            |              |            |
|            | 0.715     | $1**$     | 0.581     | <b>NA</b>  | 0.008     | 0.029          | 0.008     | 0.059      | 0.014        | 0.037      |
|            |           |           |           |            |           |                |           |            |              |            |
| rs9593132  | 0.132     | 0.065     | 0.481     | 0.008      | <b>NA</b> | $0.986*$       | 0.017     | 0.064      | 0.622        | 0.457      |
|            |           |           |           |            |           |                |           |            |              |            |
| rs5352     | 0.078     | 0.082     | $1**$     | 0.029      | $0.986*$  | <b>NA</b>      | $1**$     | 0.020      | $\mathbf{0}$ | 0.041      |
|            |           |           |           |            |           |                |           |            |              |            |
|            |           |           |           |            |           |                |           |            |              |            |
| rs7331979  | $1**$     | 0.998*    | $1**$     | 0.008      | 0.017     | $1**$          | NA        | 0.007      | 0.688        | 0.868      |
|            |           |           |           |            |           |                |           |            |              |            |
| rs12863734 | 0.511     | 0.003     | 0.007     | 0.059      | 0.064     | 0.020          | 0.007     | <b>NA</b>  | 0.072        | 0.767      |
|            |           |           |           |            |           |                |           |            |              |            |
|            |           |           |           |            |           |                |           |            |              |            |
| rs9522610  | 0.157     | 0.016     | 0.023     | 0.014      | 0.622     | $\overline{0}$ | 0.688     | 0.072      | <b>NA</b>    | 0.579      |
|            |           |           |           |            |           |                |           |            |              |            |
| rs16943207 | 0.007     | 0.001     | 0.787     | 0.037      | 0.457     | 0.041          | 0.868     | 0.767      | 0.579        | <b>NA</b>  |
|            |           |           |           |            |           |                |           |            |              |            |
|            |           |           |           |            |           |                |           |            |              |            |

Table 2.4 Normalized disequilibrium coefficient *D*' of ten disease loci in multi-locus model

Notes: The normalized disequilibrium coefficients with \* indicate the two SNPs are in linkage disequilibrium.

| association  | rs9599854    | rs9542756    | rs9543107    | rs17090361   | rs9593132    | rs5352       | rs7331979 | rs12863734   | rs9522610    | rs16943207   |
|--------------|--------------|--------------|--------------|--------------|--------------|--------------|-----------|--------------|--------------|--------------|
| test p-value |              |              |              |              |              |              |           |              |              |              |
|              |              |              |              |              |              |              |           |              |              |              |
| rs9599854    | $\mathbf{1}$ | 0.8392       | 0.3464       | 0.8702       | 0.8644       | 0.4624       | 0.491     | 0.5803       | 0.9164       | 0.9988       |
|              |              |              |              |              |              |              |           |              |              |              |
| rs9542756    | 0.8392       | $\mathbf{1}$ | 0.129        | 0.5278       | 0.416        | 0.8855       | 0.2279    | 0.413        | 0.7341       | 0.9622       |
|              |              |              |              |              |              |              |           |              |              |              |
| rs9543107    | 0.3464       | 0.129        | $\mathbf{1}$ | 0.3418       | 0.4524       | 0.8507       | 0.0974    | 0.5616       | 0.8485       | 0.5488       |
|              |              |              |              |              |              |              |           |              |              |              |
| rs17090361   | 0.8702       | 0.5278       | 0.3418       | $\mathbf{1}$ | 0.4384       | 0.9092       | 0.8148    | 0.9566       | 0.4754       | 0.007        |
|              |              |              |              |              |              |              |           |              |              |              |
| rs9593132    | 0.8644       | 0.416        | 0.4524       | 0.4384       | $\mathbf{1}$ | 0.9051       | 0.6388    | 0.4957       | 0.6481       | 0.6218       |
|              |              |              |              |              |              |              |           |              |              |              |
| rs5352       | 0.4624       | 0.8855       | 0.8507       | 0.9092       | 0.9051       | $\mathbf{1}$ | 0.4103    | 0.6384       | 0.9416       | 0.7445       |
|              |              |              |              |              |              |              |           |              |              |              |
| rs7331979    | 0.491        | 0.2279       | 0.0974       | 0.8148       | 0.6388       | 0.4103       | 1         | 0.0291       | 0.685        | 0.2734       |
|              |              |              |              |              |              |              |           |              |              |              |
| rs12863734   | 0.5803       | 0.413        | 0.5616       | 0.9566       | 0.4957       | 0.6384       | 0.0291    | $\mathbf{1}$ | 0.441        | 0.7319       |
|              |              |              |              |              |              |              |           |              |              |              |
| rs9522610    | 0.9164       | 0.7341       | 0.8485       | 0.4754       | 0.6481       | 0.9416       | 0.685     | 0.441        | $\mathbf{1}$ | 0.1923       |
|              |              |              |              |              |              |              |           |              |              |              |
| rs16943207   | 0.9988       | 0.9622       | 0.5488       | 0.007        | 0.6218       | 0.7445       | 0.2734    | 0.7319       | 0.1923       | $\mathbf{1}$ |
|              |              |              |              |              |              |              |           |              |              |              |

Table 2.5 Correlation coefficient p-values of ten disease loci in multi-locus model

## *2.3 Simulated longitudinal phenotype*

The longitudinal phenotype is simulated based on the data describing the progression of AIS provided by Carol Wise, M.D. There are 334 Adolescent Idiopathic Scoliosis (AIS) study participants in the data used here. The quantitative longitudinal variable is the Cobb angle. A Proc Traj analysis identifies three linear trajectory groups for this data. In my simulation study, I specify a linear growth mixture model with the longitudinal trajectory functions for each individual *w* as follows:

$$
f_{i(\omega),t} = \begin{cases} 50, i(\omega) = 1 \\ 50 + 28(t - 0.25), i(\omega) = 2 \\ 50 + 56(t - 0.25), i(\omega) = 3 \end{cases}
$$
 where  $t = 0.25, 0.4, 0.55, 0.7, 0.85, 1$ ;

When  $i(w) = 1$ , the individual *w* is in the constant trajectory group;  $i(w) = 2$  indicates the individual *w* is in the intermediate increase trajectory group;  $i(w) = 3$  indicates the individual *w* is in the fast increase trajectory group. The slope trajectory parameters are roughly equal to those estimated from Wise data. Since  $f_{i(\omega),t}$  describes the Cobb angle of each individual, which should be a non-negative value, I set the intercept to be 50 so that  $f_{i(\omega),t}$  is positive.

For each replicate, I randomly select 700 individuals without replacement from the sampling set of 1599 unrelated (independent) individuals. Then I divide the individuals into three trajectory groups; that is, the constant trajectory group, the intermediate increase trajectory group and the fast increase trajectory group. The allocation rules for both null simulations and power simulations are described below.

#### **2.3.1 Generation of null simulation data**

## **2.3.1.1 Null simulation I**

The probability of each individual being in any of the trajectory groups is 1/3 for each group. Thus, for each of the 700 individuals in a replicate, I create  $U$ , a random  $U(0,1)$  number. If 3  $U \leq \frac{1}{2}$ , then the individual is in the constant trajectory group; if 3 2 3  $\frac{1}{2}$  < *U*  $\leq$   $\frac{2}{3}$ , then the individual is in the intermediate trajectory group; if  $\frac{2}{3} < U \le 1$ 3  $\frac{2}{3}$  < *U* ≤ 1, then the individual is in the fast trajectory group.

#### **2.3.1.2 Null simulation II**

#### 2.3.1.2.1 Penetrance matrix

In the null simulation II model and the single locus model (described below), I use the penetrance matrix *X* to define the allocation rule; that is, the relationship between disease SNP genotype and trajectory group membership. For a selected individual  $\omega$ , let the penetrance matrix

$$
X = (x_{j+1,i}) = Pr(i(\omega) = i | j(\omega) = j), i = 1...,G, j = 0,1,2.
$$

Here, the value *j* represents the number of copies of the minor allele at the disease locus, where the locus has two alleles. Thus,  $j = 0, 1, 2$  refers to major homozygote, heterozygote and minor homozygote, respectively. The value *i* represents the trajectory group (TG), where *G* is the number of trajectory groups for the simulated data. In my study, I set  $G = 3$ . That is, all the individuals are divided into three trajectory groups. In matrix form, we have:

$$
X = (x_{j+1,i}) = \begin{pmatrix} Pr(i(\omega) = 1 | j(\omega) = 0) L & Pr(i(\omega) = G | j(\omega) = 0) \\ Pr(i(\omega) = 1 | j(\omega) = 1) L & Pr(i(\omega) = G | j(\omega) = 1) \\ Pr(i(\omega) = 1 | j(\omega) = 2) L & Pr(i(\omega) = G | j(\omega) = 2) \end{pmatrix}.
$$

### 2.3.1.2.2 Allocation rule for null simulation II

The probability of each individual being in one of the trajectory groups is determined by HWE proportions and the penetrance matrix. If the MAF for a SNP is denoted by *p* , then for an arbitrary individual ω,

$$
Y = \begin{pmatrix} Pr(j(\omega) = 0) \\ Pr(j(\omega) = 1) \\ Pr(j(\omega) = 2) \end{pmatrix} = \begin{pmatrix} q^2 \\ 2pq \\ p^2 \end{pmatrix},
$$

where *q* is the major allele frequency and  $q = 1 - p$ .

The penetrance matrix is given by
$$
X = (x_{j+1,i}) = \begin{pmatrix} x_{11} & x_{12} & x_{13} \\ x_{21} & x_{22} & x_{23} \\ x_{31} & x_{32} & x_{33} \end{pmatrix}
$$
  
= 
$$
\begin{pmatrix} \Pr(i(\omega) = 1 | j(\omega) = 0) & \Pr(i(\omega) = 2 | j(\omega) = 0) & \Pr(i(\omega) = 3 | j(\omega) = 0) \\ \Pr(i(\omega) = 1 | j(\omega) = 1) & \Pr(i(\omega) = 2 | j(\omega) = 1) & \Pr(i(\omega) = 3 | j(\omega) = 1) \\ \Pr(i(\omega) = 1 | j(\omega) = 2) & \Pr(i(\omega) = 2 | j(\omega) = 2) & \Pr(i(\omega) = 3 | j(\omega) = 2) \end{pmatrix}
$$
  
= 
$$
\begin{pmatrix} 1-\rho & 3\rho/4 & \rho/4 \\ \rho/2 & 1-\rho & \rho/2 \\ \rho/4 & 3\rho/4 & 1-\rho \end{pmatrix}.
$$

Thus, the probability of each individual belongs to a specific trajectory group is given by:

$$
\begin{pmatrix}\Pr(i(\omega)=1)\\Pr(i(\omega)=2)\\Pr(i(\omega)=3)\end{pmatrix} =
$$

$$
\begin{pmatrix}\n\Pr(i(\omega) = 1 | j(\omega) = 0) \Pr(j(\omega) = 0) + \Pr(i(\omega) = 1 | j(\omega) = 1) \Pr(j(\omega) = 1) + \Pr(i(\omega) = 1 | j(\omega) = 2) \Pr(j(\omega) = 2) \\
\Pr(i(\omega) = 2 | j(\omega) = 0) \Pr(j(\omega) = 0) + \Pr(i(\omega) = 2 | j(\omega) = 1) \Pr(j(\omega) = 1) + \Pr(i(\omega) = 2 | j(\omega) = 2) \Pr(j(\omega) = 2) \\
\Pr(i(\omega) = 3 | j(\omega) = 0) \Pr(j(\omega) = 0) + \Pr(i(\omega) = 3 | j(\omega) = 1) \Pr(j(\omega) = 1) + \Pr(i(\omega) = 3 | j(\omega) = 2) \Pr(j(\omega) = 2)\n\end{pmatrix}
$$

$$
= \begin{pmatrix} Pr(i(\omega) = 1|j(\omega) = 0) & Pr(i(\omega) = 1|j(\omega) = 1) & Pr(i(\omega) = 1|j(\omega) = 2) \ Pr(j(\omega) = 0) \ Pr(i(\omega) = 2|j(\omega) = 0) & Pr(i(\omega) = 2|j(\omega) = 1) & Pr(i(\omega) = 2|j(\omega) = 2) \ Pr(j(\omega) = 1) \ Pr(i(\omega) = 3|j(\omega) = 0) & Pr(i(\omega) = 3|j(\omega) = 1) & Pr(i(\omega) = 3|j(\omega) = 2) \ \end{pmatrix} \begin{pmatrix} Pr(j(\omega) = 1) \\ Pr(j(\omega) = 1) \\ Pr(j(\omega) = 2) \end{pmatrix}
$$
  
=  $X^T Y = \begin{pmatrix} 1 - \rho & \rho/2 & \rho/4 \\ 3\rho/4 & 1 - \rho & 3\rho/4 \\ \rho/4 & \rho/2 & 1 - \rho \end{pmatrix} \begin{pmatrix} q^2 \\ 2pq \\ p^2 \end{pmatrix}.$ 

In this null simulation, I generate a random number from the uniform distribution on the interval (0,1) for every individual. If the random number is in

$$
(0,\theta) = (0,(1-\rho)q^2 + \rho pq + \rho p^2/4)
$$

then this individual is in group 1, the constant trajectory group. If the random number is in

$$
(1-\psi,1) = (1-(\rho q^2/4 + \rho pq + (1-\rho) p^2),1),
$$

then this individual is in group 3, the fast increase trajectory group. Otherwise, the individual is in the intermediate increase trajectory group.

## **2.3.2 Generation of power simulation data**

The longitudinal data for power simulations are generated based on the selected individual's real genotype. I examine both single-locus model and multi-locus model.

#### **2.3.2.1 Single-locus association**

The penetrance matrix *X* is given by

$$
X = \begin{pmatrix} 1-\rho & 3\rho_4' & \rho_4' \\ \rho_2' & 1-\rho & \rho_2' \\ \rho_4' & 3\rho_4' & 1-\rho \end{pmatrix},
$$

where  $\rho \in [0,1]$ . In my study, I set  $\rho = 0.1$  and 0.4. I call the model with  $\rho = 0.1$  the 'high penetrance locus model' and the model with  $\rho = 0.4$  the 'low penetrance locus model'.

#### 2.3.2.1.1 High penetrance

The high penetrance matrix *X* is given by:

$$
X = \begin{pmatrix} 0.9 & 0.075 & 0.025 \\ 0.05 & 0.9 & 0.05 \\ 0.025 & 0.075 & 0.9 \end{pmatrix}
$$

For this model, in row one of the matrix, individuals with major homozygote genotype  $(j(\omega)=0)$  are in the constant trajectory group with probability 0.9, in the intermediate increase group with probability 0.075 and in the fast increase group with probability 0.025. In row two of the matrix, individuals with heterozygote genotype ( $j(\omega) = 1$ ) are in the intermediate increase group with probability 0.9, in the constant trajectory group with probability 0.05 and in the fast increase group with probability 0.05. In row three of the matrix, individuals with minor homozygote genotype  $(j(\omega) = 2)$  are in the fast increase group with probability 0.9, in the constant trajectory group with probability 0.025 and in the intermediate group with probability 0.075.

2.3.2.1.2 Low penetrance

The low penetrance matrix is given by:

$$
X = \begin{pmatrix} 0.6 & 0.3 & 0.1 \\ 0.2 & 0.6 & 0.2 \\ 0.1 & 0.3 & 0.6 \end{pmatrix}.
$$

This matrix indicates that in the first row, an individual with major homozygote genotype is in the constant trajectory group (trajectory group 1) with probability 0.60, in the intermediate group (trajectory group 2) with probability 0.30, and in the fast increase group (trajectory 3) with probability 0.10. For an individual with heterozygote genotype (the second row), an individual is in the intermediate trajectory group with probability 0.60, in the fast increase trajectory group with probability 0.20, and in the constant trajectory group with probability 0.20. For an individual with minor homozygote genotypes (the third row), an individual is in the fast increase trajectory group with probability 0.60, in the intermediate trajectory group with probability 0.30, and in the constant group with probability 0.10.

#### 2.3.2.1.3 Other parameter settings

In each particular trajectory group, an individual's phenotype follows the normal distribution at each time point. I set the standard deviation  $\sigma$  at each time point to be 4 or 8. That is, the quantitative trait at each time point  $Y_{i(\omega),t}$  for individual w is:

$$
Y_{i(\omega),t} = f_{i(\omega),t} + N(0,\sigma^2), i = 1,2,3.
$$

Thus, 
$$
Y_{i(\omega),t} = \begin{cases} 50 + N(0, \sigma^2), i(\omega) = 1 \\ 50 + 28(t - 0.25) + N(0, \sigma^2), i(\omega) = 2 \\ 50 + 56(t - 0.25) + N(0, \sigma^2), i(\omega) = 3 \end{cases}
$$

The generated data above are linearly related to the time variable. The other model I examined is that the value seen is the square of the linearly generated value.

#### **2.3.2.2 Multi-locus association**

I also include a multi-locus model in my study. The model has ten disease loci, each of which has MAF<0.05. For each disease locus, I create the variable that is the count of the number of minor alleles; that is,

$$
cnt = \begin{cases} 0, \text{ if the SNP has 0 minor allele;} \\ 1, \text{ if the SNP has 1 minor allele;} \\ 2, \text{ if the SNP has 2 minor alleles.} \end{cases}
$$

Thus, an individual  $\omega$  has a vector:

$$
(cnt_{1,\omega}, cont_{2,\omega}, L, cont_{10,\omega}).
$$

For example, an individual who has minor homozygote on SNP5 and SNP7, has heterozygote on SNP 10, and has major homozygote on the other disease SNPs, has vector

$$
(0,0,0,0,2,0,2,0,0,1).
$$

The variable *score* is the sum of the ten counts:

$$
score_{\omega} = \sum_{i=1}^{10} cnt_{i,w} .
$$

For the individual above, *score* =5. The model is that if an individual's score is greater than or equal to 3, then the individual is in the fast increase trajectory group; if the score is 2, then this individual is in the intermediate increase trajectory group; if the score is 0 or 1, then the individual is in the constant trajectory group. The distribution of *score* of unrelated individuals is in Table 2.6. The mean of *score* is 0.588 and the standard deviation is 0.745. If the fast increase trajectory group is the clinically important group, then in this model, the prevalence of the disease is around 2%.

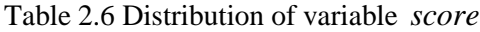

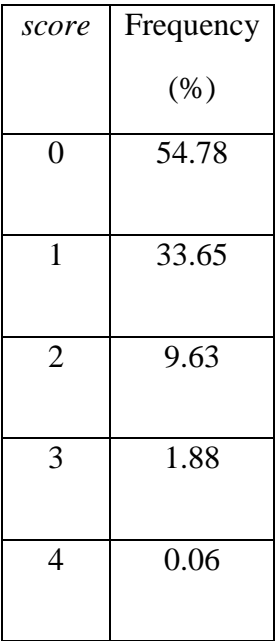

For the ten disease loci, I further calculate the variance of genotype over the variance of

score : <sup>Var(genotype) /<br>Var(score)</sup>  $Var(genotype)$ <br>Var(score)  $Var(score)$ . They are displayed in Table 2.7.

Table 2.7 Variance of genotype over the variance of *score* in multi-locus model

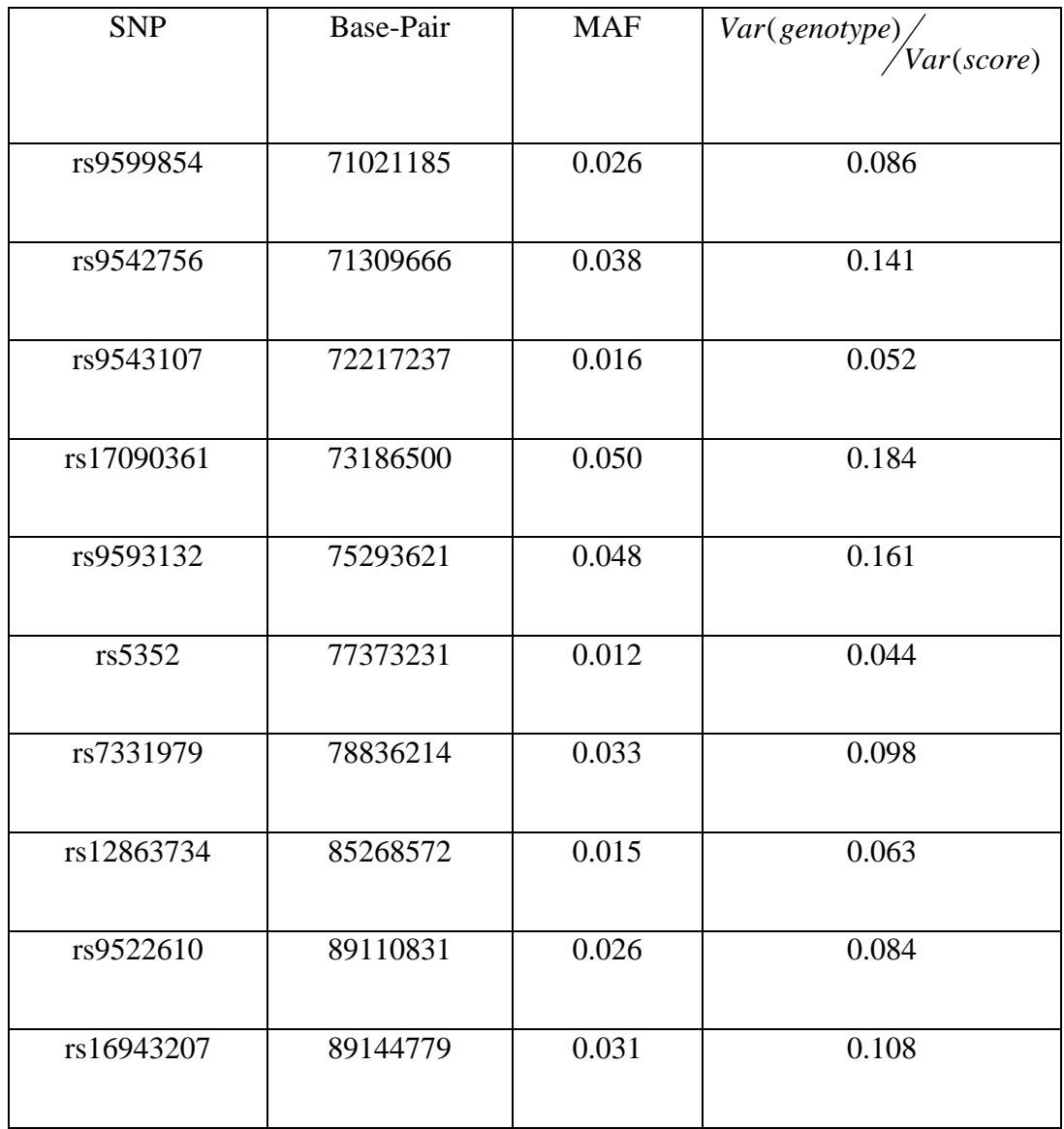

# *2.4 Group separation*

After generating the simulated longitudinal data, I used the SAS PROC TRAJ to classify the heterogeneous longitudinal data into three trajectory groups. The procedure can also report the BPP and BIC of the model. For some of the replicates, the trajectory curve failed to converge. In these replicates, no estimated parameters will be reported. Thus, I delete these replicates and do not include them when calculating the type I error rate and empirical power. The failure rate of each parameter settings will be reported in Chapter 3.

# *2.5 Methods for testing the association of longitudinal phenotypes with genotype data*

I apply the SAS TRAJ procedure to the simulated longitudinal phenotype data. For each of the replicates, I set the number of trajectory groups to 3. The trajectory group with the largest slope is identified as the clinically important group. The SAS TRAJ procedure estimates the BPP that each subject belongs to each group. Specifically, the BPP that each subject belongs to the fast increase trajectory group (clinically important group) is used as a quantitative trait.

# **2.5.1 Method I: Using Bayesian Posterior Probability (BPP) as phenotype in the association test**

I use the BPP of the clinically important group as a quantitative trait in PLINK. The association between each SNP on chromosome 13 and the quantitative trait is reported. Additionally, PLINK reports SNP identifier, base-pair, Wald test statistic and the asymptotic pvalue for the test.

#### **2.5.2 Method II: Using modal BPP in the association test**

I create a dummy variable, which is 1 if modal BPP is in the clinically important group, and is 0 if otherwise. Then I use this variable to perform a case/control association analysis in PLINK. The basic allelic test chi-square and its asymptotic p-value is reported in the PLINK output.

#### **2.5.3 Method III: Post hoc contingency table test**

I classify a subject as belonging to the clinically important trajectory group when the subject's modal BPP is the clinically important group. The row variable in the contingency table is whether or not the subject is classified into the clinically important group. The subject is simultaneously in one of three genotypes: major homozygote, heterozygote and minor homozygote for each SNP analyzed. That is, the genotypes are the column variables in the contingency table. The contingency table test of independence between genotype and membership in the clinically important group is used to test for association with a SNP. For each SNP, we have a chi-square statistic and the corresponding asymptotic p-value. For some replicates with small sample size  $(\leq 5)$  in the fast increase group, I use Fisher's exact test instead.

# *2.6 The factorial design*

#### **2.6.1 Disease loci**

For the single-locus association study, I use two loci to simulate the disease loci, one with MAF near 0.5 and the other with MAF near 0.15.

For the multi-locus association study, I use ten loci, each of which has MAF<0.05.

## **2.6.2 Genetic model**

For the single-locus study, the genetic model is defined by the penetrance matrix *X* . There are two settings for this factor:

high penetrance (
$$
X = \begin{pmatrix} 0.9 & 0.075 & 0.025 \\ 0.05 & 0.9 & 0.05 \\ 0.025 & 0.075 & 0.9 \end{pmatrix}
$$
) and

 low penetrance ( 0.6 0.3 0.1 0.2 0.6 0.2 0.1 0.3 0.6  $X = \begin{bmatrix} 0.6 & 0.3 & 0.1 \\ 0.2 & 0.6 & 0.2 \end{bmatrix}$  $(0.1 \t 0.3 \t 0.6)$ ).

For the multi-locus study, the genetic model is defined by the variable *cnt* and *score* described above.

# **2.6.3 Separation of groups**

The standard deviation of an individual time measurement  $\sigma$  is set to be 4 and 8. That is, for the low variance setting,

$$
Y_{i(\omega),t} = \begin{cases} 50 + N(0,16), i(\omega) = 1 \\ 50 + 28(t - 0.25) + N(0,16), i(\omega) = 2 \\ 50 + 56(t - 0.25) + N(0,16), i(\omega) = 3 \end{cases}
$$

For the high variance setting,

$$
Y_{i(\omega),t} = \begin{cases} 50 + N(0,64), i(\omega) = 1 \\ 50 + 28(t - 0.25) + N(0,64), i(\omega) = 2 \\ 50 + 56(t - 0.25) + N(0,64), i(\omega) = 3 \end{cases}
$$

# **2.6.4 Data transformation**

There are two settings for this factor. The one setting is that the data are linearly related to the time variable. The other is that the data is the square of data linearly related to time. That is, the value seen is the square of the linearly generated value.

# *2.7 Definitions of empirical type I error rate and empirical power*

# **2.7.1 Empirical type I error rate**

Type I error rate is defined as

$$
\alpha = \Pr(reject H_0 | H_0 \text{ is true})
$$

In null simulations where trajectory group assignments are not correlated with an individual's genotype, the empirical type I error rate is defined as the proportion of replicates in which the target SNPs are significant. For example, if in 4 out of 1000 replicates, a target SNP association test p-value is significant among the top 0.5% SNP p-values on one chromosome, then the empirical type I error rate of this target SNP will be 0.004.

## **2.7.2 Empirical power**

The power is defined as

$$
power = \Pr(reject H_0 | H_1 \text{ is true})
$$

In power simulations where the trajectory group assignments are dependent on an individual's genotype, empirical power is defined as the proportion of replicates in which the disease SNP is detected. For example, if in 800 out of 1000 replicates, a disease SNP p-value is in the top 0.5% of SNP p-values on one chromosome, then the power to detect this disease SNP will be 80%.

# **Chapter 3 Results**

# *3.1 Null distribution*

# **3.1.1 Null Simulation I**

Table 3.1 showed the empirical type I error rate and its 95% confidence interval for target SNP detection using the model with three equi-probable trajectory components unrelated to any locus. A confidence interval in bold did not contain the target  $\alpha$ . As  $\alpha$  increased, the number of intervals not containing the target  $\alpha$  increased. That is, true type I error rate was increasing below  $\alpha$  as  $\alpha$  increased. The failure rate of the TRAJ model was shown in Table 3.1.

Next, I reported an analysis of variance test of the empirical type I error rate as dependent variable with five independent variables: the indicator variable of whether or not the data was normal (denoted by *NORMAL* ), the value of sigma (denoted by *SIGMA* ), the MAF (denoted by

*MAF*), the target  $\alpha$  for each method and the three methods. Here, the variable *NORMAL* had two levels: the value of 0 indicated the data was normally distributed at each time point and the value of 1 indicated the data was the square of normally distributed data. The variable *SIGMA* had two levels: 4 and 8. The variable MAF had three levels: 0.49, 0.15 and 0.05. Nominal  $\alpha$  had four levels: 0.005, 0.01, 0.05 and 0.10. The variable *METHOD* had three levels: BPP method, modal BPP method and contingency table method. The analysis of variance table (ANOVA) was shown in Table 3.2. The variables *NORMAL*, *MAF* and  $\alpha$  were significant. The regression model was that:

empirical type I error = 
$$
0.0045(\pm 0.0014) + 0.0023(\pm 0.0009) \times (NORMAL = 0)
$$
  
-  $0.0066(\pm 0.0011) \times (MAF = 0.05) + 0.0681(\pm 0.0013) \times (\alpha = 0.1)$  with  
+  $0.0037(\pm 0.0013) \times (\alpha = 0.01) + 0.0333(\pm 0.0013) \times (\alpha = 0.05)$ 

 $R^2 = 0.96$ .

There were no significant differences among those three methods with regard to the empirical type I error rate.

Table 3.1 Empirical type I error rate and its 95% confidence interval for chromosome 13 scoliosis data

Null Model 1: Three equiprobable trajectories

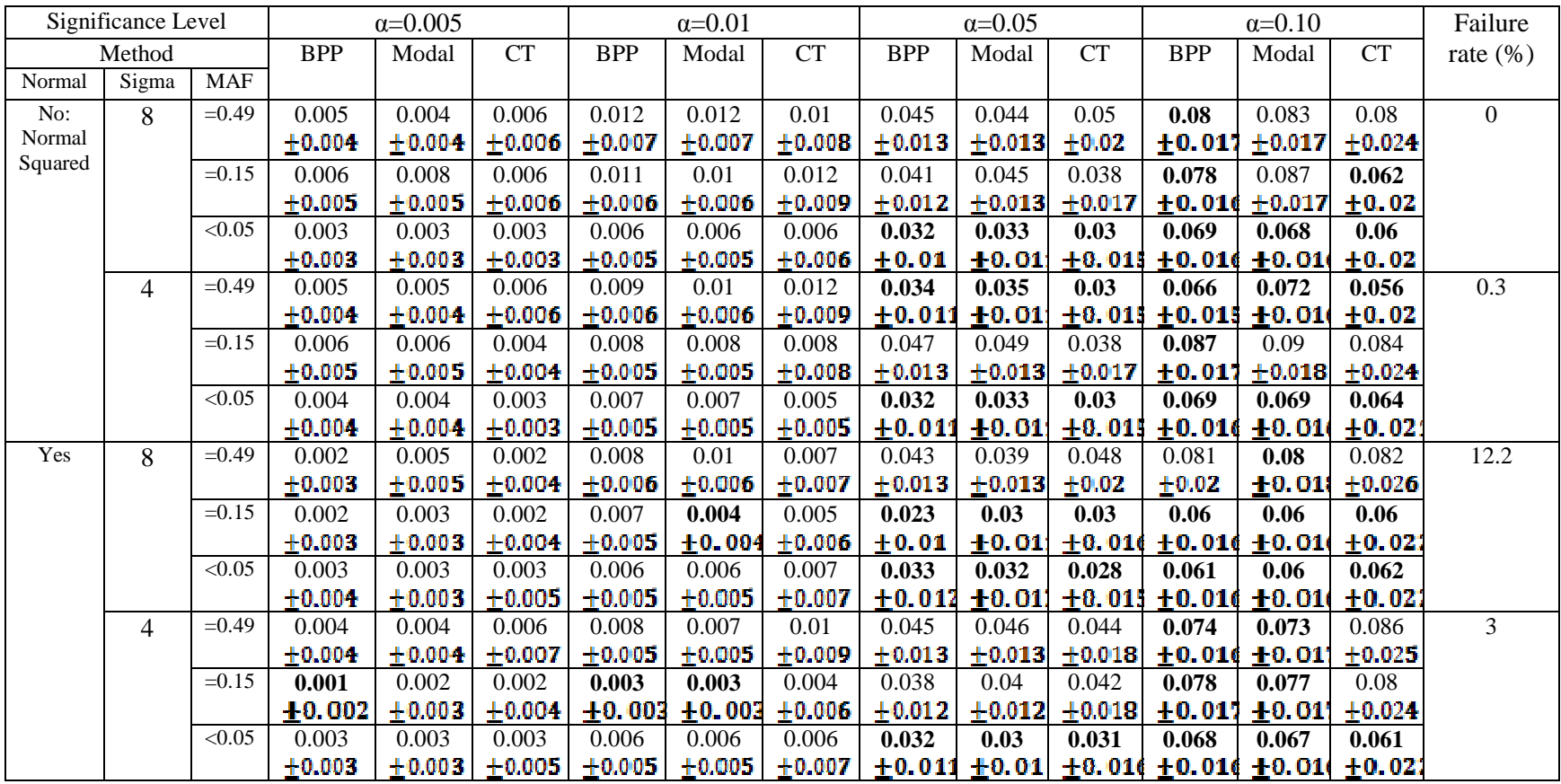

Notes: The confidence intervals in bold indicate the parameter settings where  $\alpha$  is not contained in the respective confidence interval.

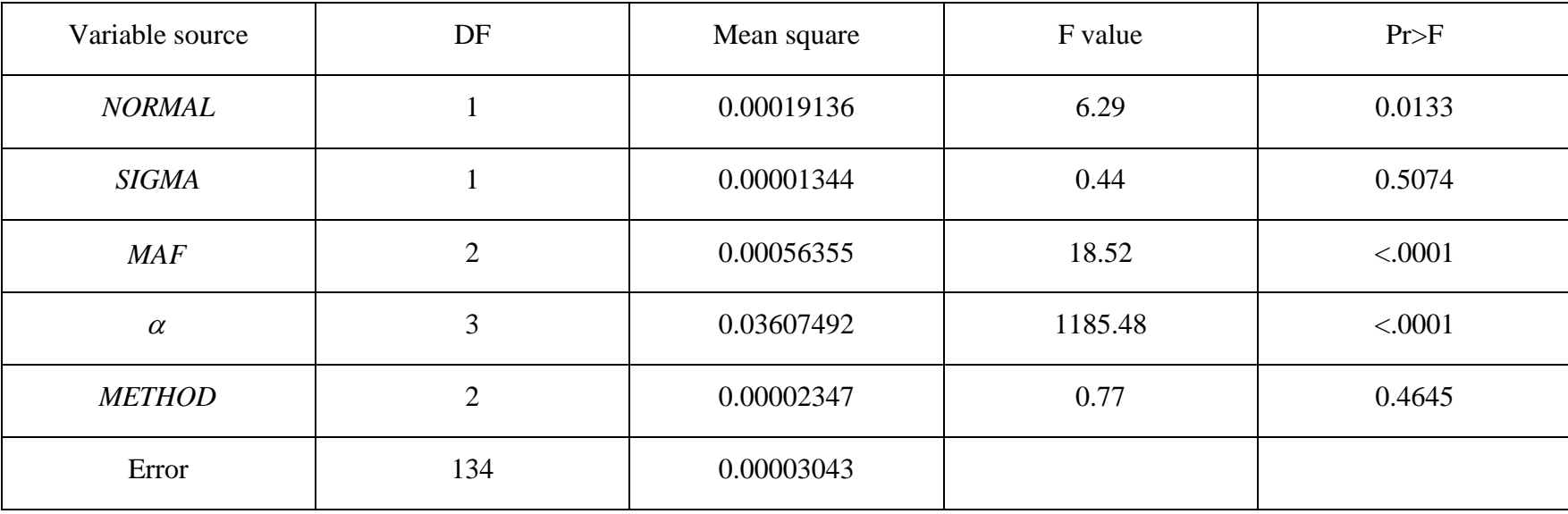

Table 3.2 ANOVA table for empirical type I error rate using null model I

## **3.1.2 Null Simulation II**

Table 3.3 showed the empirical type I error rate and its 95% confidence interval using the second null model, which set the trajectory frequencies to Hardy Weinberg values and penetrance matrix values (the penetrance coefficient is denoted by *PENE* ) as described in Chapter 2. Here, the variable *PENE* had two levels: high penetrance and low penetrance. The failure rates of the TRAJ model using three methods were the same and they were shown in the first table of Table 3.3.

Table 3.4 showed the ANOVA table of empirical type I error. The variables *NORMAL* and *SIGMA* were significant. The variable  $\alpha$  is highly significant. The regression model was

empirical type I error =  $0.0021 (\pm 0.0012) + 0.0031 (\pm 0.0007) \times (NORMAL = 0)$  $+ 0.0016(\pm 0.0007) \times (SIGMA = 4) + 0.0681(\pm 0.0010) \times (\alpha = 0.1)$  with  $+0.0036(\pm 0.0010)\times (\alpha = 0.01) + 0.0331(\pm 0.0010)\times (\alpha = 0.05).$ 

 $R^2 = 0.968$ .

The BPP and modal BPP had different empirical type I error rates ( $p = 0.0004$ ). The empirical type I error rate for the modal BPP method was greater than the error rate using BPP method. Overall, the Modal BPP empirical type I error rate was closer to the target  $\alpha$ . The empirical type I error rate of the contingency table method was essentially the same as that of that modal modal BPP method. Table 3.3 Empirical Type I error rate and 95% confidence interval for chromosome 13 scoliosis data using BPP method

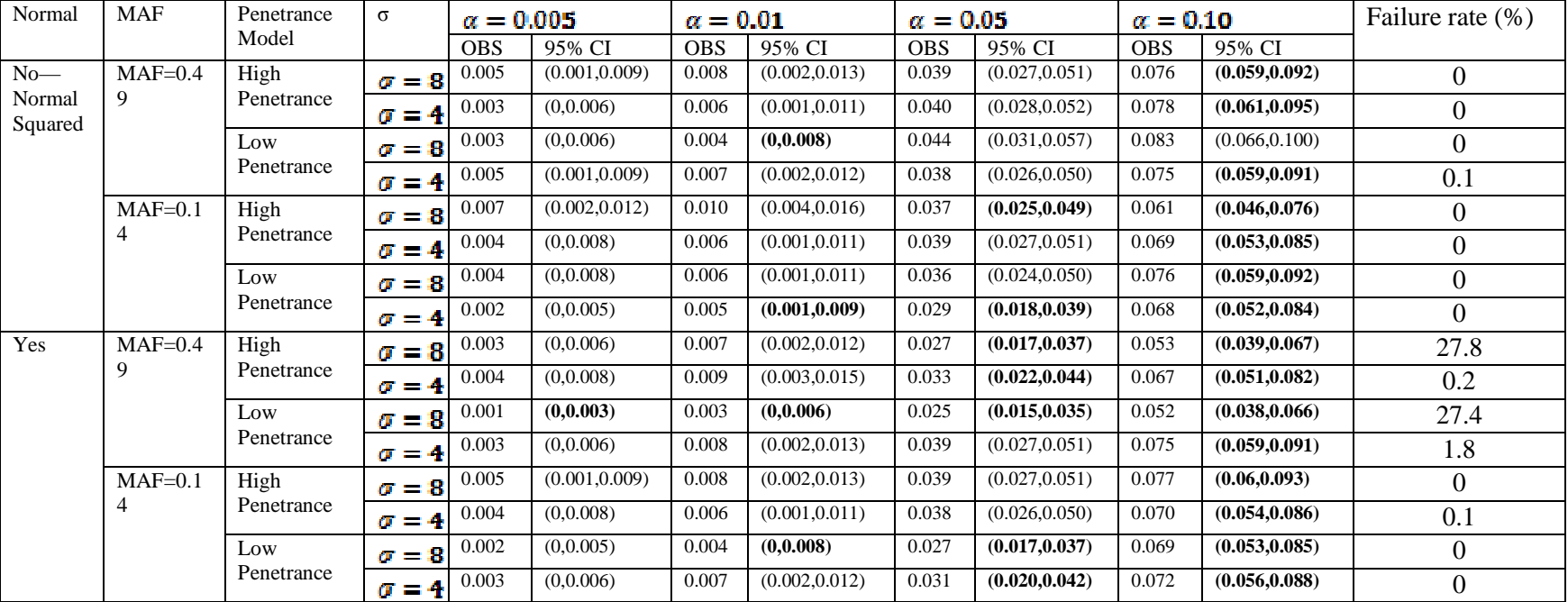

Null Model 2: Hardy Weinberg Distribution for Trajectory Groups

Notes: The confidence intervals in bold indicate the parameter settings where  $\alpha$  is not contained in the respective confidence interval.

Table 3.3 (continued) Empirical Type I error rate and 95% confidence interval for chromosome 13 scoliosis data using Modal BPP method

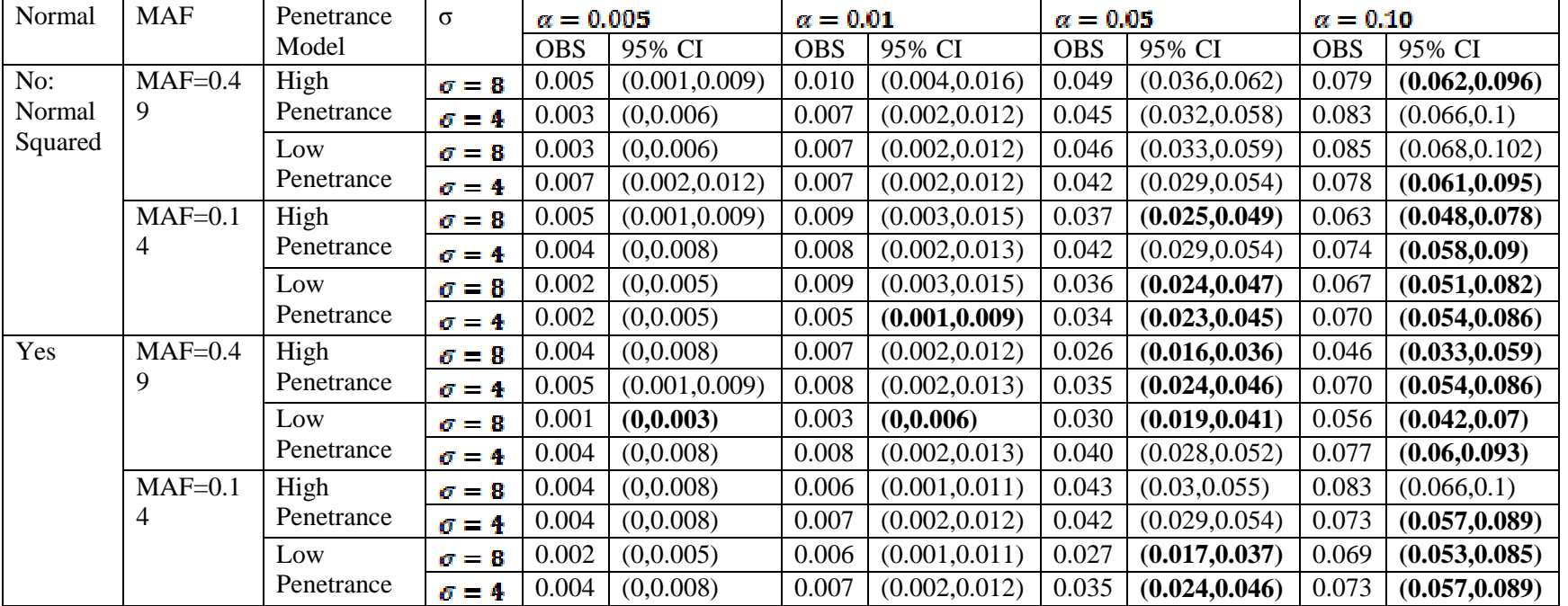

Null Model 2: Hardy Weinberg Distribution for Trajectory Groups

Notes: The confidence intervals in bold indicate the parameter settings where α is not contained in the respective confidence interval.

Table 3.3(continued) Empirical Type I error rate and 95% confidence interval for chromosome 13 scoliosis data using contingency table method

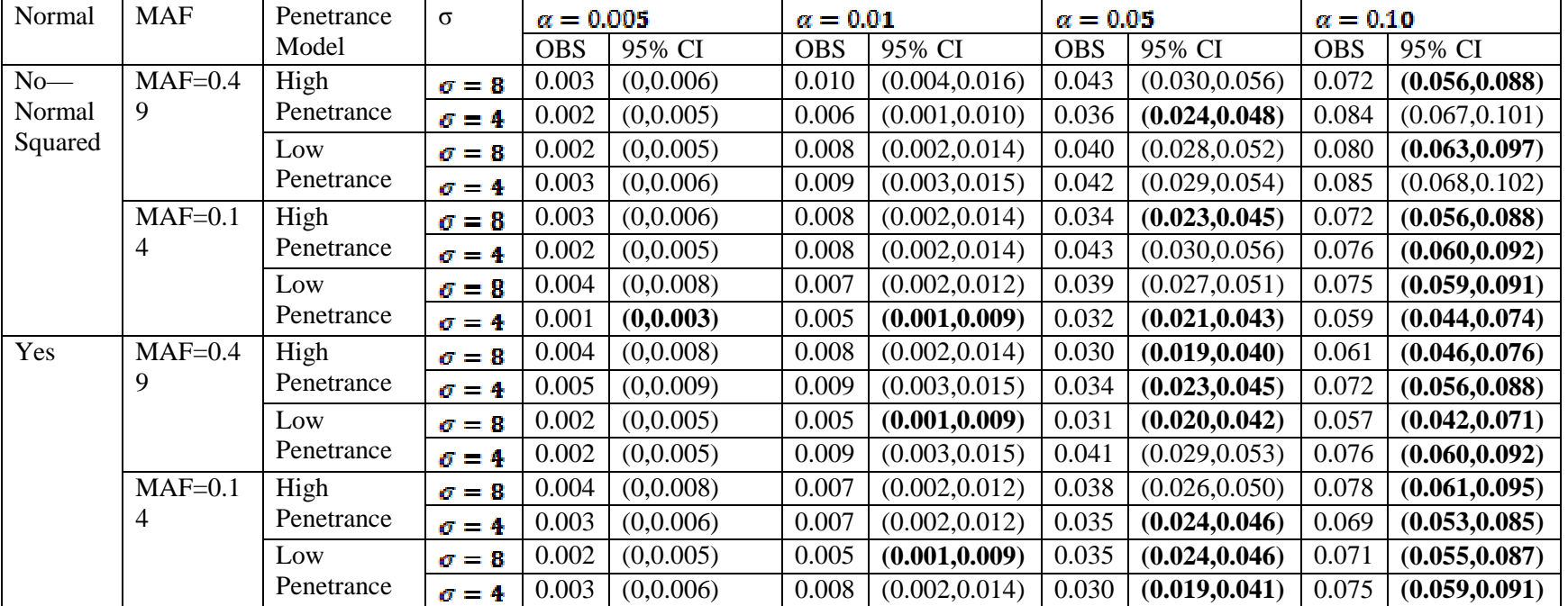

Null Model 2: Hardy Weinberg Distribution for Trajectory Groups

Notes: The confidence intervals in bold indicate the parameter settings where  $\alpha$  is not contained in the respective confidence interval.

| Variable source | DF  | Mean square | F Value | Pr>F    |
|-----------------|-----|-------------|---------|---------|
| <b>NORMAL</b>   |     | 0.00045942  | 17.47   | < .0001 |
| <b>SIGMA</b>    |     | 0.00012192  | 4.64    | 0.0326  |
| <b>MAF</b>      |     | 0.00001813  | 0.69    | 0.4074  |
| $\alpha$        | 3   | 0.04793349  | 1823.23 | < .0001 |
| <b>PENE</b>     |     | 0.00005105  | 1.94    | 0.1652  |
| <b>METHOD</b>   | 2   | 0.00003032  | 1.15    | 0.3179  |
| Error           | 182 | 0.00002629  |         |         |

Table 3.4 ANOVA table of empirical type I error rate using null model II

Table 3.5, Table 3.6 and Table 3.7 showed the proportion of replicates (1000 replicates per setting) for which the number of SNP markers within 10 markers of the target SNP locus were in the top 5%, top 10% or top 25% of markers on chromosome 13, using BPP method, modal BPP method and contingency table method respectively, using the second null model (Hardy Weinberg model). For example, on Table 3.5, there were 46.6% of the replicates for which no SNP markers within 10 markers of the target SNP locus were in the top 5% of the markers on the whole chromosome, under the parameter setting  $NORMAL = 0$ ,  $MAF = 0.49$ , *PENE* = 0, and *SIGMA* = 8 and using the BPP method. Similarly, 47.5% of the replicates for which only 1 or 2 out of 10 SNP markers were in the top 10% of all the markers on chromosome 13 under the same parameter setting and using BPP method. The mean was calculated as:

$$
MEAN = \sum_{i=0}^{20} i \times \Pr(i),
$$

Here, *i*=Number of SNP markers within 10 markers of disease SNP. Among the independent variables: *NORMAL* , *MAF* , *PENE* , and *SIGMA* , *MEAN* was correlated with *NORMAL*( $p < .05$ ) and *MAF*( $p < .05$ ). The independent variables *PENE*, *SIGMA* were not associated with the dependent variable. The results obtained from the three methods were essentially the same.

| Normal  | <b>MAF</b> | Penetrance | $\sigma$     | Top  | Number of SNP markers within 10 markers of disease SNP |       |       |          |                |                |                |                | Mean             | <b>SD</b> |      |
|---------|------------|------------|--------------|------|--------------------------------------------------------|-------|-------|----------|----------------|----------------|----------------|----------------|------------------|-----------|------|
|         |            | Model      |              | (% ) | $\Omega$                                               | $1-2$ | $3-4$ | $5-6$    | $7 - 8$        | $9-10$         | $11 - 12$      | $13 - 14$      | $15 - 20$        |           |      |
| No:     | 0.49       | High       | $\sigma = 8$ | 5    | 46.6                                                   | 47.5  | 5.6   | 0.3      | $\Omega$       | $\overline{0}$ | $\overline{0}$ | 0              | $\theta$         | 0.82      | 0.90 |
| Normal  |            |            |              | 10   | 24.3                                                   | 52    | 21    | 2.5      | 0.2            | $\Omega$       | $\overline{0}$ | $\Omega$       | $\theta$         | 1.57      | 1.81 |
| Squared |            |            |              | 25   | 3.1                                                    | 25.2  | 38.5  | 23.9     | 7.7            | 1.4            | 0.2            | $\Omega$       | $\theta$         | 3.77      | 4.02 |
|         |            |            | $\sigma = 4$ | 5    | 45.9                                                   | 49.4  | 4.6   | 0.1      | $\overline{0}$ | $\overline{0}$ | $\overline{0}$ | $\Omega$       | $\overline{0}$   | 0.79      | 0.81 |
|         |            |            |              | 10   | 21.9                                                   | 57.4  | 18.1  | 2.5      | 0.1            | $\Omega$       | $\overline{0}$ | $\Omega$       | $\overline{0}$   | 1.54      | 1.60 |
|         |            |            |              | 25   | 2.7                                                    | 27.2  | 38.2  | 22.9     | 8.2            | 0.8            | $\overline{0}$ | $\overline{0}$ | $\overline{0}$   | 3.68      | 3.66 |
|         |            | Low        | $\sigma = 8$ | 5    | 47.3                                                   | 47.5  | 4.9   | 0.2      | 0.1            | $\overline{0}$ | $\overline{0}$ | $\overline{0}$ | $\overline{0}$   | 0.79      | 0.89 |
|         |            |            |              | 10   | 22.2                                                   | 56.2  | 18.8  | 2.4      | 0.4            | $\overline{0}$ | $\overline{0}$ | $\overline{0}$ | $\overline{0}$   | 1.58      | 1.75 |
|         |            |            |              | 25   | 1.7                                                    | 24.9  | 39.8  | 24.5     | 7.8            | 1.1            | 0.2            | $\Omega$       | $\overline{0}$   | 3.81      | 3.70 |
|         |            |            | $\sigma = 4$ | 5    | 49.85                                                  | 45.74 | 4     | 0.4      | $\Omega$       | $\overline{0}$ | $\overline{0}$ | $\Omega$       | $\overline{0}$   | 0.73      | 0.82 |
|         |            |            |              | 10   | 25.03                                                  | 55.05 | 17.72 | 1.9      | 0.2            | 0.1            | $\overline{0}$ | $\Omega$       | $\overline{0}$   | 1.49      | 1.73 |
|         |            |            |              | 25   | 3.6                                                    | 26.63 | 38.54 | 23.53    | 6.4            | 1.2            | 0.1            | $\overline{0}$ | $\overline{0}$   | 3.64      | 3.76 |
|         | 0.14       | High       | $\sigma = B$ | 5    | 48                                                     | 47.7  | 4.1   | 0.2      | $\overline{0}$ | $\mathbf{0}$   | $\overline{0}$ | $\overline{0}$ | $\boldsymbol{0}$ | 0.76      | 0.78 |
|         |            |            |              | 10   | 22.6                                                   | 57.4  | 18.2  | 1.7      | 0.1            | $\overline{0}$ | $\overline{0}$ | $\overline{0}$ | $\overline{0}$   | 1.51      | 1.54 |
|         |            |            |              | 25   | 2.7                                                    | 22.9  | 40.1  | 25.3     | 8.3            | 0.7            | $\overline{0}$ | $\Omega$       | $\theta$         | 3.81      | 3.63 |
|         |            |            | $\sigma = 4$ | 5    | 47.9                                                   | 47.3  | 4.8   | $\Omega$ | $\overline{0}$ | $\theta$       | $\overline{0}$ | $\overline{0}$ | $\theta$         | 0.76      | 0.78 |
|         |            |            |              | 10   | 24.6                                                   | 56.7  | 16.6  | 1.9      | 0.2            | $\overline{0}$ | $\overline{0}$ | $\overline{0}$ | $\overline{0}$   | 1.46      | 1.55 |
|         |            |            |              | 25   | 4.1                                                    | 26.6  | 39.7  | 23.4     | 5.2            | 0.8            | 0.2            | $\Omega$       | $\overline{0}$   | 3.57      | 3.55 |
|         |            | Low        | $\sigma = 8$ | 5    | 49.8                                                   | 46.1  | 4.1   | $\Omega$ | $\Omega$       | $\overline{0}$ | $\overline{0}$ | $\Omega$       | $\overline{0}$   | 0.71      | 0.74 |
|         |            |            |              | 10   | 23.7                                                   | 56.6  | 17    | 2.5      | 0.2            | $\overline{0}$ | $\overline{0}$ | $\overline{0}$ | $\overline{0}$   | 1.49      | 1.63 |
|         |            |            |              | 25   | $\overline{3}$                                         | 26.2  | 38.1  | 23.3     | 8.3            | $\mathbf{1}$   | 0.1            | $\overline{0}$ | $\overline{0}$   | 3.75      | 3.89 |
|         |            |            | $\sigma = 4$ | 5    | 52.4                                                   | 44.3  | 3.3   | $\Omega$ | $\overline{0}$ | $\overline{0}$ | $\overline{0}$ | $\Omega$       | $\theta$         | 0.65      | 0.65 |
|         |            |            |              | 10   | 24                                                     | 57.2  | 18    | 0.8      | $\theta$       | $\theta$       | $\overline{0}$ | $\overline{0}$ | $\overline{0}$   | 1.44      | 1.38 |
|         |            |            |              | 25   | 3                                                      | 24.5  | 40.3  | 25.7     | 5.8            | 0.7            | $\overline{0}$ | $\Omega$       | $\overline{0}$   | 3.71      | 3.39 |

Table 3.5 Proportion of replicates (%) for which the number of SNP markers within 10 markers of the target SNP locus are in the top 5%, top 10% or top 25% of markers on chromosome 13 for scoliosis data (null model II) using BPP method

## Table 3.5 (continued)

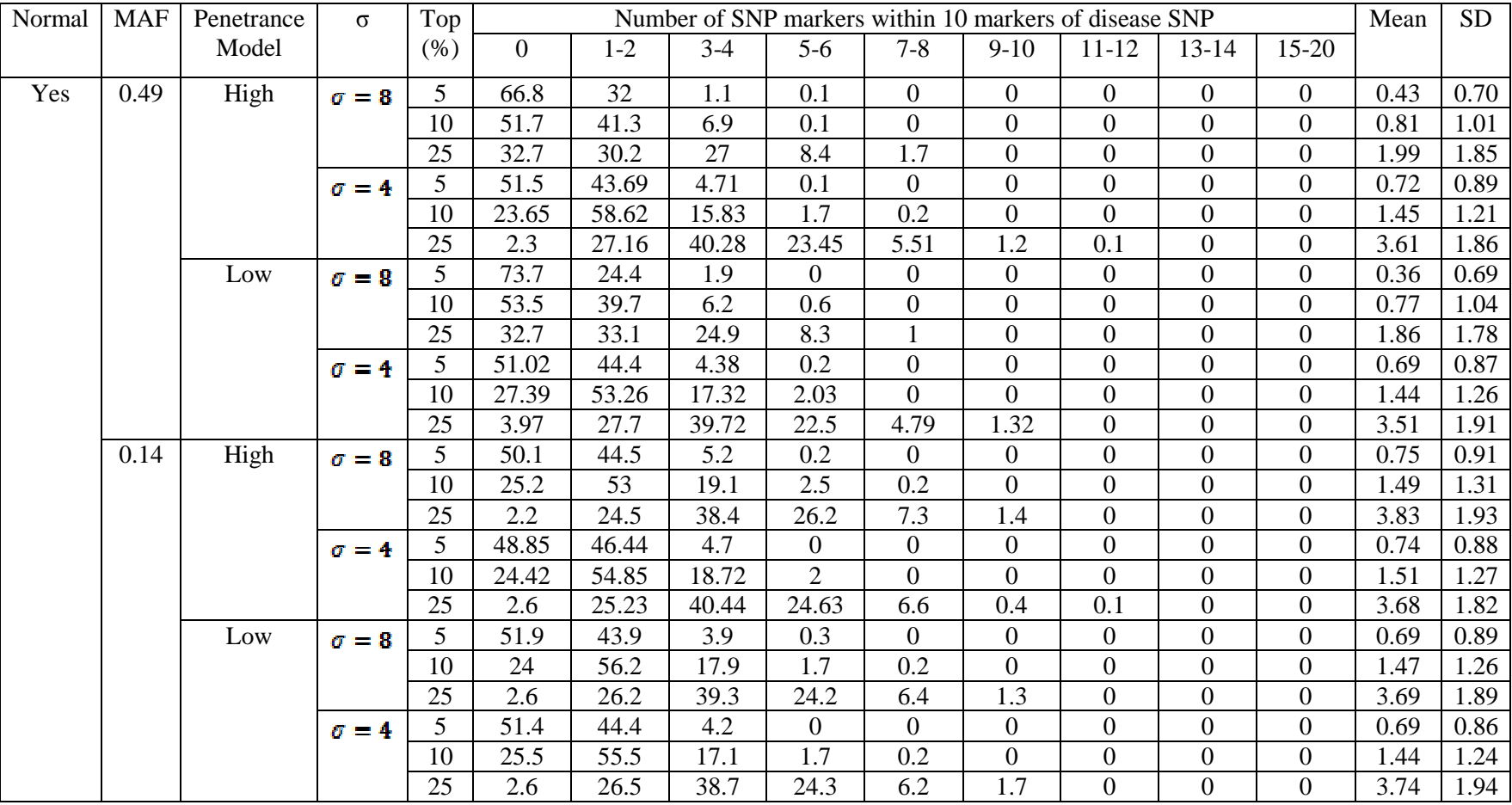

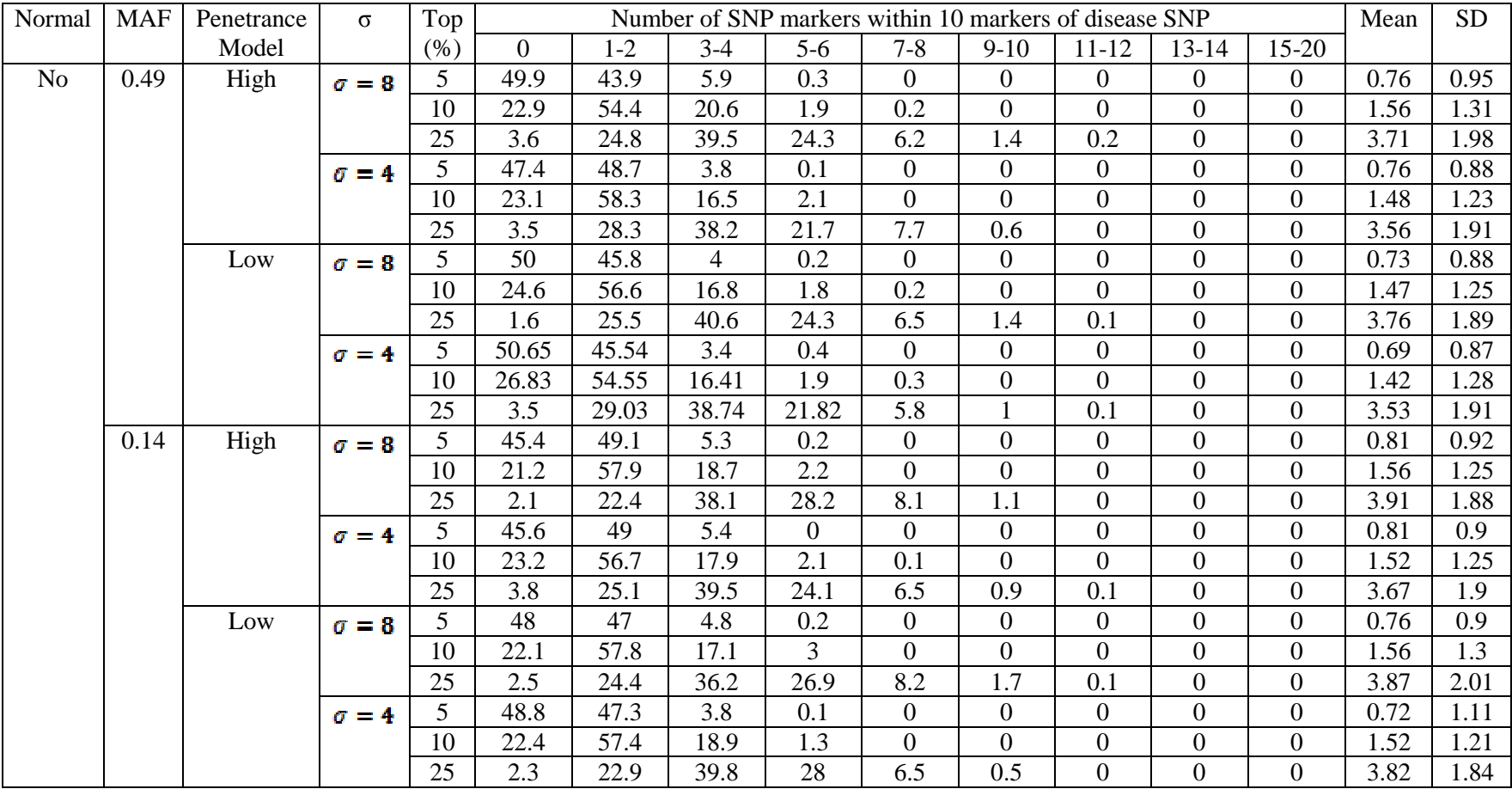

Table 3.6 Proportion of replicates (%) for which the number of SNP markers within 10 markers of the target SNP locus are in the top 5%, top 10% or top 25% of markers on chromosome 13 for scoliosis data (null model II) using Modal BPP method

## Table 3.6 (continued)

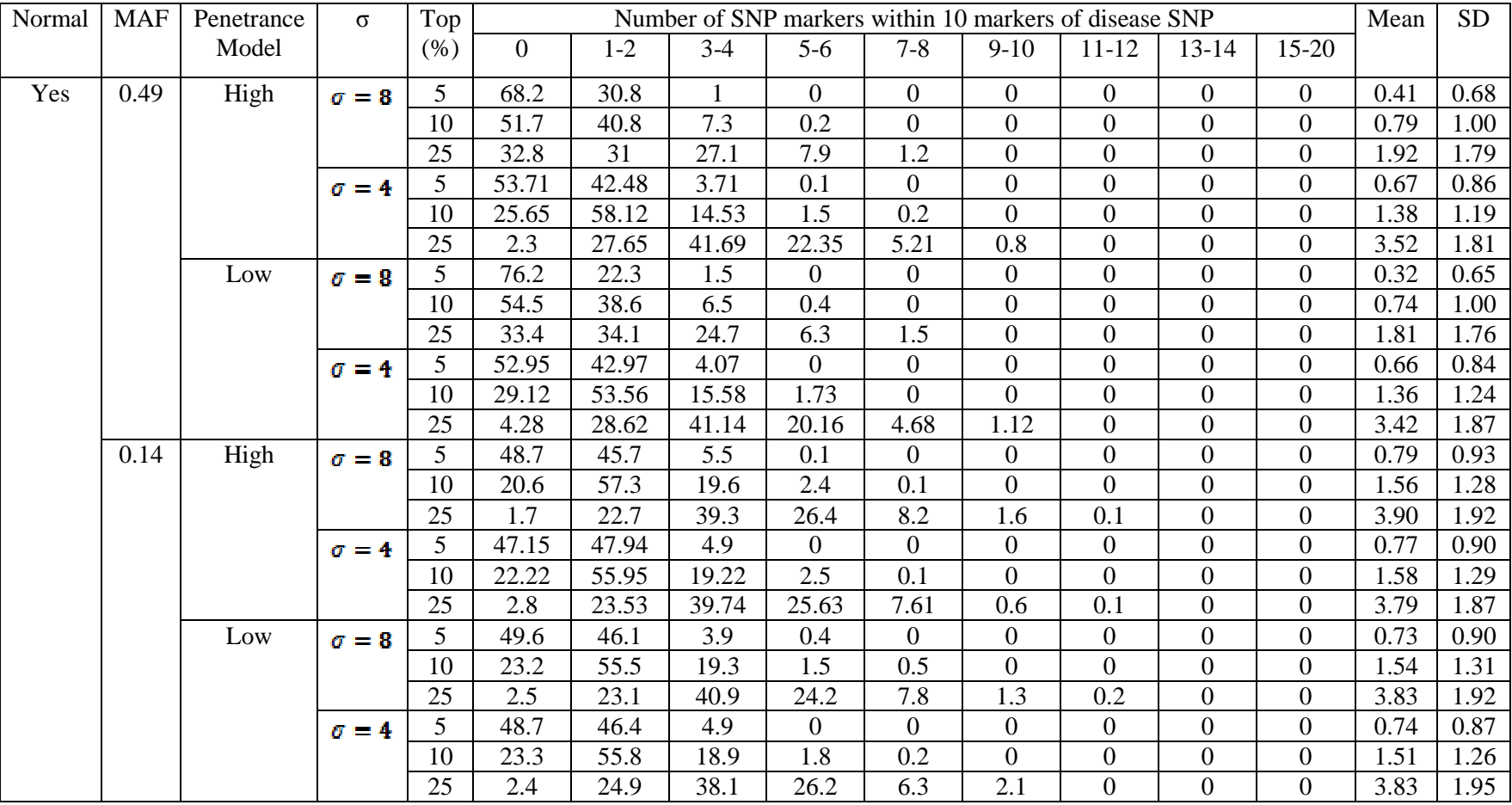

| Normal  | <b>MAF</b> | Penetrance | $\sigma$     | Top            | Number of SNP markers within 10 markers of disease SNP |         |                |                |                |                |                |                | Mean             | <b>SD</b> |      |
|---------|------------|------------|--------------|----------------|--------------------------------------------------------|---------|----------------|----------------|----------------|----------------|----------------|----------------|------------------|-----------|------|
|         |            | Model      |              | (% )           | $\Omega$                                               | $1 - 2$ | $3-4$          | $5-6$          | $7 - 8$        | $9-10$         | $11 - 12$      | $13 - 14$      | $15 - 20$        |           |      |
| No:     | 0.49       | High       | $\sigma = 8$ | 5              | 45.9                                                   | 48.2    | 5.9            | $\Omega$       | $\Omega$       | $\theta$       | $\overline{0}$ | $\Omega$       | $\Omega$         | 0.93      | 0.94 |
| Normal  |            |            |              | 10             | 21                                                     | 58      | 18.7           | $\overline{2}$ | 0.2            | 0.1            | $\overline{0}$ | $\overline{0}$ | $\overline{0}$   | 1.66      | 1.65 |
| Squared |            |            |              | 25             | 2.2                                                    | 23.5    | 41             | 25.3           | 6.2            | 1.5            | 0.3            | $\Omega$       | $\theta$         | 3.82      | 3.84 |
|         |            |            | $\sigma = 4$ | 5              | 44.24                                                  | 52.15   | 3.5            | 0.1            | $\Omega$       | $\overline{0}$ | $\overline{0}$ | $\Omega$       | $\boldsymbol{0}$ | 0.91      | 0.80 |
|         |            |            |              | 10             | 20.22                                                  | 59.06   | 18.81          | 1.8            | 0.1            | $\Omega$       | $\overline{0}$ | $\overline{0}$ | $\overline{0}$   | 1.65      | 1.51 |
|         |            |            |              | 25             | 1.9                                                    | 24.83   | 42.34          | 23.93          | 6.2            | 0.6            | 0.2            | $\Omega$       | $\overline{0}$   | 3.71      | 3.47 |
|         |            | Low        | $\sigma = B$ | 5              | 45.55                                                  | 49.75   | 4.6            | 0.1            | $\overline{0}$ | $\overline{0}$ | $\overline{0}$ | $\overline{0}$ | $\overline{0}$   | 0.91      | 0.88 |
|         |            |            |              | 10             | 21.82                                                  | 58.05   | 18.72          | 1.3            | 0.1            | $\theta$       | $\overline{0}$ | $\Omega$       | $\overline{0}$   | 1.60      | 1.47 |
|         |            |            |              | 25             | 1.4                                                    | 24.23   | 39.54          | 25.83          | 8.21           | 0.8            | $\overline{0}$ | $\overline{0}$ | $\overline{0}$   | 3.86      | 3.64 |
|         |            |            | $\sigma = 4$ | 5              | 51.35                                                  | 44.94   | 3.7            | 0              | $\overline{0}$ | $\theta$       | $\overline{0}$ | $\overline{0}$ | $\theta$         | 0.80      | 0.82 |
|         |            |            |              | 10             | 25.63                                                  | 54.25   | 17.42          | 2.4            | 0.3            | $\overline{0}$ | $\overline{0}$ | $\Omega$       | $\overline{0}$   | 1.58      | 1.76 |
|         |            |            |              | 25             | 1.4                                                    | 30.13   | 42.54          | 20.33          | 4.6            |                | 0.1            | $\overline{0}$ | $\boldsymbol{0}$ | 3.51      | 3.34 |
|         | 0.14       | High       | $\sigma = B$ | 5              | 46.75                                                  | 48.55   | 4.3            | 0.4            | $\theta$       | $\overline{0}$ | $\overline{0}$ | $\Omega$       | $\overline{0}$   | 0.90      | 0.93 |
|         |            |            |              | 10             | 22.12                                                  | 58.86   | 17.32          | 1.5            | 0.2            | $\overline{0}$ | $\overline{0}$ | $\overline{0}$ | $\theta$         | 1.59      | 1.49 |
|         |            |            |              | 25             | 2.3                                                    | 24.03   | 41.64          | 24.22          | 6.6            | 1.2            | $\overline{0}$ | $\overline{0}$ | $\overline{0}$   | 3.76      | 3.63 |
|         |            |            | $\sigma = 4$ | 5              | 49.39                                                  | 47.16   | 3.45           | $\Omega$       | $\Omega$       | $\overline{0}$ | $\overline{0}$ | $\overline{0}$ | $\overline{0}$   | 0.83      | 0.80 |
|         |            |            |              | 10             | 24.04                                                  | 58.21   | 16.43          | 1.21           | 0.1            | $\overline{0}$ | $\overline{0}$ | $\Omega$       | $\overline{0}$   | 1.52      | 1.43 |
|         |            |            |              | 25             | 2.94                                                   | 28.29   | 43.51          | 19.58          | 4.77           | 0.91           | $\overline{0}$ | $\Omega$       | $\overline{0}$   | 3.47      | 3.36 |
|         |            | Low        | $\sigma = 8$ | 5              | 51.9                                                   | 44.1    | $\overline{4}$ | $\overline{0}$ | $\Omega$       | $\overline{0}$ | $\overline{0}$ | $\theta$       | $\overline{0}$   | 0.80      | 0.84 |
|         |            |            |              | 10             | 25.9                                                   | 55.5    | 16.2           | 2.2            | 0.2            | $\Omega$       | $\overline{0}$ | $\overline{0}$ | $\overline{0}$   | 1.53      | 1.65 |
|         |            |            |              | 25             | 2.5                                                    | 28.2    | 41.2           | 21.1           | 6.3            | 0.7            | $\overline{0}$ | $\overline{0}$ | $\overline{0}$   | 3.56      | 3.53 |
|         |            |            | $\sigma = 4$ | 5 <sup>1</sup> | 50                                                     | 46.4    | 3.6            | $\Omega$       | $\overline{0}$ | $\overline{0}$ | $\overline{0}$ | $\Omega$       | $\overline{0}$   | 0.82      | 0.81 |
|         |            |            |              | 10             | 24.6                                                   | 58      | 17             | 0.4            | $\overline{0}$ | $\overline{0}$ | $\overline{0}$ | $\overline{0}$ | $\overline{0}$   | 1.49      | 1.30 |
|         |            |            |              | 25             | 2.6                                                    | 27.7    | 42.1           | 23.4           | 3.8            | 0.4            | $\overline{0}$ | $\Omega$       | $\overline{0}$   | 3.50      | 3.11 |

Table 3.7 Proportion of replicates (%) for which the number of SNP markers within 10 markers of the target SNP locus are in the top 5%, top 10% or top 25% of markers on chromosome 13 for scoliosis data (null simulation II) using contingency table method

## Table 3.7 (continued)

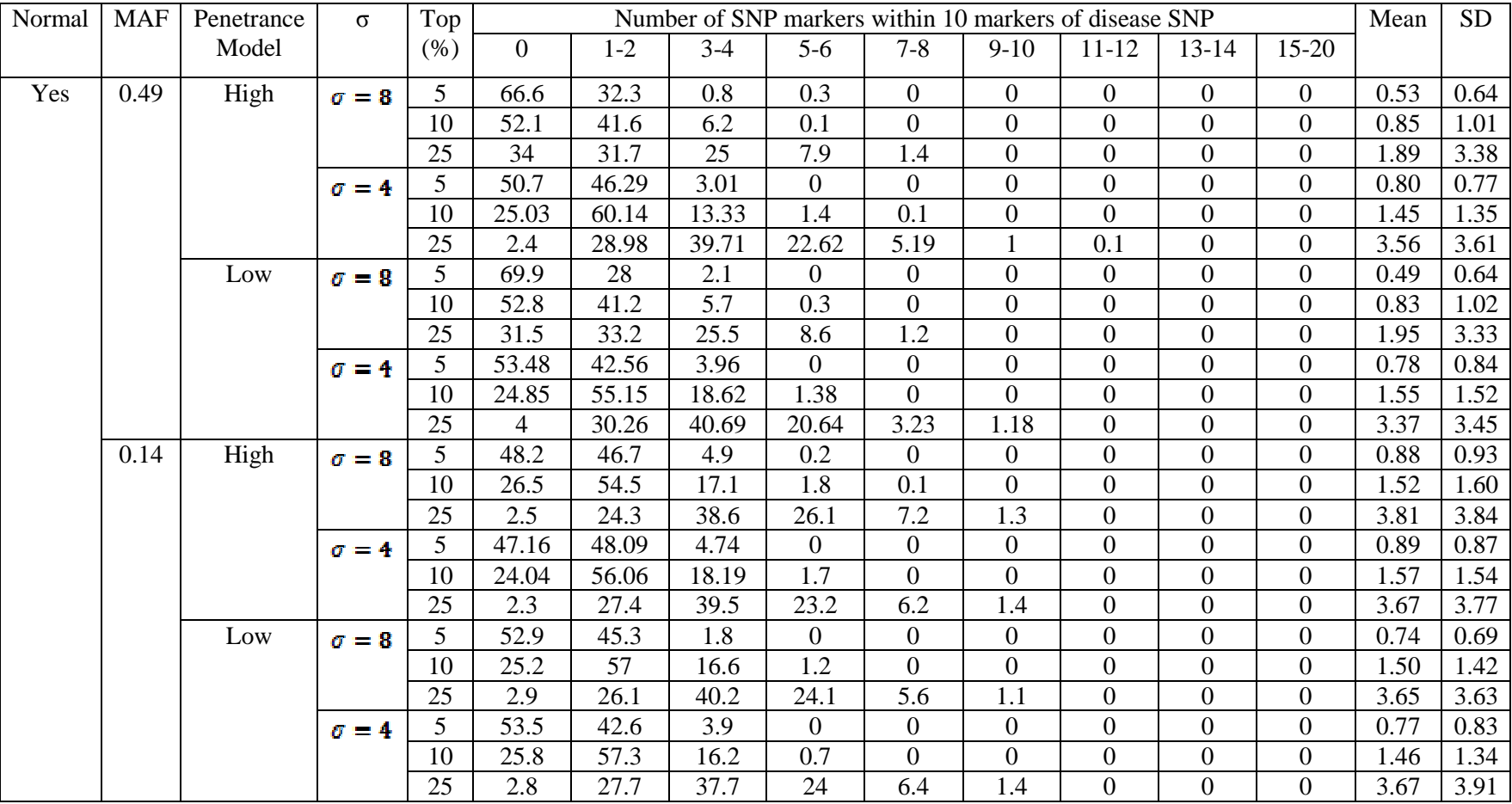

# *3.2 Simulated Power Results*

# **3.2.1 Single locus model**

Table 3.8 showed the simulated power to detect the disease locus associated with the progression of disease in a single-locus model. All the three methods had very high power ( *power* ≈100% ) to detect the disease locus for each setting of *MAF* , *SIGMA* , *PENE* and *NORMAL* . The failure rates of the TRAJ procedure using the three methods are the same and they are shown in the first table of Table 3.8.

| Normal                   | <b>MAF</b>     | Penetrance<br>Model                     | $\sigma$     | $\alpha = 0.005$ |               | $\alpha = 0.01$ |               | $\alpha = 0.05$ |               | $\alpha = 0.10$ |                | Failure rate (%) |
|--------------------------|----------------|-----------------------------------------|--------------|------------------|---------------|-----------------|---------------|-----------------|---------------|-----------------|----------------|------------------|
|                          |                |                                         |              | <b>OBS</b>       | 95% CI        | <b>OBS</b>      | 95% CI        | <b>OBS</b>      | 95% CI        | <b>OBS</b>      | 95% CI         |                  |
| No:<br>Normal<br>Squared | $MAF=0.4$<br>9 | High<br>Penetrance                      | $\sigma = 8$ |                  | (0.995,1)     |                 | (0.995,1)     |                 | (0.995,1)     |                 | (0.995,1)      | $\overline{0}$   |
|                          |                |                                         | $\sigma = 4$ |                  | (0.995,1)     |                 | (0.995,1)     |                 | (0.995,1)     | $\mathbf{1}$    | (0.995,1)      | $\overline{0}$   |
|                          |                | Low<br>Penetrance                       | $\sigma = 8$ |                  | (0.995,1)     |                 | (0.995,1)     |                 | (0.995,1)     |                 | (0.995,1)      | $\overline{0}$   |
|                          |                |                                         | $\sigma = 4$ |                  | (0.995,1)     |                 | (0.995,1)     |                 | (0.995,1)     | 1               | (0.995,1)      | $\boldsymbol{0}$ |
|                          | $MAF=0.1$      | High<br>Penetrance                      | $\sigma = 8$ |                  | (0.995,1)     |                 | (0.995,1)     |                 | (0.995,1)     | $\mathbf{1}$    | (0.995,1)      | $\overline{0}$   |
|                          |                |                                         | $\sigma = 4$ |                  | (0.995,1)     |                 | (0.995,1)     |                 | (0.995,1)     |                 | (0.995,1)      | 1.6              |
|                          |                | Low<br>Penetrance                       | $\sigma = 8$ |                  | (0.995,1)     |                 | (0.995,1)     |                 | (0.995,1)     | $\mathbf{1}$    | (0.995,1)      | $\overline{0}$   |
|                          |                |                                         | $\sigma = 4$ | 0.999            | (0.994,1)     |                 | (0.995,1)     |                 | (0.995,1)     |                 | (0.995,1)      | $\overline{0}$   |
| Yes                      | $MAF=0.4$<br>9 | High<br>Penetrance<br>Low<br>Penetrance | $\sigma = 3$ | 0.999            | (0.994,1)     | 0.999           | (0.994,1)     | 0.999           | (0.994,1)     |                 | (0.995,1)      | 1.0              |
|                          |                |                                         | $\sigma = 4$ |                  | (0.995,1)     |                 | (0.995,1)     |                 | (0.995,1)     |                 | (0.995,1)      | 0.2              |
|                          |                |                                         | $\sigma = 8$ | 0.993            | (0.98, 0.997) | 0.993           | (0.98, 0.997) | 0.993           | (0.98, 0.997) | 0.994           | (0.985, 0.998) | 18.4             |
|                          |                |                                         | $\sigma = 4$ |                  | (0.995,1)     |                 | (0.995,1)     |                 | (0.995,1)     |                 | (0.995,1)      | 0.2              |
|                          | $MAF=0.1$      | High<br>Penetrance                      | $\sigma = 8$ |                  | (0.995,1)     |                 | (0.995,1)     |                 | (0.995,1)     |                 | (0.995,1)      | $\overline{0}$   |
|                          |                |                                         | $\sigma = 4$ |                  | (0.995,1)     |                 | (0.995,1)     |                 | (0.995,1)     | 1               | (0.995,1)      | 0.8              |
|                          |                | Low<br>Penetrance                       | $\sigma = 8$ | 0.997            | (0.99, 0.999) |                 | (0.995,1)     |                 | (0.995,1)     | $\mathbf{1}$    | (0.995,1)      | $\overline{0}$   |
|                          |                |                                         | $\sigma = 4$ |                  | (0.995,1)     |                 | (0.995,1)     |                 | (0.995,1)     |                 | (0.995,1)      | $\overline{0}$   |

Table 3.8 Empirical power to detect association of disease SNP on chromosome 13 with scoliosis data (single locus model) using BPP method

Notes: The confidence intervals in bold indicate the parameter settings where  $\alpha$  is not contained in the respective confidence interval.

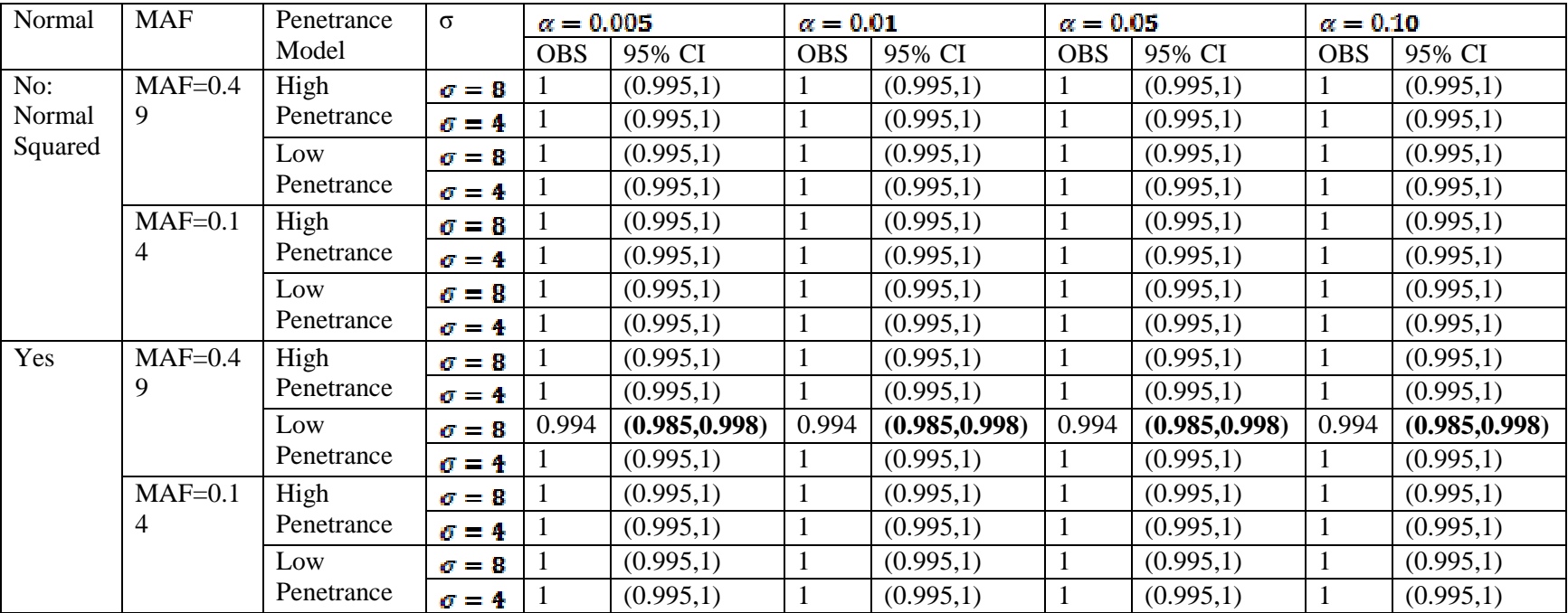

Table 3.8 (continued) Empirical power to detect association of disease SNP on chromosome 13 with scoliosis data (single-locus model) using Modal BPP method

Notes: The confidence intervals in bold indicate the parameter settings where α is not contained in the respective confidence interval.

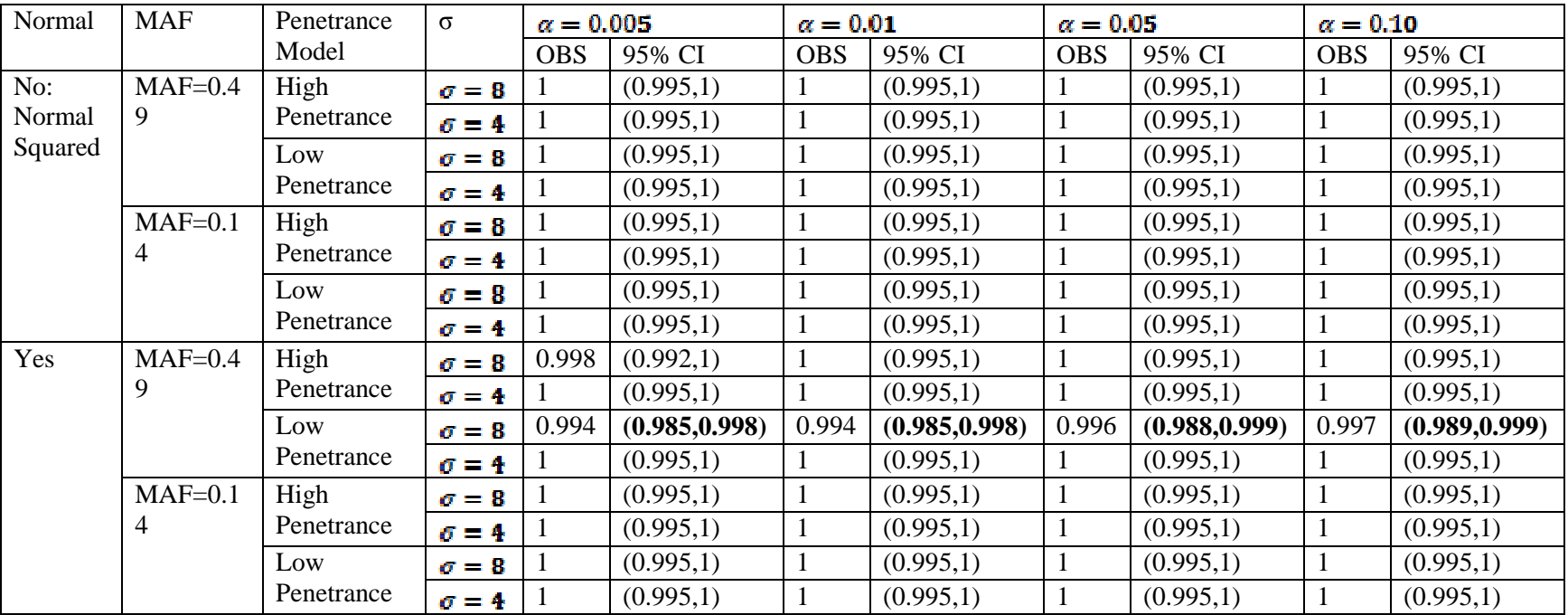

Table 3.8 (continued) Empirical power to detect association of disease SNP on chromosome 13 with scoliosis data (single-locus model) using contingency table method

Notes: The confidence intervals in bold indicate the parameter settings where α is not contained in the respective confidence interval.

Tables 3.9, 3.10 and 3.11 showed the proportion of replicates for which the number of SNP markers within 10 markers of the disease SNP locus were in the top 5%, top 10% or top 25% of markers on chromosome 13 using BPP method, modal BPP method and contingency table method, respectively using the power simulation model. The proportions were 'drifting right' in tables 3.9, 3.10 and 3.11 (compared to tables 3.5, 3.6 and 3.7), indicating the clustering phenomena of the markers around the disease locus. That is, the markers around the disease locus had much higher probability to rank in the top 5%, 10% and 25% among all the loci on chromosome 13.

Figure 3.1 showed the proportion of replicates by the number of significant SNPs. That is, the x-axis was the number of the SNPs which were in the top 5% (figure (a)), top 10% (figure (b)) and top 25% (figure (c)) of the markers on chromosome 13. The y-axis was the proportion of replicates in which the number of significant markers was as given. For the null simulations (false positive), the number of significant markers was most likely 0, 1 or 2, while for the single locus power simulations, the number of significant markers was mostly 7 and above. This figure showed the clustering phenomenon of significant SNP markers around the disease SNP. For both disease SNPs at low MAF level and high MAF level, a few significant SNPs were clustering around the disease SNP. My study also showed that for high MAF level disease SNPs, there were more significant SNP markers around the loci.

Figure 3.1 Proportion of replicates for which the number of SNP markers within 10 markers of the disease SNP locus were in the top 5% (figure(a)), top 10% (figure(b)) and top 25% (figure(c)) of chromosome 13 by the number of significant SNP markers (parameter setting: no normal square transformation, MAF=0.49, high penetrance model and  $\sigma = 8$ )

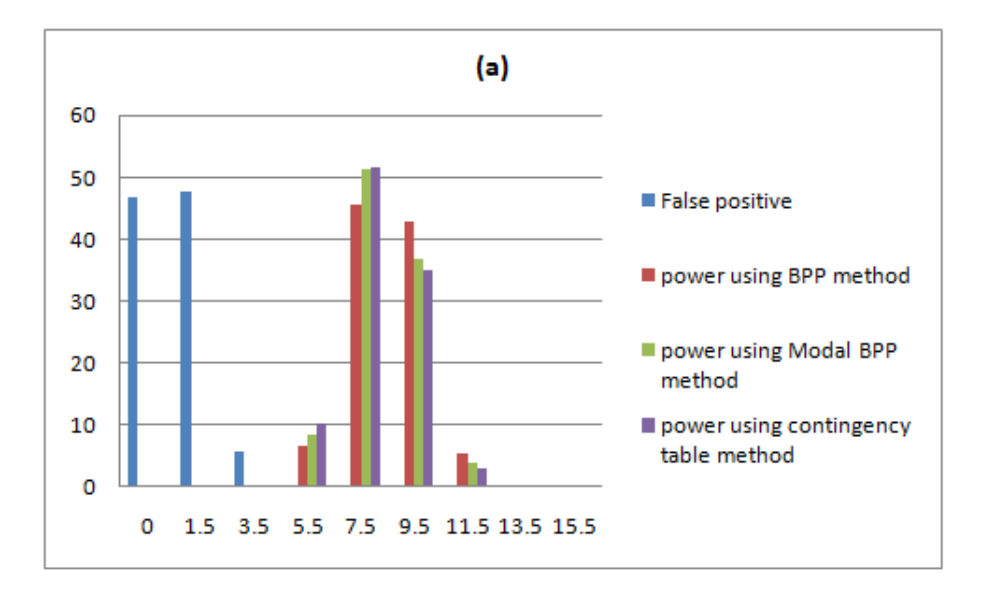

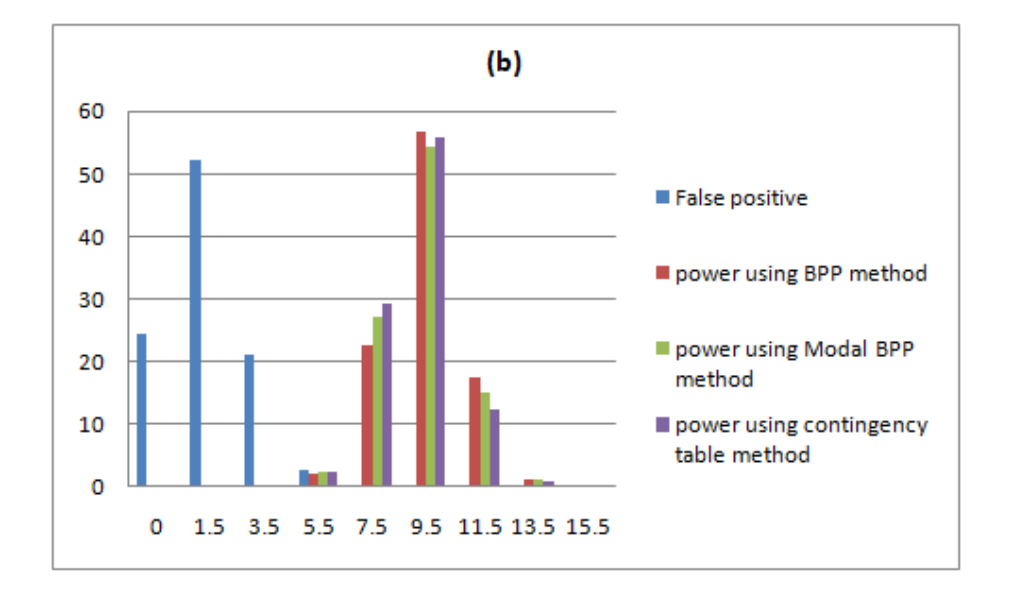

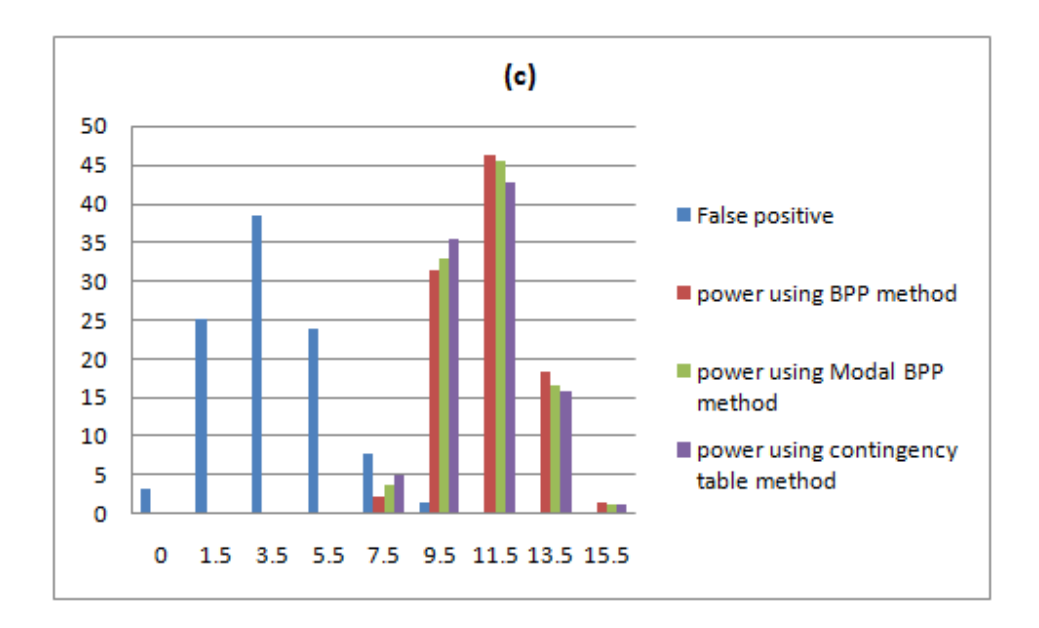

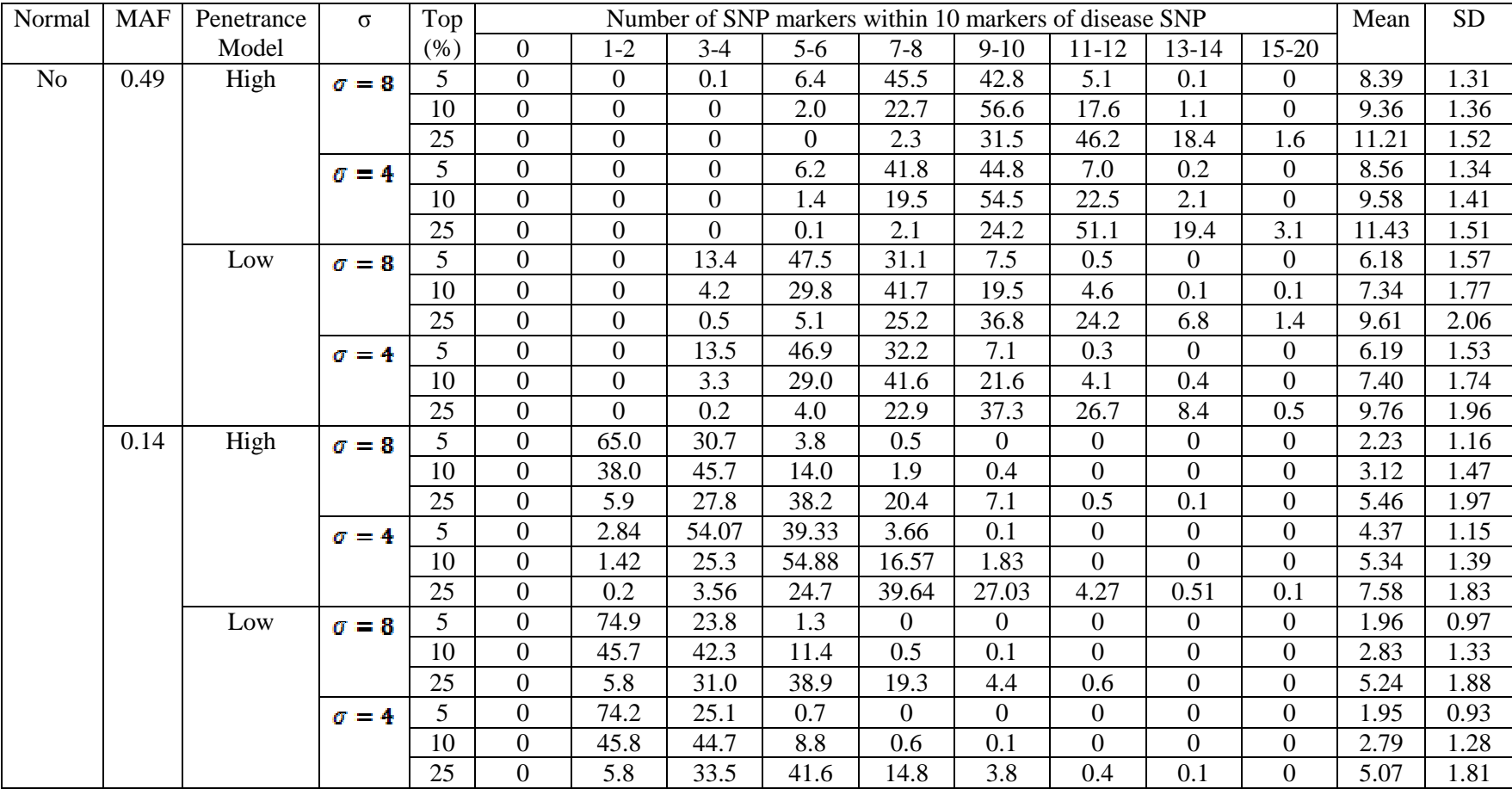

Table 3.9 Proportion of replicates (%) for which the number of SNP markers within 10 markers of the disease SNP locus were in the top 5%, top 10% or top 25% of markers on chromosome 13 for scoliosis data (single-locus model) using BPP method
### Table 3.9(continued)

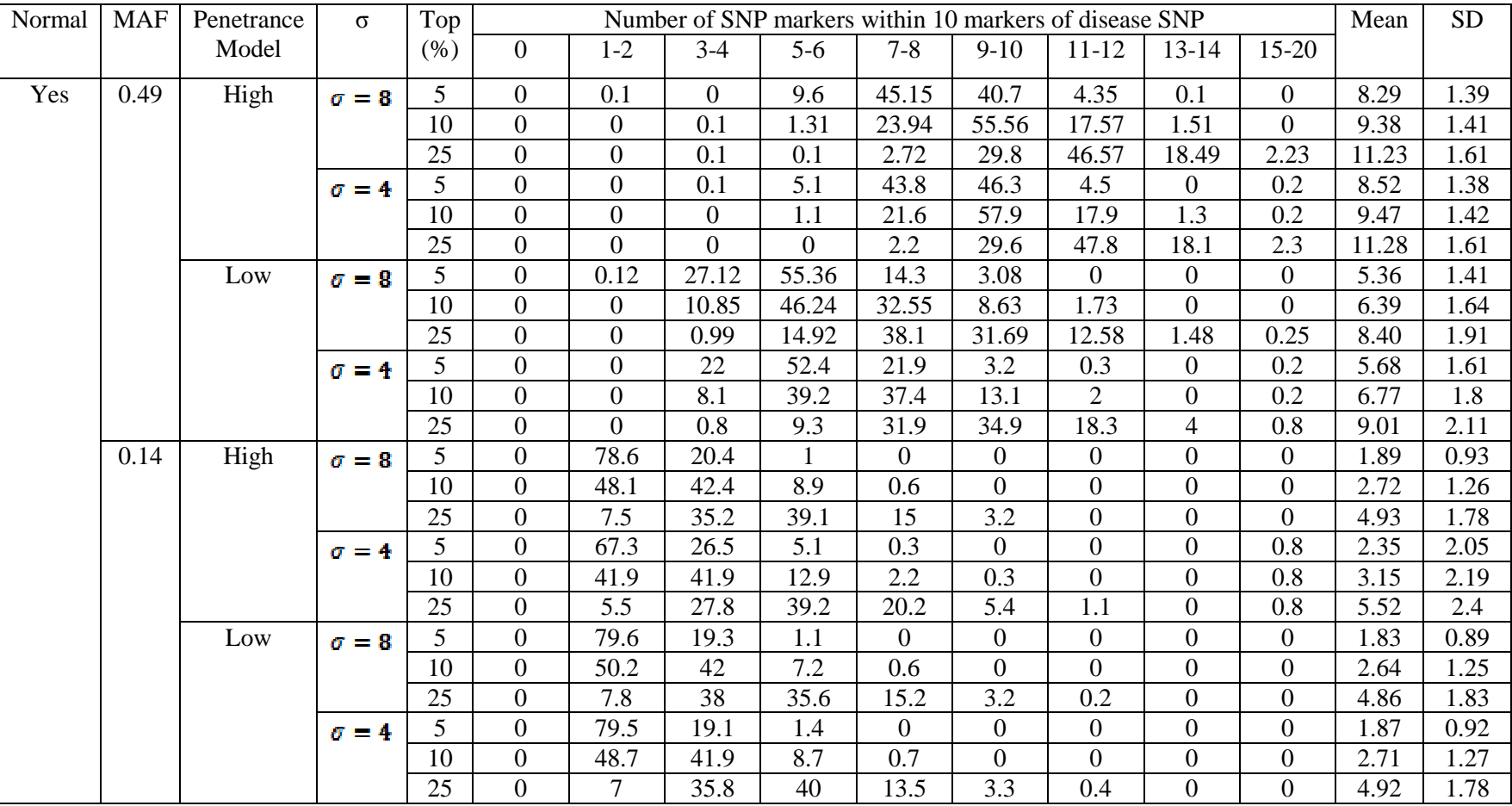

| Normal | <b>MAF</b> | Penetrance | $\sigma$     | Top            |                | Number of SNP markers within 10 markers of disease SNP<br>Mean |                |                |          |                |                |                |                  |       | <b>SD</b> |
|--------|------------|------------|--------------|----------------|----------------|----------------------------------------------------------------|----------------|----------------|----------|----------------|----------------|----------------|------------------|-------|-----------|
|        |            | Model      |              | (%)            | $\overline{0}$ | $1 - 2$                                                        | $3-4$          | $5-6$          | $7 - 8$  | $9-10$         | $11 - 12$      | $13 - 14$      | $15 - 20$        |       |           |
| No     | 0.49       | High       | $\sigma = 8$ | $5^{\circ}$    | $\overline{0}$ | $\overline{0}$                                                 | 0.1            | 8.4            | 51.1     | 36.7           | 3.7            | $\overline{0}$ | $\overline{0}$   | 8.17  | 1.3       |
|        |            |            |              | 10             | $\theta$       | $\Omega$                                                       | $\overline{0}$ | 2.3            | 27.2     | 54.4           | 15.0           | 1.1            | $\Omega$         | 9.19  | 1.39      |
|        |            |            |              | 25             | $\overline{0}$ | $\overline{0}$                                                 | $\overline{0}$ | $\overline{0}$ | 3.8      | 32.8           | 45.6           | 16.5           | 1.3              | 11.10 | 1.52      |
|        |            |            | $\sigma = 4$ | 5 <sup>5</sup> | $\overline{0}$ | $\overline{0}$                                                 | $\overline{0}$ | 7.7            | 44.8     | 41.5           | 5.8            | 0.2            | $\overline{0}$   | 8.43  | 1.34      |
|        |            |            |              | 10             | $\overline{0}$ | $\overline{0}$                                                 | $\overline{0}$ | 1.6            | 22.2     | 54.7           | 20.2           | 1.3            | $\overline{0}$   | 9.45  | 1.39      |
|        |            |            |              | 25             | $\overline{0}$ | $\overline{0}$                                                 | $\overline{0}$ | 0.1            | 2.4      | 26.1           | 50.8           | 17.9           | 2.7              | 11.33 | 1.52      |
|        |            | Low        | $\sigma = 8$ | 5              | $\overline{0}$ | $\overline{0}$                                                 | 16.9           | 48.7           | 28.5     | 5.5            | 0.4            | $\overline{0}$ | $\theta$         | 5.99  | 1.52      |
|        |            |            |              | 10             | $\overline{0}$ | $\overline{0}$                                                 | 3.9            | 33.4           | 41.1     | 18.4           | 2.8            | 0.3            | 0.1              | 7.16  | 1.74      |
|        |            |            |              | 25             | $\overline{0}$ | $\overline{0}$                                                 | 0.3            | 6.4            | 26.3     | 37.5           | 22.9           | 5.6            | 1.0              | 9.45  | 2.05      |
|        |            |            | $\sigma = 4$ | 5              | $\overline{0}$ | $\overline{0}$                                                 | 14.5           | 50             | 29.8     | 5.5            | 0.2            | $\overline{0}$ | $\overline{0}$   | 6.05  | 1.48      |
|        |            |            |              | 10             | $\overline{0}$ | $\overline{0}$                                                 | 4.0            | 32             | 40.9     | 19.3           | 3.4            | 0.4            | $\theta$         | 7.24  | 1.71      |
|        |            |            |              | 25             | $\overline{0}$ | $\overline{0}$                                                 | 0.2            | 4.6            | 23.8     | 38.8           | 24.7           | 7.4            | 0.5              | 9.65  | 1.96      |
|        | 0.14       | High       | $\sigma = 8$ | 5              | $\overline{0}$ | 66.8                                                           | 28.6           | 4.2            | 0.4      | $\overline{0}$ | $\overline{0}$ | $\overline{0}$ | $\mathbf{0}$     | 2.21  | 1.17      |
|        |            |            |              | 10             | $\overline{0}$ | 37.2                                                           | 44.8           | 15.6           | 2.2      | 0.2            | $\overline{0}$ | $\overline{0}$ | $\overline{0}$   | 3.13  | 1.48      |
|        |            |            |              | 25             | $\overline{0}$ | 5.1                                                            | 28.8           | 37.5           | 20.9     | 6.2            | 1.4            | 0.1            | $\overline{0}$   | 5.47  | 2.0       |
|        |            |            | $\sigma = 4$ | 5              | $\overline{0}$ | 2.74                                                           | 47.36          | 45.53          | 4.26     | 0.1            | $\overline{0}$ | $\overline{0}$ | $\overline{0}$   | 4.54  | 1.16      |
|        |            |            |              | 10             | $\overline{0}$ | 1.32                                                           | 21.35          | 57.11          | 18.4     | 1.73           | 0.1            | $\theta$       | $\Omega$         | 5.46  | 1.38      |
|        |            |            |              | 25             | $\overline{0}$ | 0.2                                                            | 3.05           | 23.68          | 41.05    | 26.93          | 4.57           | 0.41           | 0.1              | 7.63  | 1.8       |
|        |            | Low        | $\sigma = 8$ | 5              | $\overline{0}$ | 74.7                                                           | 23.8           | 1.4            | 0.1      | $\overline{0}$ | $\overline{0}$ | $\overline{0}$ | $\overline{0}$   | 1.99  | 0.96      |
|        |            |            |              | 10             | $\overline{0}$ | 43.9                                                           | 43.6           | 11.2           | 1.2      | 0.1            | $\Omega$       | $\theta$       | $\overline{0}$   | 2.89  | 1.36      |
|        |            |            |              | 25             | $\overline{0}$ | 4.9                                                            | 32.1           | 40.2           | 17.5     | 4.7            | 0.6            | $\overline{0}$ | $\overline{0}$   | 5.25  | 1.85      |
|        |            |            | $\sigma = 4$ | 5              | $\overline{0}$ | 72.9                                                           | 26             | 1.1            | $\Omega$ | $\overline{0}$ | $\overline{0}$ | $\overline{0}$ | $\overline{0}$   | 1.99  | 0.95      |
|        |            |            |              | 10             | $\overline{0}$ | 42.9                                                           | 46.6           | 10             | 0.5      | $\overline{0}$ | $\overline{0}$ | $\overline{0}$ | $\boldsymbol{0}$ | 2.87  | 1.28      |
|        |            |            |              | 25             | $\overline{0}$ | 5.7                                                            | 31.7           | 41.5           | 16.7     | 4.1            | 0.3            | $\overline{0}$ | $\overline{0}$   | 5.18  | 1.82      |

Table 3.10 Proportion of replicates (%) for which the number of SNP markers within 10 markers of the disease SNP locus were in the top 5%, top 10% or top25% of markers on chromosome 13 for scoliosis data (single-locus model) using Modal BPP method

### Table 3.10 (Continued)

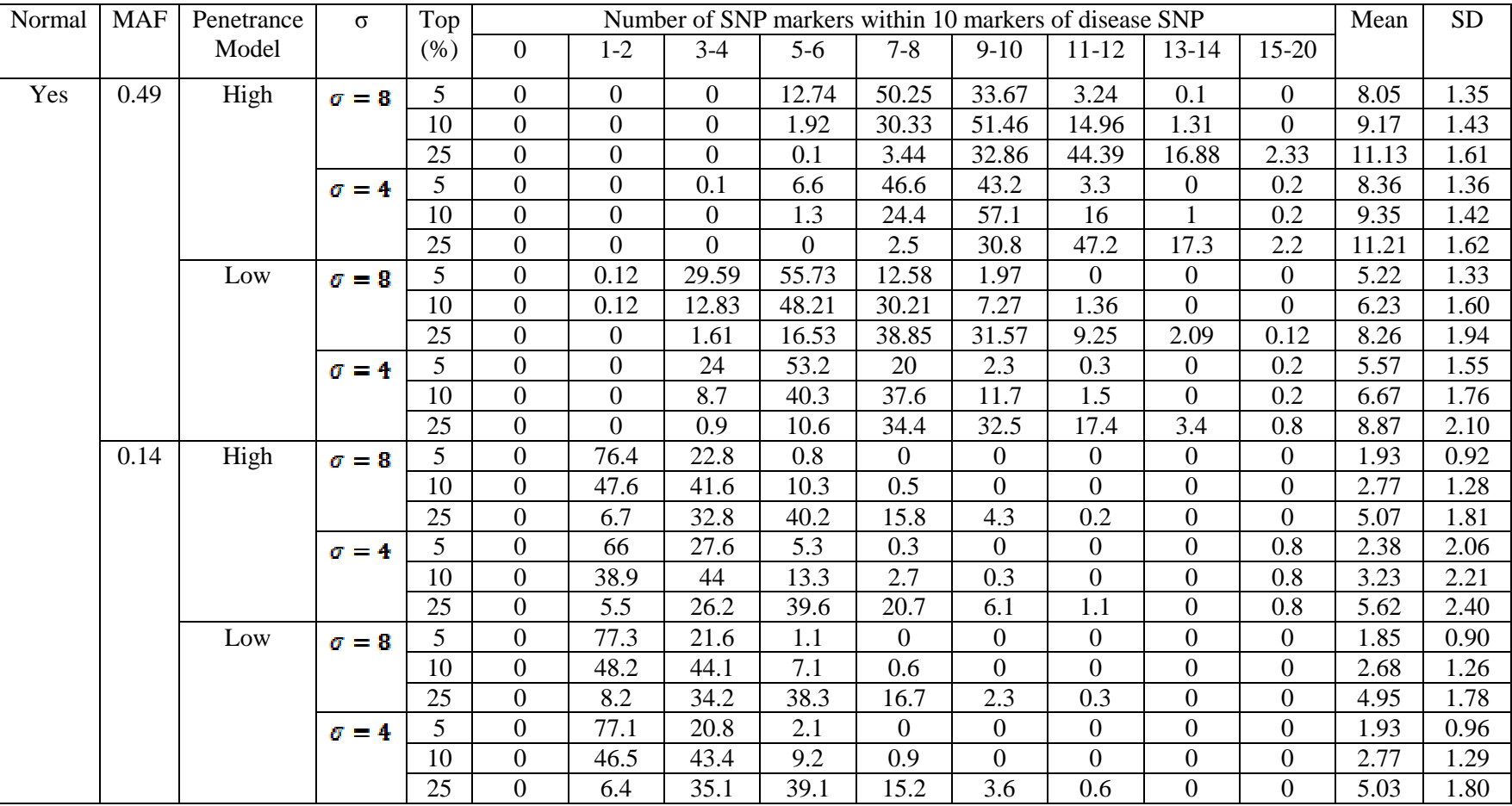

| Normal         | MAF  | Penetrance | $\sigma$     | Top |                | Number of SNP markers within 10 markers of disease SNP<br>Mean |                |       |                |                |                |                |                |       | <b>SD</b> |
|----------------|------|------------|--------------|-----|----------------|----------------------------------------------------------------|----------------|-------|----------------|----------------|----------------|----------------|----------------|-------|-----------|
|                |      | Model      |              | (%) | $\overline{0}$ | $1 - 2$                                                        | $3-4$          | $5-6$ | $7 - 8$        | $9-10$         | $11 - 12$      | $13 - 14$      | $15-20$        |       |           |
| N <sub>o</sub> | 0.49 | High       | $\sigma = 8$ | 5   | $\mathbf{0}$   | $\overline{0}$                                                 | 0.4            | 10.2  | 51.6           | 34.9           | 2.9            | $\overline{0}$ | $\overline{0}$ | 8.09  | 1.98      |
|                |      |            |              | 10  | $\Omega$       | $\overline{0}$                                                 | 0.1            | 2.1   | 29             | 55.9           | 12.1           | 0.8            | $\overline{0}$ | 9.10  | 1.99      |
|                |      |            |              | 25  | $\overline{0}$ | $\overline{0}$                                                 | $\overline{0}$ | 0.1   | 4.9            | 35.4           | 42.8           | 15.7           | 1.1            | 10.95 | 2.73      |
|                |      |            | $\sigma = 4$ | 5   | $\overline{0}$ | $\overline{0}$                                                 | $\overline{0}$ | 7.2   | 46.9           | 43.3           | 2.6            | $\overline{0}$ | $\overline{0}$ | 8.33  | 1.75      |
|                |      |            |              | 10  | $\overline{0}$ | $\overline{0}$                                                 | 0.1            | 1.8   | 24             | 53.8           | 19.1           | 1.2            | $\overline{0}$ | 9.37  | 2.22      |
|                |      |            |              | 25  | $\Omega$       | $\overline{0}$                                                 | $\overline{0}$ | 0.1   | 3.3            | 29             | 48.8           | 16.4           | 2.4            | 11.21 | 2.68      |
|                |      | Low        | $\sigma = 8$ | 5   | $\overline{0}$ | $\overline{0}$                                                 | 17.4           | 50.3  | 26.8           | 5.2            | 0.3            | $\overline{0}$ | $\overline{0}$ | 5.91  | 2.54      |
|                |      |            |              | 10  | $\overline{0}$ | $\overline{0}$                                                 | 3.6            | 35.2  | 41.2           | 17.5           | 2.2            | 0.3            | $\overline{0}$ | 7.11  | 2.99      |
|                |      |            |              | 25  | $\mathbf{0}$   | $\overline{0}$                                                 | 0.2            | 6.2   | 27.4           | 39.8           | 20.1           | 5.4            | 0.9            | 9.36  | 4.13      |
|                |      |            | $\sigma = 4$ | 5   | $\overline{0}$ | $\theta$                                                       | 14.7           | 49.4  | 30.9           | 4.9            | 0.1            | $\Omega$       | $\overline{0}$ | 6.03  | 2.37      |
|                |      |            |              | 10  | $\theta$       | $\overline{0}$                                                 | 3.9            | 32.2  | 43             | 17.4           | 3.3            | 0.2            | $\overline{0}$ | 7.19  | 3.11      |
|                |      |            |              | 25  | $\Omega$       | $\overline{0}$                                                 | 0.1            | 4.5   | 26.1           | 37.5           | 24.3           | 7.1            | 0.4            | 9.59  | 4.04      |
|                | 0.14 | High       | $\sigma = 8$ | 5   | $\overline{0}$ | 64.9                                                           | 30.7           | 4.1   | 0.3            | $\overline{0}$ | $\overline{0}$ | $\overline{0}$ | $\mathbf{0}$   | 2.29  | 1.36      |
|                |      |            |              | 10  | $\overline{0}$ | 36.6                                                           | 46.7           | 14.7  | 1.9            | 0.1            | $\theta$       | $\overline{0}$ | $\overline{0}$ | 3.14  | 2.26      |
|                |      |            |              | 25  | $\overline{0}$ | 3.8                                                            | 28.7           | 40.2  | 20.8           | 5.5            | 0.9            | 0.1            | $\overline{0}$ | 5.47  | 3.85      |
|                |      |            | $\sigma = 4$ | 5   | $\overline{0}$ | 1.9                                                            | 48.27          | 46.12 | 3.69           | 0.01           | $\overline{0}$ | $\overline{0}$ | $\overline{0}$ | 4.53  | 1.45      |
|                |      |            |              | 10  | $\theta$       | 1.11                                                           | 22.13          | 56.75 | 18.21          | 1.71           | 0.1            | $\overline{0}$ | $\overline{0}$ | 5.45  | 2.09      |
|                |      |            |              | 25  | $\overline{0}$ | 0.15                                                           | 3.74           | 24.75 | 40.27          | 26.17          | 4.48           | 0.35           | 0.07           | 7.57  | 3.58      |
|                |      | Low        | $\sigma = 8$ | 5   | $\overline{0}$ | 76.3                                                           | 22.9           | 0.6   | 0.2            | $\overline{0}$ | $\mathbf{0}$   | $\overline{0}$ | $\mathbf{0}$   | 1.99  | 0.84      |
|                |      |            |              | 10  | $\mathbf{0}$   | 44.8                                                           | 42.7           | 10.6  | 1.6            | 0.3            | $\theta$       | $\overline{0}$ | $\overline{0}$ | 2.89  | 2.22      |
|                |      |            |              | 25  | $\overline{0}$ | 5.7                                                            | 31.6           | 40.3  | 17.3           | 4.6            | 0.5            | $\overline{0}$ | $\overline{0}$ | 5.20  | 3.69      |
|                |      |            | $\sigma = 4$ | 5   | $\Omega$       | 71.4                                                           | 27.6           |       | $\overline{0}$ | $\overline{0}$ | $\overline{0}$ | $\overline{0}$ | $\overline{0}$ | 2.09  | 0.91      |
|                |      |            |              | 10  | $\overline{0}$ | 42.1                                                           | 47.5           | 10.1  | 0.3            | $\theta$       | $\overline{0}$ | $\overline{0}$ | $\mathbf{0}$   | 2.87  | 1.74      |
|                |      |            |              | 25  | $\overline{0}$ | 5.5                                                            | 31.6           | 42.6  | 16.2           | 3.9            | 0.2            | $\overline{0}$ | $\mathbf{0}$   | 5.14  | 3.36      |

Table 3.11 Proportion of replicates (%) for which the number of SNP markers within 10 markers of the disease SNP locus were in the top 5%, top 10% or top25% of markers on chromosome 13 for scoliosis data (single-locus model) using contingency table method

### Table 3.11 (continued)

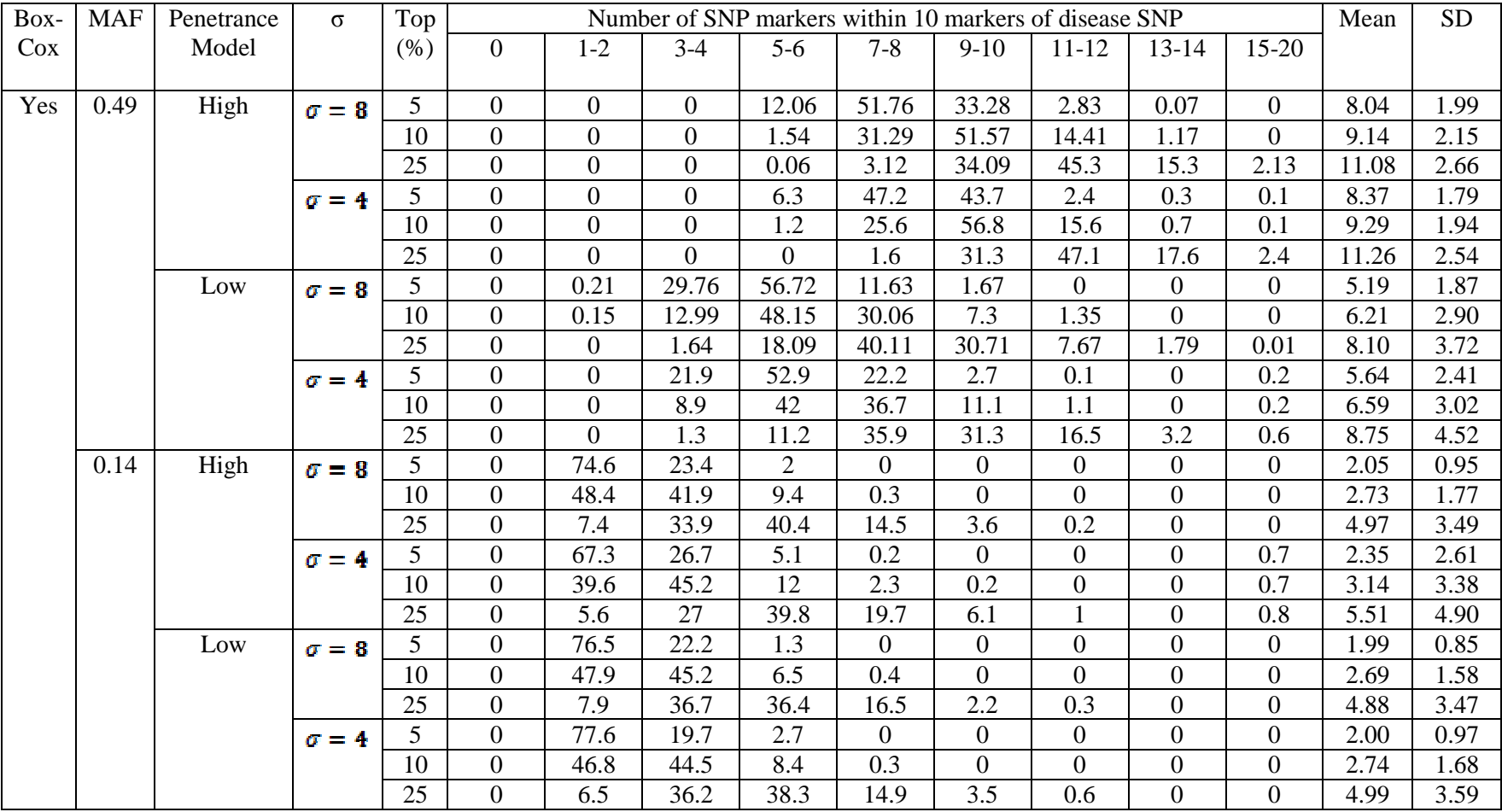

### **3.2.2 Multi-locus model**

Table 3.12 showed the simulated power to detect each locus associated with the progression of disease in a multi-locus model. The failure rates using the TRAJ procedure are 0 in all settings. I fit a generalized linear model to the variables. Here, the simulated power was the dependent variable, and *NORMAL*,  $MAF$ , target  $\alpha$  level and  $METHOD$  were the independent variables. In Table 3.13, the variables *MAF* and  $\alpha$  level were significant ( $p < 0.0001$ ) in the model, but not *NORMAL* variable ( $p = 0.3552$ ) or *METHOD* variable ( $p = 0.4688$ ). The empirical power of the three methods was essentially the same. The regression model was

empirical power = -1.9673(
$$
\pm
$$
 3.5579) + 1254.92( $\pm$  79.4324)×*MAF* + 46.2867( $\pm$  2.8546)×( $\alpha$  = 0.1)  
+ 23.9600( $\pm$  2.8546)×( $\alpha$  = 0.01) + 42.2400( $\pm$  2.8546)×( $\alpha$  = 0.05)  
with  $R^2$  = 0.71.

I further examined the power controlling for whether or not the data was normally distributed (*NORMAL* = 0 or 1). Figure 3.2 displayed three charts, each of which showed the power to detect each locus by method when the data was normally distributed ( *NORMAL* =1). The horizontal axis was the MAF of a causal SNP. The vertical axis was the power. Each graph contained four curves, one for each of the four target alpha levels. The three charts in Figure 3.2 were quite similar: the powers were approximately proportional to MAF. That is, the power usually increased as MAF increased, except for one SNP with  $MAF = 0.016$ . The power strictly increased as  $\alpha$  increased. Figure 3.3 contained the results when the data was the square of normally distributed values. The patterns were the same as in Figure 3.2.

There was a power drop at MAF=0.016 in Figure 3.2, at the SNP rs9543107. In Table 2.4 in Chapter 2, the SNP rs9543107 was in high linkage disequilibrium with four other SNPs. This could be an explanation of the power drop. Another power drop in Figure 3.2 happened at MAF=0.033, at the SNP rs7331979. In Table 2.4, the SNP rs7331979 was also in high linkage disequilibrium with other three SNPs. In Figure 3.2, for the other SNPs which did not have more than two high linkage disequilibrium with other SNPs, the power increased as the MAF increased.

To understand the differences among the three methods, I compared any two paired methods using t-test. From the results, BPP method and Modal BPP method were both significantly different from contingency table method with regard to the power comparison  $(p < 0.001)$ , for both normally distributed data and data that was the square of normally distributed data. The power using the BPP method was not significantly different from the power using modal assignment method when the data was normally distributed ( $p = 0.40$ ). When the data was the square of normally distributed data, the power of the modal BPP was somewhat higher than the power using the BPP ( $p = 0.0165$ ).

I also used the Cochran's test (or Cochran's Q test) and McNemar's test to compare the distributions of the detection rate using three methods, which was shown in Table 3.14. For each SNP, I set a binary variable

$$
z_i = \begin{cases} 1, \text{SNP i is detected using one of the methods} \\ 0, \text{otherwise} \end{cases}.
$$

Then  $z_i$  was measured using three methods. The hypothesis of Cochran's test was:

 $H_0$ : the marginal probability of a positive response was unchanged across the three methods.

For 70% of the SNPs, the p-values of the Cochran test were small  $(p<0.05)$ , which indicated that the probability of detecting each of the loci using three methods were different. Further, I used the McNemar's test to compare any pair of the methods. The BPP method and the modal BPP method were essentially the same with regard to the detection rates. However, for some of the loci, comparing the BPP method and modal BPP method with the contingency table method, the detection rates rates were different.

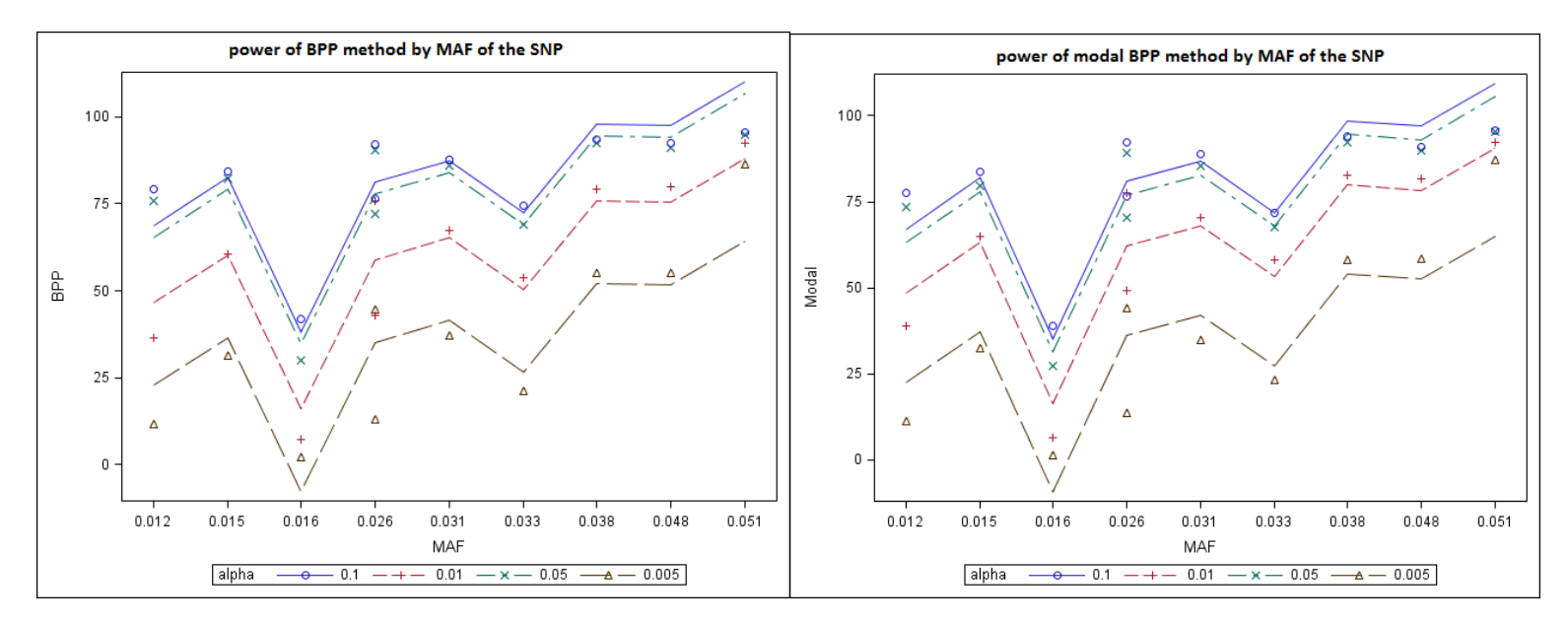

Figure 3.2 Power of Procedure by MAF of Locus in Multi-locus Model, Normally Distributed Data, for selected target levels of significance

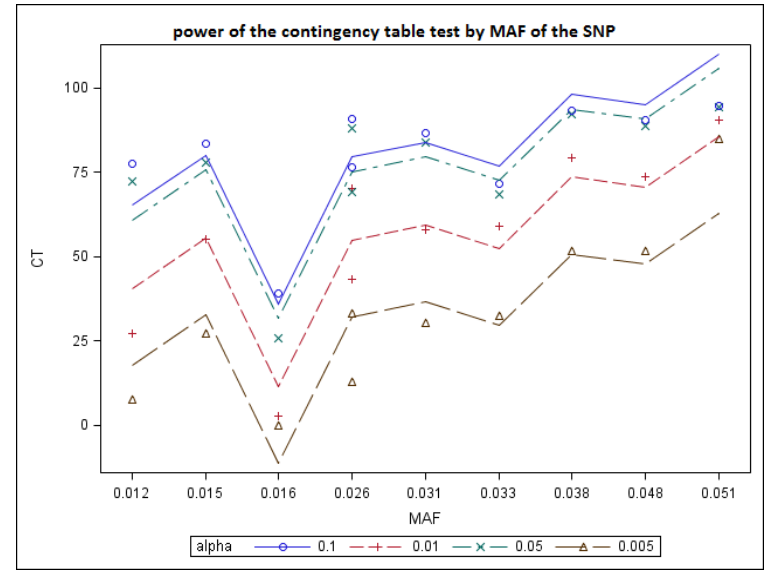

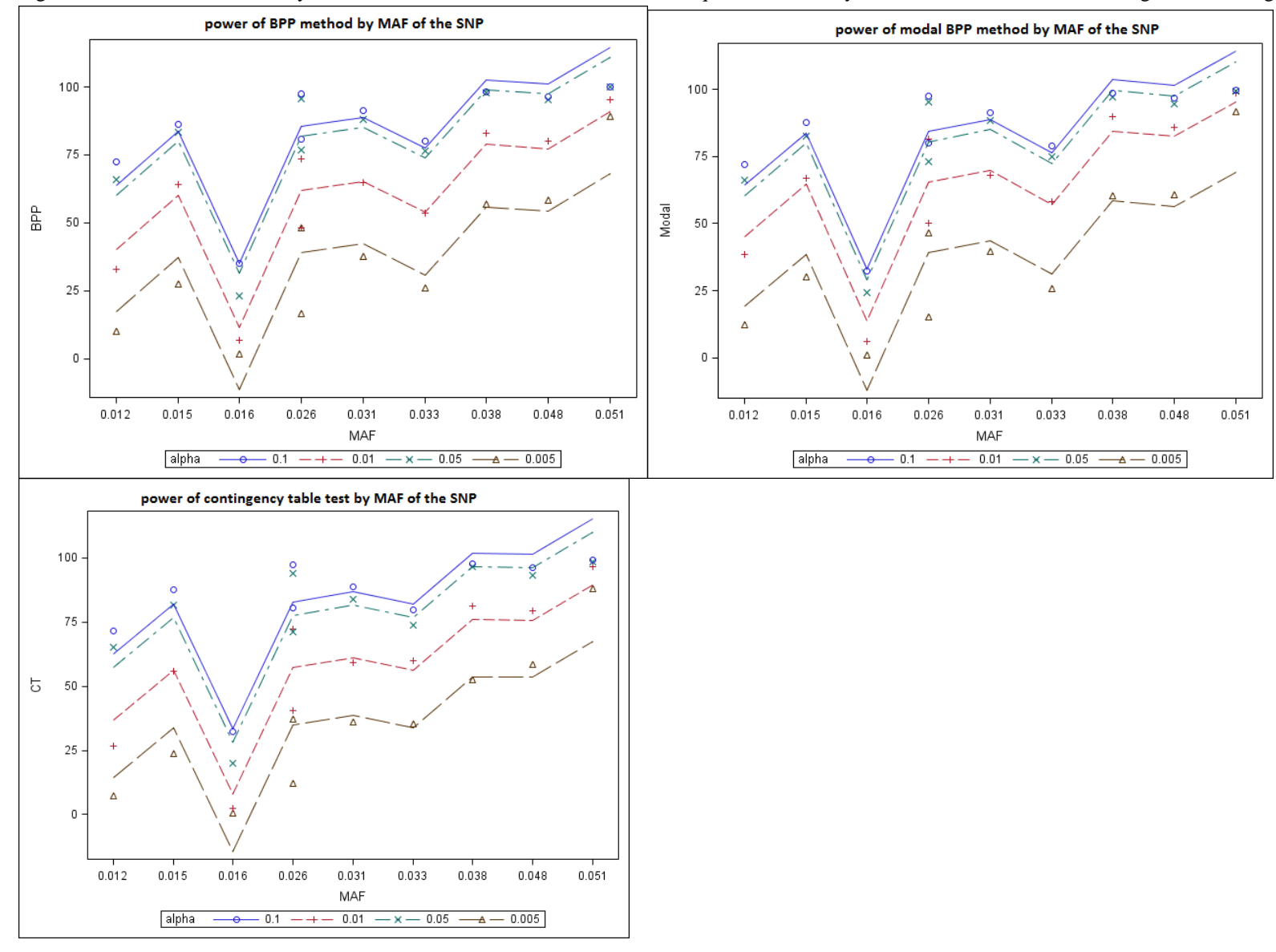

Figure 3.3 Power of Procedure by MAF of Locus in Multi-locus Model, Data Square of Normally Distributed Data, for selected target levels of significance

| Normal  | <b>SNP</b> | <b>BP</b><br><b>MAF</b><br>$\alpha = 0.005$ |       |                | $\alpha=0.01$ |           |            | $\alpha = 0.05$ |           |            | $\alpha = 0.10$ |           |            |       |           |
|---------|------------|---------------------------------------------|-------|----------------|---------------|-----------|------------|-----------------|-----------|------------|-----------------|-----------|------------|-------|-----------|
|         |            |                                             |       | <b>BPP</b>     | Modal         | <b>CT</b> | <b>BPP</b> | Modal           | <b>CT</b> | <b>BPP</b> | Modal           | <b>CT</b> | <b>BPP</b> | Modal | <b>CT</b> |
| No:     | rs9599854  | 71021185                                    | 0.026 | 12.8           | 13.6          | 12.8      | 42.8       | 49.2            | 43.2      | 72         | 70.4            | 69.2      | 76.4       | 76.4  | 76.4      |
| Normal  | rs9542756  | 71309666                                    | 0.038 | 55.2           | 58            | 51.6      | 79.2       | 82.8            | 79.2      | 92.4       | 92.4            | 92.4      | 93.6       | 94    | 93.2      |
| Squared | rs9543107  | 72217237                                    | 0.016 | $\overline{2}$ | 1.2           | $\Omega$  | 7.2        | 6.4             | 2.8       | 30         | 27.2            | 26        | 42         | 38.8  | 39.2      |
|         | rs17090361 | 73186500                                    | 0.051 | 86.4           | 87.2          | 84.8      | 92.4       | 92.4            | 90.4      | 94.8       | 95.2            | 94.4      | 95.6       | 95.6  | 94.8      |
|         | rs9593132  | 75293621                                    | 0.048 | 55.2           | 58.4          | 51.6      | 80         | 81.6            | 73.6      | 91.2       | 90              | 88.8      | 92.4       | 90.8  | 90.4      |
|         | rs5352     | 77373231                                    | 0.012 | 11.6           | 11.2          | 7.6       | 36.4       | 38.8            | 27.2      | 76         | 73.6            | 72.4      | 79.2       | 77.6  | 77.6      |
|         | rs7331979  | 78836214                                    | 0.033 | 21.2           | 23.2          | 32.4      | 53.6       | 58              | 59.2      | 69.2       | 67.6            | 68.4      | 74.4       | 71.6  | 71.6      |
|         | rs12863734 | 85268572                                    | 0.015 | 31.2           | 32.4          | 27.2      | 60.4       | 64.8            | 55.2      | 82.4       | 79.6            | 78        | 84.4       | 83.6  | 83.6      |
|         | rs9522610  | 89110831                                    | 0.026 | 44.4           | 44            | 33.2      | 76         | 77.6            | 70.4      | 90.4       | 89.2            | 88        | 92         | 92.4  | 90.8      |
|         | rs16943207 | 89144779                                    | 0.031 | 37.2           | 34.8          | 30.4      | 67.2       | 70.4            | 58        | 86         | 85.6            | 84        | 87.6       | 88.8  | 86.8      |
| Yes     | rs9599854  | 71021185                                    | 0.026 | 16.4           | 15.2          | 12        | 48         | 50              | 40.4      | 76.8       | 73.2            | 71.2      | 80.8       | 80    | 80.4      |
|         | rs9542756  | 71309666                                    | 0.038 | 56.8           | 60.4          | 52.4      | 82.8       | 90              | 81.2      | 98         | 97.2            | 96.4      | 98.4       | 98.4  | 97.6      |
|         | rs9543107  | 72217237                                    | 0.016 | 1.6            | 0.8           | 0.4       | 6.8        | 6               | 2.4       | 23.2       | 24.4            | 20        | 35.2       | 32.4  | 32.4      |
|         | rs17090361 | 73186500                                    | 0.051 | 89.2           | 91.6          | 88        | 95.2       | 98.4            | 96.4      | 100        | 99.2            | 98.4      | 100        | 99.6  | 99.2      |
|         | rs9593132  | 75293621                                    | 0.048 | 58.4           | 60.8          | 58.4      | 80         | 86              | 79.2      | 95.2       | 94.4            | 93.2      | 96.4       | 96.8  | 96        |
|         | rs5352     | 77373231                                    | 0.012 | 10             | 12.4          | 7.2       | 32.8       | 38.4            | 26.8      | 66         | 66              | 65.2      | 72.4       | 72    | 71.6      |
|         | rs7331979  | 78836214                                    | 0.033 | 26             | 25.6          | 35.2      | 53.6       | 58              | 60        | 76.4       | 74.8            | 73.6      | 80         | 78.8  | 79.6      |
|         | rs12863734 | 85268572                                    | 0.015 | 27.6           | 30            | 23.6      | 64         | 66.8            | 56        | 83.2       | 82.4            | 81.6      | 86.4       | 87.6  | 87.6      |
|         | rs9522610  | 89110831                                    | 0.026 | 48             | 46.4          | 37.2      | 73.6       | 81.6            | 72.4      | 95.6       | 95.2            | 94        | 97.6       | 97.6  | 97.2      |
|         | rs16943207 | 89144779                                    | 0.031 | 37.6           | 39.6          | 36        | 64.8       | 68              | 59.2      | 88         | 88.4            | 84        | 91.2       | 91.2  | 88.8      |

Table 3.12 Power Simulation to detect the association of disease SNP on chromosome 13 with scoliosis data (multi-locus model)

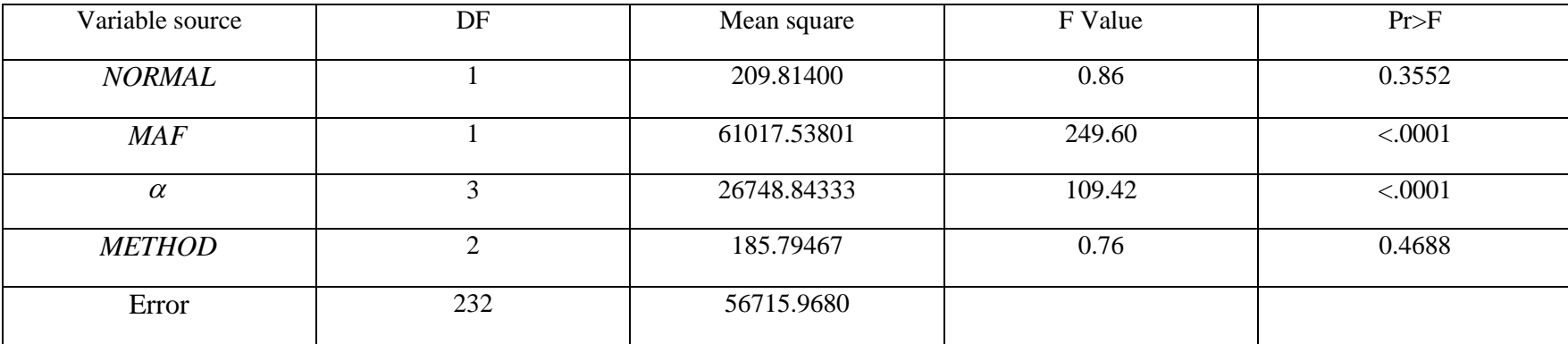

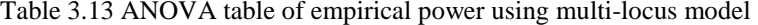

| Normal  | <b>SNP</b> | <b>BP</b> | <b>MAF</b> |              | McNemar's test       |            |              |  |  |
|---------|------------|-----------|------------|--------------|----------------------|------------|--------------|--|--|
|         |            |           |            | Cochran test | <b>BPP</b> vs. Modal | BPP vs. CT | Modal vs. CT |  |  |
| No      | rs9599854  | 71021185  | 0.026      | 0.81         | 0.77                 | 0.99       | 0.75         |  |  |
| Normal  | rs9542756  | 71309666  | 0.038      | 0.01         | 0.26                 | 0.14       | 0.009        |  |  |
| Squared | rs9543107  | 72217237  | 0.016      | 0.07         | 0.69                 | 0.99       | <b>NA</b>    |  |  |
|         | rs17090361 | 73186500  | 0.051      | 0.21         | 0.73                 | 0.45       | 0.15         |  |  |
|         | rs9593132  | 75293621  | 0.048      | 0.008        | 0.15                 | 0.16       | 0.004        |  |  |
|         | rs5352     | 77373231  | 0.012      | 0.02         | 0.78                 | 0.02       | 0.03         |  |  |
|         | rs7331979  | 78836214  | 0.033      | $0.0001$     | 0.38                 | < 0.0001   | < 0.0001     |  |  |
|         | rs12863734 | 85268572  | 0.015      | 0.05         | 0.71                 | 0.13       | 0.02         |  |  |
|         | rs9522610  | 89110831  | 0.026      | < 0.0001     | 0.86                 | < 0.0001   | < 0.0001     |  |  |
|         | rs16943207 | 89144779  | 0.031      | 0.008        | 0.40                 | 0.003      | 0.05         |  |  |
| Normal  | rs9599854  | 71021185  | 0.026      | 0.04         | 0.70                 | 0.01       | 0.09         |  |  |
| Squared | rs9542756  | 71309666  | 0.038      | 0.003        | 0.17                 | 0.09       | < 0.0001     |  |  |
|         | rs9543107  | 72217237  | 0.016      | 0.10         | 0.50                 | 0.25       | 0.99         |  |  |
|         | rs17090361 | 73186500  | 0.051      | 0.05         | 0.21                 | 0.63       | 0.01         |  |  |
|         | rs9593132  | 75293621  | 0.048      | 0.46         | 0.34                 | 0.99       | 0.38         |  |  |
|         | rs5352     | 77373231  | 0.012      | 0.003        | 0.26                 | 0.06       | < 0.0001     |  |  |
|         | rs7331979  | 78836214  | 0.033      | $0.0001$     | 0.82                 | $0.0001$   | < 0.0001     |  |  |
|         | rs12863734 | 85268572  | 0.015      | 0.006        | 0.33                 | 0.09       | < 0.0001     |  |  |
|         | rs9522610  | 89110831  | 0.026      | < 0.0001     | 0.58                 | < 0.0001   | < 0.0001     |  |  |
|         | rs16943207 | 89144779  | 0.031      | 0.17         | 0.40                 | 0.52       | 0.11         |  |  |

Table 3.14 P-values of Cochran's test and McNemar's test when comparing the three methods in multi-locus model

Notes: p-values in bold indicate the significance under confidence level  $\alpha = 0.05$ .

## **Chapter 4 Conclusions and discussions**

In this dissertation, I examined three methods: using the BPP as the quantitative trait, using the indicator variable that modal BPP was in the clinically important group as the trait, and the contingency table method to test the association with the SNPs on chromosome 13. I simulated two genetic models, the single-locus model and the multi-locus model. In the single locus model, I assumed that the disease is caused by a single locus, and I studied two disease SNPs, with MAF at 0.15 and 0.5 respectively. In the multi-locus model, I assumed that the disease is caused equally by ten rare variant SNPs, each with MAF smaller than 0.05. I conducted the null simulation and the power simulation and reported the empirical type I error rate and empirical power to detect the disease SNPs using the three methods.

In the null simulations, my study suggested that the empirical type I error rate generally held the nominal  $\alpha$  rate when  $\alpha$  was small. However, when  $\alpha$  increased ( $\alpha$  near 0.05), there was a decrease of the empirical type I error rate below the nominal rate as the nominal rate increased. There were no significant differences among the three methods. Null model I and null model II had the similar results. The failure rate of the TRAJ procedure was higher in the squared data model than the normal data model. Among the squared data models, those with high within group variance had much higher failure rates.

In power simulations of single-locus model, all the three methods had very high power (>99%) to detect the disease SNPs. I also examined ten markers around the disease SNP. All methods showed significant power to detect the markers around the locus. This finding might be important because instead of locating a specific SNP, we could locate a region on chromosome, in which the disease SNP may occur.

In power simulations of the multi-locus model, the power to detect the disease SNPs was generally proportional to the MAF; that is, as the MAF increased, the power usually increased. However, if a SNP was in high linkage disequilibrium with many other SNPs, the power to detect this SNP would drop substantially. Both the BPP method and modal BPP method were significantly better than contingency table method with regard to power. The difference in power between BPP method and modal BPP method was not significant.

In this dissertation, I only examined the genetic factors. For future work, diverse factors, like environment factors or other non-genetic covariates, could be considered. Additionally, in my study, I set the trajectory group to be three when I run SAS PROC TRAJ. This was because generally, the three trajectory group model had the best BIC value. However, it could be problematic because in a few cases, a two trajectory group model or a four trajectory group model had better BIC value. For future work, one could consider the best model that BIC picked and examined how it would affect the empirical type I error rate and the power. Also in my study, I dropped the replicates in which TRAJ model failed to converge. In future study, one could examine those replicates.

In my study, I examined 1498 SNPs on HC13. In future research, one could choose another chromosome and examine the SNPs on it. In the multi-locus model, I simulated the prevalence of disease to be around 2%. In future research, one could use more disease locus and set a different prevalence of disease.

### **References**

- 1. Weinstein SL, Dolan LA, Cheng JC, Danielsson A, and Morcuende JA., 2008, Adolescent Idiopathic Scoliosis. *Lancet* 371(9623): 1527-37
- 2. Salehi LB, Mangino M, De Serio S, De Cicco D, Capon F, Semprini S, Pizzuti A, Novelli G, and Dallapiccola B., 2002, Assignment of a locus for autosomal dominant Idiopathic Scoliosis (AIS) to human chromosome 17p11. *Human Genetics* 111: 401-404
- 3. http://www.scoliosisassociates.com/subject.php?pn=idiopathic-scoliosis-009
- 4. Morrissy RT, Goldsmith GS, Hall EC, Kehl D, and Cowie GH., 1990, Measurement of the Cobb angle on radiographs of patients who have scoliosis. Evaluatoin of intrinsic error. *Journal of Bone and Joint Surgery*. 72: 320-327
- 5. Wise C, Barnes R, Gillum J, Herring J, Bowcock A, and Lovett M., 2000, Localization of susceptibility to familial idiopathic scoliosis. *Spine* 25-18: 2372-2380
- 6. Greiner KA, 2002, Adolescent Idiopathic Scoliosis: Radiologic Decision-making. *American Family Physician* 65(9): 1817-1823, http://www.aafp.org/afp/2002/0501/p1817.html
- 7. Qiu XS, Tang NL, Yeung HY, Lee KM, Hung VW, Ng BK, Ma SL, Kwok RH, Qin L, Qiu Y, and Cheng JC, 2007, Melatonin receptor 1B (MTNR1B) locus polymorphism is associated with the occurrence of adolescent idiopathic scoliosis. *Spine* 32-16: 1748-1753
- 8. Gao X, Gordon D, Zhang D, Browne R, Helms C, Gillum J, Weber S, Devroy S, Swaney S, Dobbs M, Morcuende J, Sheffield V, Lovett M, Bowcock A, Herring J, and Wise C, 2007, CHD7 locus polymorphisms are associated with susceptibility to idiopathic scoliosis. *American Journal of Human Genetics* 80(5): 957-965
- 9. Ward K, Ogilvie J, Argyle VA, Nelson L, Meade M, Braun J, and Chettier R, 2010, Polygenic Inheritance of Adolescent Idiopathic Scoliosis: A study of extended families in Utah. *American Journal of Medical Genetics*: 152A-5: 1178-1188
- 10. Justics CM, Miller NH, Marosy B, Zhang J, and Wilson AF, 2003, Familial idiopathic scoliosis: evidence of an X-linked susceptibility locus. *Spine* 28(6): 589-94
- 11. http://www.ornl.gov/sci/techresources/Human\_Genome/medicine/pharma.shtml
- 12. http://en.wikipedia.org/wiki/Genome-wide\_association\_study
- 13. Hirschhorn JN, Daly MJ, 2005, Genome-wide association studies for common diseases and complex traits. *Nature Reviews Genetics* 6:95-108
- 14. Levy D, DeStefano AL, Larson MG, O'Donnell CJ, Lifton RP, Gavras H, Cupples A and Myers RH, 2000, Evidence for a locus influencing blood pressure on chromosome 17. *Hypertension* 36: 477-483
- 15. Sabatti C, Service SK, Hartikainen AL, Pouta A, Ripatti S, Brodsky J, Jones CG, Zaitlen NA, Varilo T, Kaakinen M, Sovio U, Ruokonen A, Laitinen J, Jakkula E, Coin L, Hoggart C, Collins A, Turunen H, Gabriel S, Elliot P, McCarthy MI, Daly MJ, Jarelin MR, Freimer NB and Peltonen L, 2009, Genome-wide association analysis of metabolic traits in a birth cohort from a founder population. *Nature Genetics* 41(1): 35-46
- 16. Sladek R, Rocheleau G, Rung J, Dina C, Shen L, Serre D, Boutin P, Vincent D, Belisle A, Hadjadj S, Balkau B, Heude B, Charpentier G, Hudson TJ, Montpetit A, Pshezhetsky AV, Prentki M, Posner BI, Balding DJ, Meyre D, Polychronakos C, and Froguel P, 2007, A genome-wide association study identifies novel risk loci for type 2 diabetes. *Nature* 445: 881-885
- 17. Ma CX, Casella G, and Wu R, 2002, Functional mapping of quantitative trait loci underlying the character process: a theoretical framework. *Genetics* 161: 1751-1762
- 18. Wu R, and Lin M, 2006, Functional mapping-how to map and study the genetic architecture of dynamic complex traits. *Nature Reviews Genetics* 7:229-237
- 19. Wu R, Ma CX, Lin M, and Casella G, 2004, A general framework for analyzing the genetic architecture of developmental characteristics. *Genetics* 166: 1541-1551
- 20. Wang Z and Wu R, 2004, A statistical model for high-resolution mapping of quantitative trait loci determining HIV dynamics. *Statistics In Medicine*, 23, 3033-3051
- 21. Bauer DJ, and Curran PJ, 2003, Distributional assumptions of growth mixture models: implications for overextraction of latent trajectory classes. *Psychological Methods* 8(3): 338-363
- 22. Muthén, B., and Shedden, K., 1999, Finite mixture modeling with mixture outcomes using the EM algorithm, *Biometrics*, 55, 463-469.
- 23. Muthén, B., and Muthén, L., 2000, Integrating person-centered and variable-centered analyses: Growth mixture modeling with latent trajectory classes. *Alcoholism: Clinical and Experimental Research*, 24, 882-891.
- 24. Muthén, B., Brown, C.H., Masyn, K., Jo, B., Khoo, S.T., Yang, C.C., Wang, C.P., Kellam, S., Carlin, J., and Liao, J., 2002, General growth mixture modeling for randomized preventive interventions, *Biostatistics*, 3, 459-475.
- 25. Nagin , D., 1999, Analyzing Developmental Trajectories: A Semi-parametric, Groupbased Approach, *Psychological Methods*, 4, 139-177.
- 26. Nagin , D. and Tremblay, R E., 2001, Analyzing Developmental Trajectories of Distinct but Related Behaviors: A Group-Based Method, *Psychological Methods*, 6, 18-34.
- 27. Li F., Duncan, T. E., and Hops, H., 2001, Examining Developmental Trajectories in Adolescent Alcohol Use Using Piecewise Growth Mixture Modeling Analysis, *Journal of Studies on Alcohol and Drugs*, 62 (2), 2001.
- 28. Colder C. R., Mehta P., Balanda K., Campbell R. T., Mayhew K., Stanton W. R., Pentz M. A. and Flay B. R., 2001, Identifying Trajectories of Adolescent Smoking: An Application of Latent Growth Mixture Modeling, *Health Psychology,* 20 (2), 127–135.
- 29. Chang SW, Choi SH, Li K, Fleur RS, Huang C, Shen T, Ahn K, Gordon D, Kim W, Wu R, Mendell NR and Finch SJ, 2009, Growth mixture modeling as an exploratory analysis tool in longitudinal quantitative trait loci analysis, *BMC Proceedings 3* (Suppl 7): S112
- 30. Kerner B, and Muthen BO, 2009, Growth mixture modeling in families of the Framingham Heart Study, *BMC Proceedings 3* (Suppl 7): S114
- 31. Jones BL, Nagin DS, and Roeder K, 2001, A SAS procedure based on mixture models for estimating developmental trajectories, *Sociological Methods and Research* 29(3): 374-393
- 32. Jones BL, and Nagin DS, 2007, Advances in group-based trajectory modeling and an SAS procedure for estimating them, *Sociological Methods and Research* 35(4): 542-571
- 33. Nagin DS, Tremblay RE, 1999, Trajectories of boys' physical aggression, opposition, and hyperactivity on the path to physically violent and nonviolent juvenile delinquency, *Child Development* 70(5): 1181-1196
- 34. http://www.framinghamheartstudy.org/

# **Appendix**

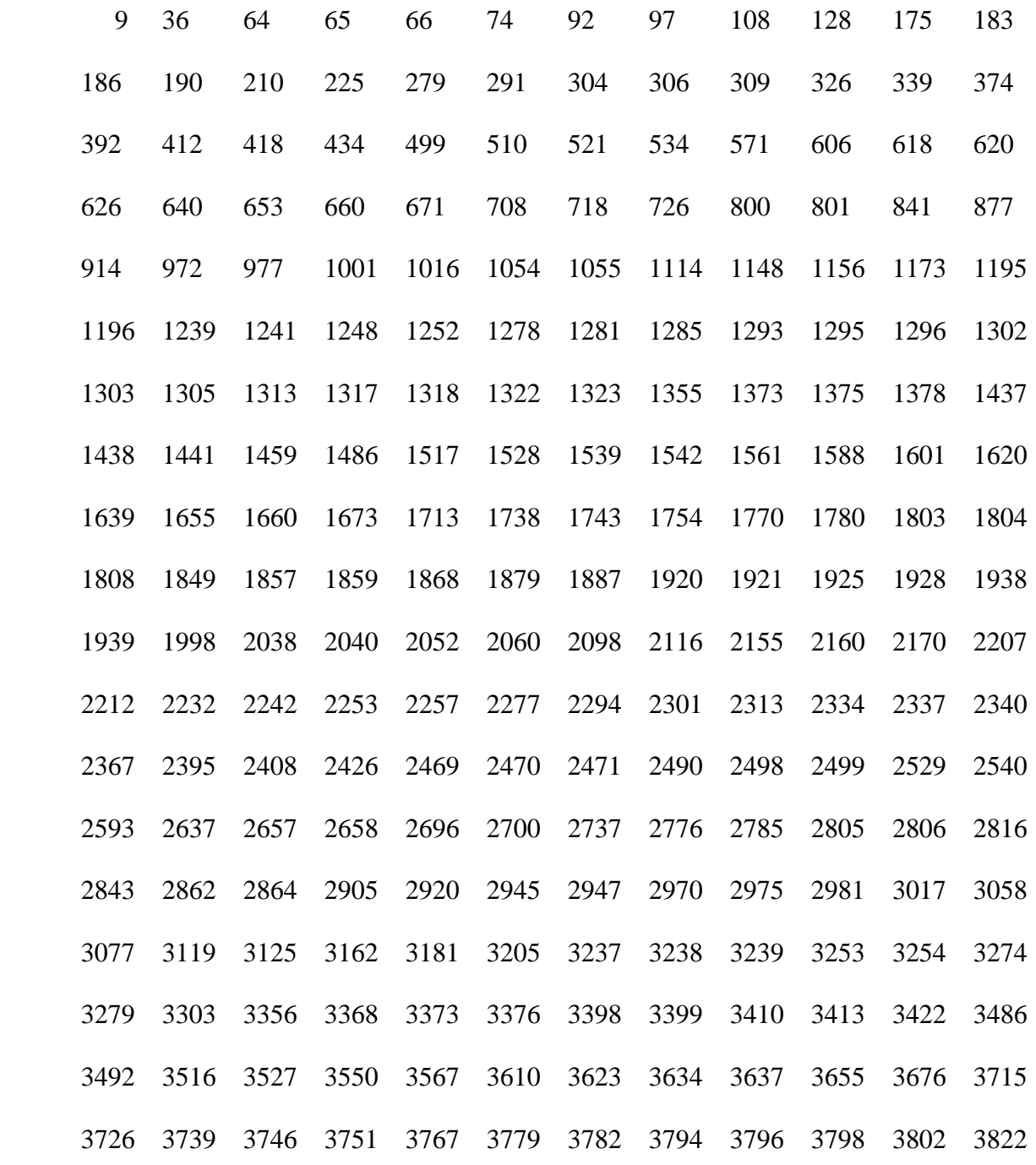

### *I. IDs of 1599 unrelated participants*

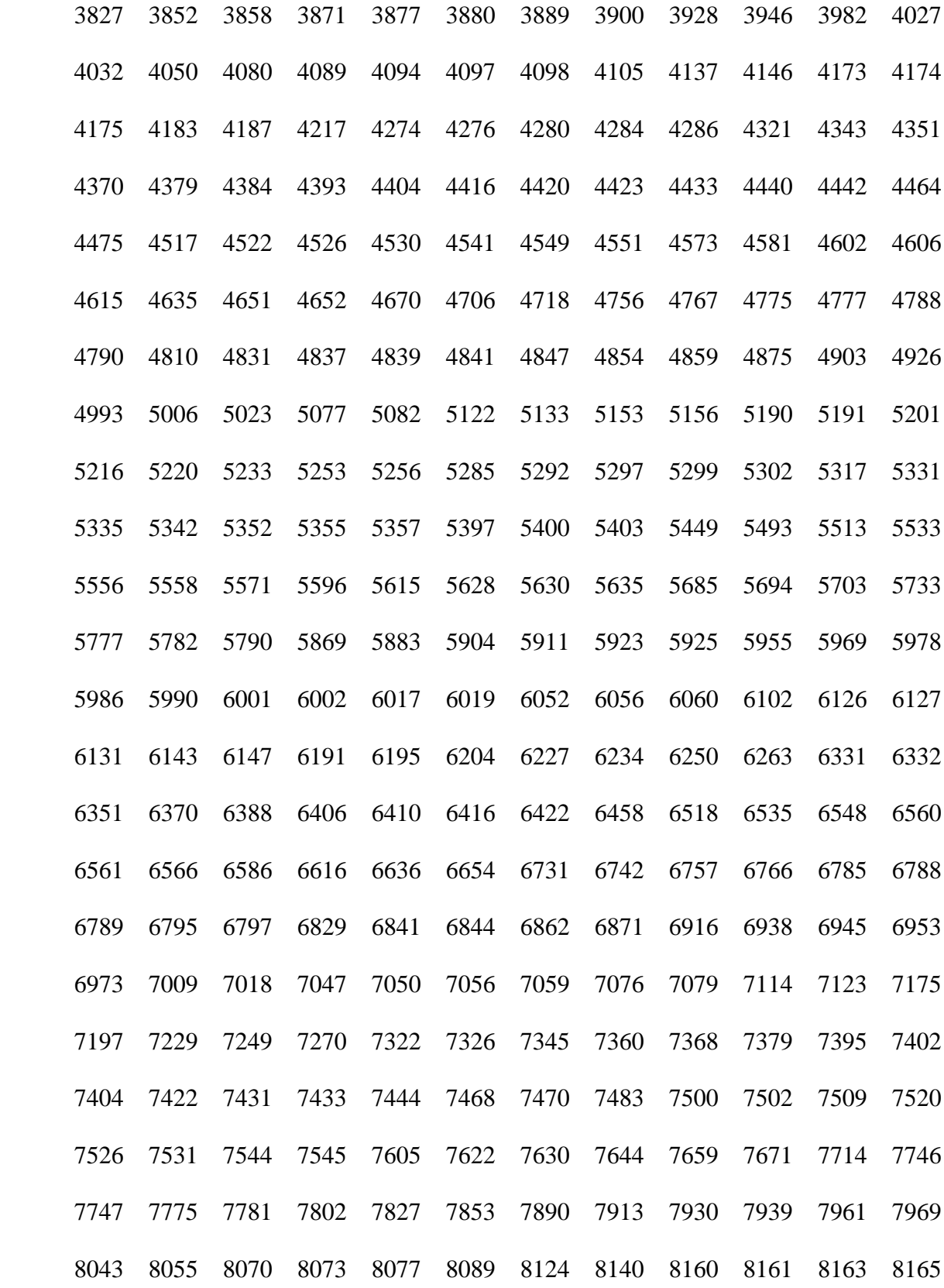

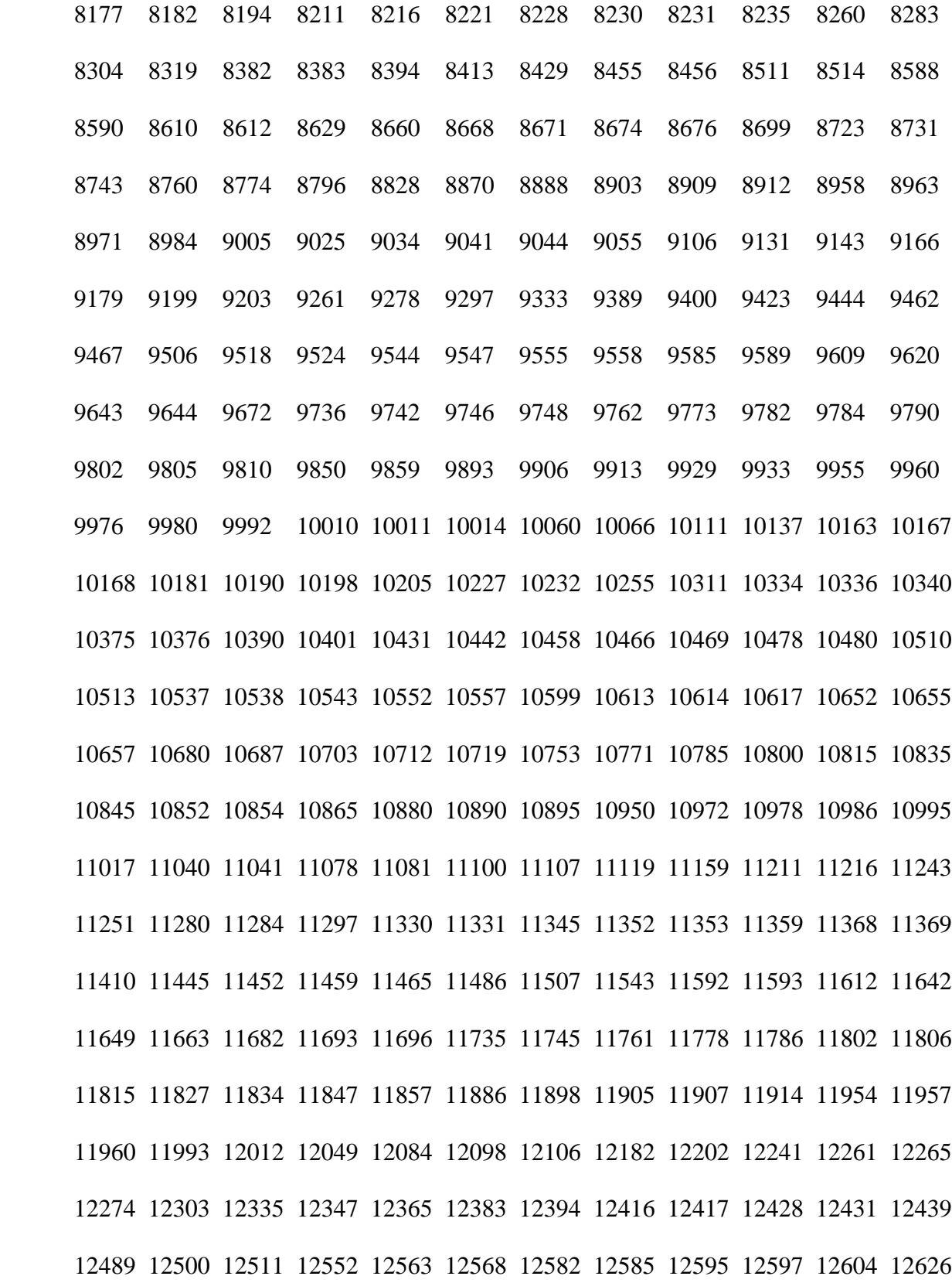

### *II. PLINK*

### 1. Basics

 PLINK is a command line program written in C/C++. All commands involve typing "plink" at the command prompt, followed by a number of options (all starting with "--option") to specify the data files/methods to be used. A complete list of all options and output file types is given in this link:

#### http://pngu.mgh.harvard.edu/~purcell/plink/reference.shtml

To run PLINK, one should start from typing "plink --file mydata" (there is a space before the dashes). The data is in two files: in this case, mydata.ped and mydata.map. If the PED and MAP files have different names, they can be specified separately, with the command: "plink -ped mydata.ped --map autosomal.map".

The PED file contains the demographic and phenotypic information about the subjects. It is a white-space (that is, space or tab) delimited file with the columns:

"Family ID, Individual ID, Paternal ID, Maternal ID, Sex(1=male; 2=female; other=unknown), Phenotype". The PED file can have one and only one phenotype, which is given in the sixth column. The phenotype can be either a quantitative trait or an indicator (0 or 1) variable.

If the PED file has some missing fields, one can use a command to indicate which columns, if any, are missing. For instance, "--no-fid" indicates there is no Family ID column (the first column); "--no-parents" indicates there are no paternal and maternal ID columns (third and fourth columns); "--no-sex"indicates there is no sex field (fifth column) and all individuals set to have a missing sex code; "--no-pheno" indicates there is no phenotype field (sixth column).

The MAP file contains the genotype location information. By default, each line of the MAP file describes a single marker and must contain exactly 4 columns:

"chromosome  $\#$  (1-22, X, Y or 0 if unplaced)", rs  $\#$  or SNP identifier, Genetic distance (morgans), Base-pair position (bp units)"

If "Genetic distance" is missing in MAP file, one can add a flag: "--map3", that is: "plink - file mydata --map3" In this case, the three columns in MAP are expected to be "chromosome, rs# and Base-Pair".

- 2. Summary statistics calculated in PLINK:
- (1) Hardy-Weinberg Equilibrium:

To test HWE for each SNP, use the option: "plink --file data --hardy". PLINK then creates the file: plink.hwe, which has the following format:

"SNP: SNP identifier; TEST: code indicating sample; A1: minor allele code; A2: major allele code; GENO: genotype counts:A1A1/A1A2/A2A2; O(HET): observed heterozygosity; E(HET): expected heterozygosity; P: HW p-value."

Thus, if HW p-value is significant, then we'll conclude that this SNP is not in HWE.

(2) Minor Allele Frequency (MAF):

To generate a list of MAF for each SNP, one can use the command: "plink --file data - freq", which will create a file: plink.frq with five columns: "CHR: chromosome; SNP: SNP identifier; A1: allele 1 code (minor allele); A2: allele 2 code (major allele); MAF: minor allele frequency; NCHROBS: non-missing allele count".

- 3. Association analysis
- (1) Basic case/control association test:

To perform a standard case/control association test, one can use the option: "plink --file mydata --assoc". PLINK then will generate a file "plink.assoc", which contains the fields: "CHR: chromosome; SNP:SNP ID; BP: base-pair; A1: minor allele name; F\_A: frequency of this allele in cases; F\_U: frequency of this allele in controls; A2: major allele name; CHISQ: basic allelic test chi-square (1df); P: asymptotic p-value for this test; OR: estimated odds ratio."

If the p-value is significant, we conclude that this SNP is associated with the disease. In addition, if the option "--ci 0.95" is included, then "L95: lower bound of 95% CI for odds ratio" and "U95: upper bound of 95% CI for odds ratio" will be appended to the output.

In my study, I used the Modal BPP (1 as in the fast trajectory group and 0 otherwise) as the phenotype, and test the association with the SNPs on chromosome 13.

(2) Quantitative trait association:

If the phenotype (column 6 of the PED file) is quantitative, the PLINK will automatically treat the analysis as a quantitative trait analysis. One can use the same command as for case/control association: "plink --file mydata --assoc", which will generate the file "plink.assoc". The file has the following fields:

"CHR: chromosome; SNP: SNP ID; BP: base-pair; NMISS: # of non-missing genotypes; BETA: regression coefficient; SE: standard error; R2: regression r-squared; T: Wald test t-statistic; P: Wald test asymptotic p-value." If the p-value is significant, then we conclude that the SNP is highly associated with the disease.

In my study, I used BPP as the quantitative trait, and then tested the association with the SNPs on chromosome 13.